# *CONCERTO CONCERTO*

**Temperature Rise Due to Microwave Heating, Including Effects of Load Rotation Effects of Load Rotation**

**Dr. Cris Emson (Vector Fields, Inc., USA) and Dr. Cris Emson (Vector Fields, Inc., USA) and Pawel Kopyt (Warsaw University of Technology, Poland)** 

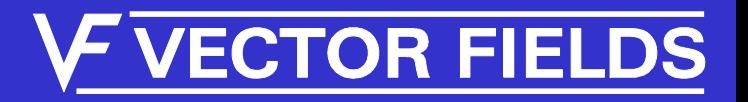

#### Vector Fields

Engineering Consultancy Specializing in Electromagnetic Computation

Founded at Oxford, England in 1984 by former employees of the Rutherford Appleton Laboratory

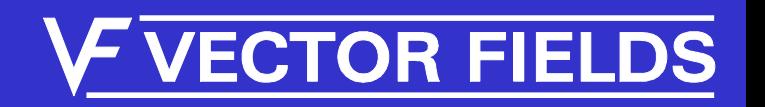

#### Software Packages ...

#### • OPERA-2d

- 2d static and time varying field analysi
- 2d stress and thermal analysis

#### • OPERA-3d

- TOSCA : 3d static analysis
- ELEKTRA : 3d time varying field analys<mark>is</mark>
- CARMEN : 3d rotating machine analysis
- SCALA : 3d space charge analysis

#### • CONCERTO

• 2d & 3d Microwave analysis

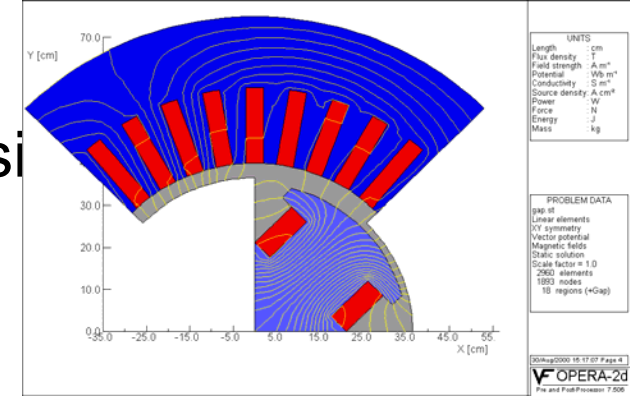

**CTOR FIELDS** 

#### What is CONCERTO?

- CONCERTO is software specifically for RF and microwave design
- CONCERTO uses state of the art techniques, in conjunction with validated methods
- CONCERTO is intuitive to use, with a sophisticated Geometric Modeler
- CONCERTO provides designers with design information they require

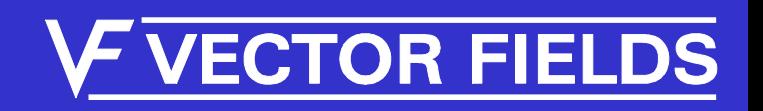

#### CONCERTO Environment

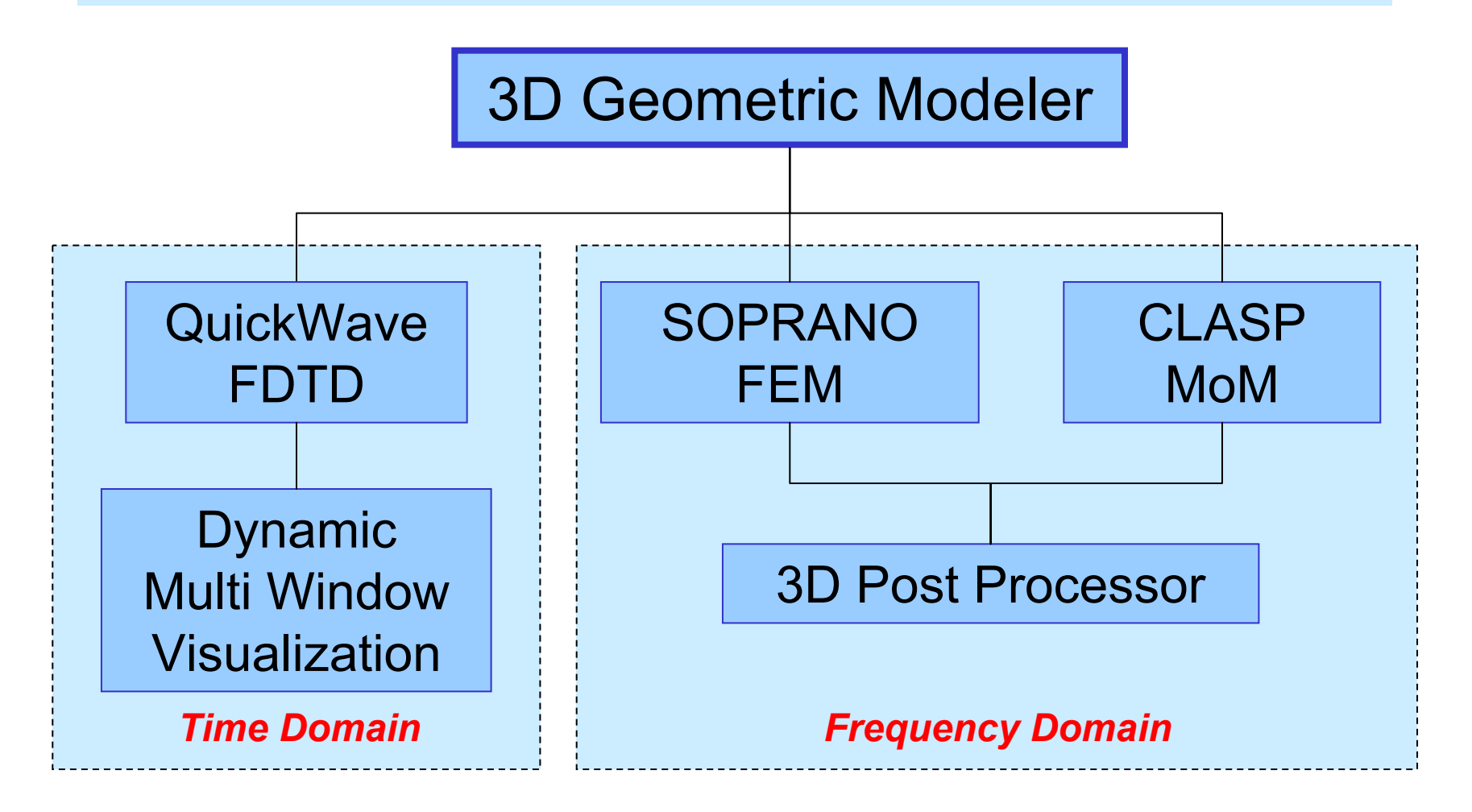

*IMMG: Computer Modeling & Microwave Power Industry January 2005*

#### **VECTOR FIELDS**

#### **Antenna Placement and RCS using CLASP**

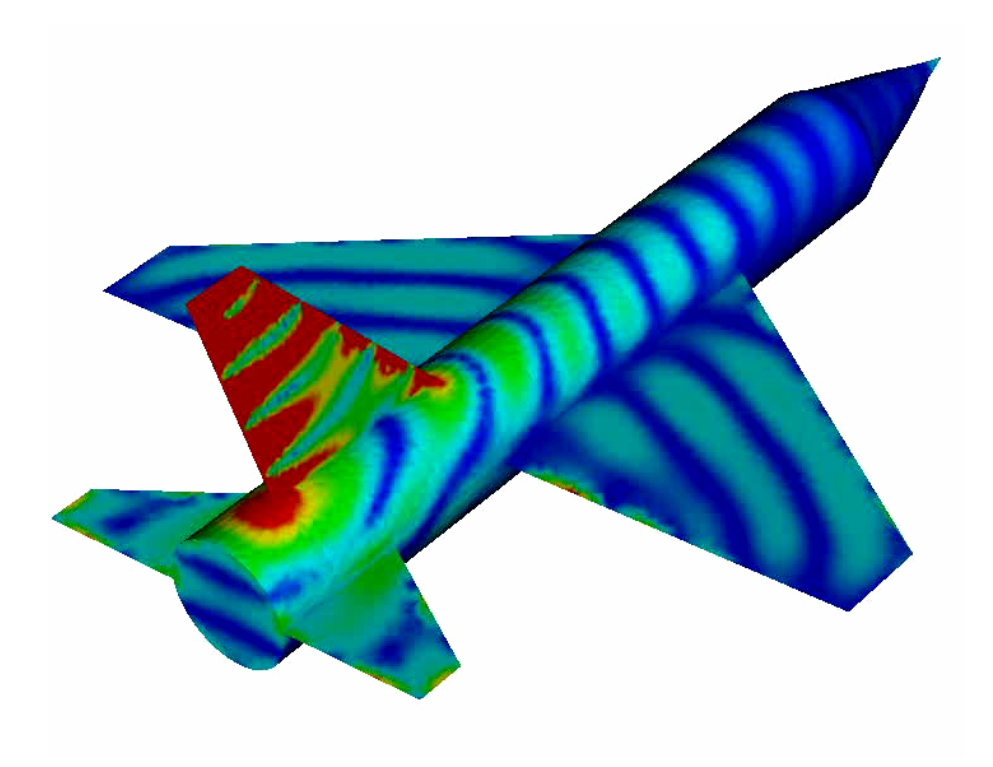

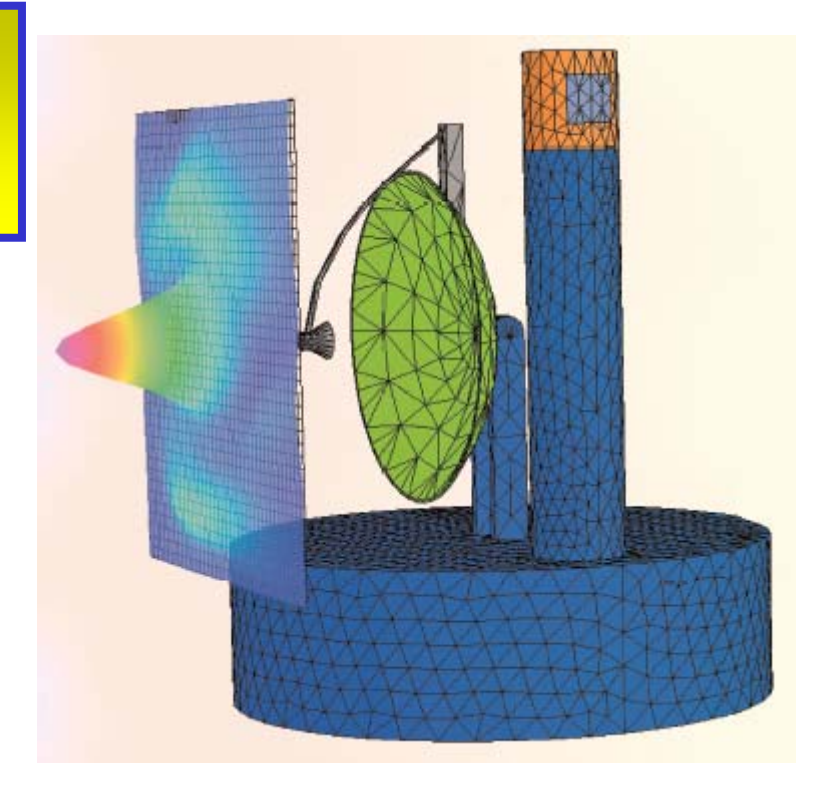

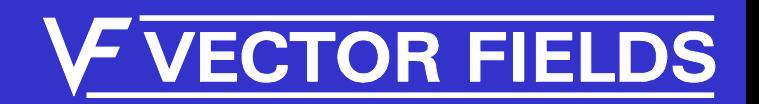

#### FDTD Method

#### • FDTD method of Yee

- This is well proven, robust and accurate y
- z including dispersive, gyrotropic • Lossy, anisotropic media

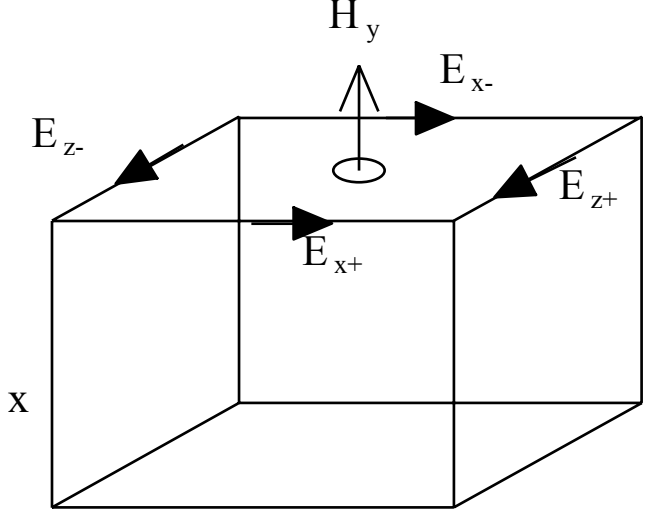

- Singularity correction near conductor edges/corners
	- especially for thin sheets, thin wires etc.

*IMMG: Computer Modeling & Microwave Power Industry January 2005*

#### **TOR FIEL**

#### Time Domain

- A time pulse is used for input sources
	- by Fourier Transform, the frequency response is obtained

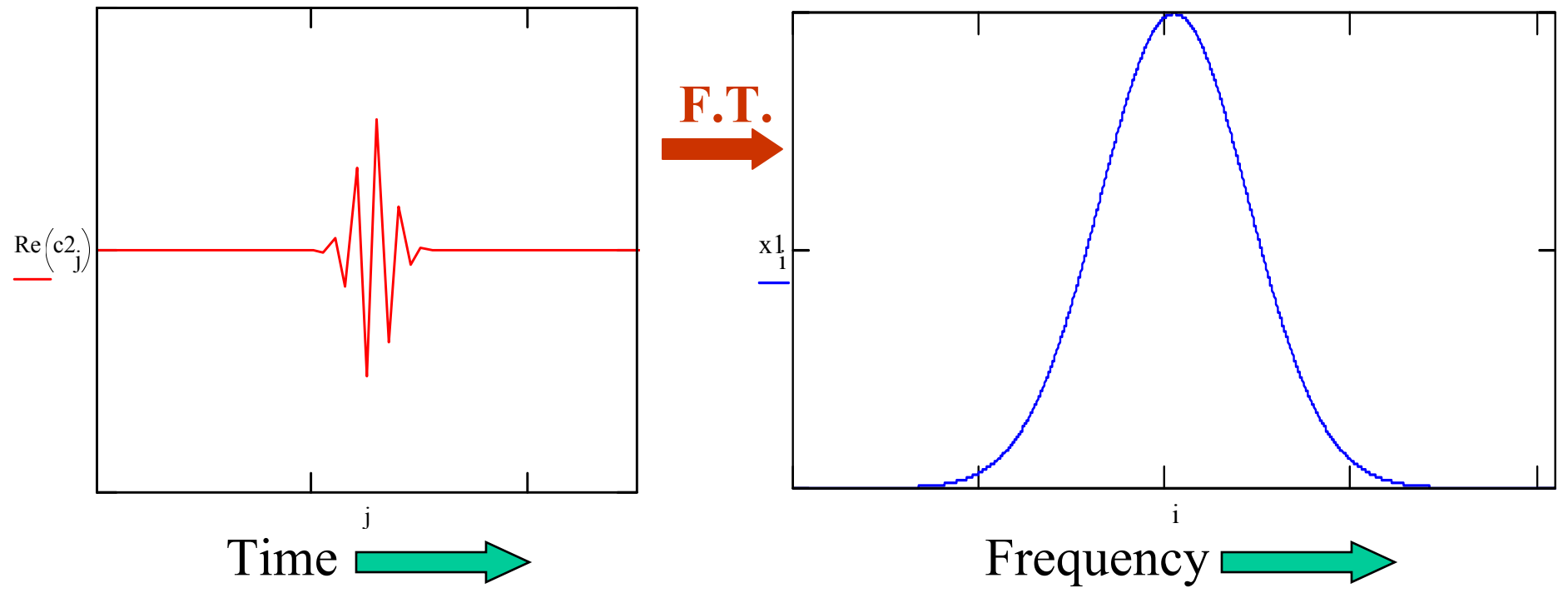

**CTOR FIELDS** 

#### **Time Domain Reflectometry**

A strip-line structure terminated with a narrow grounded strip

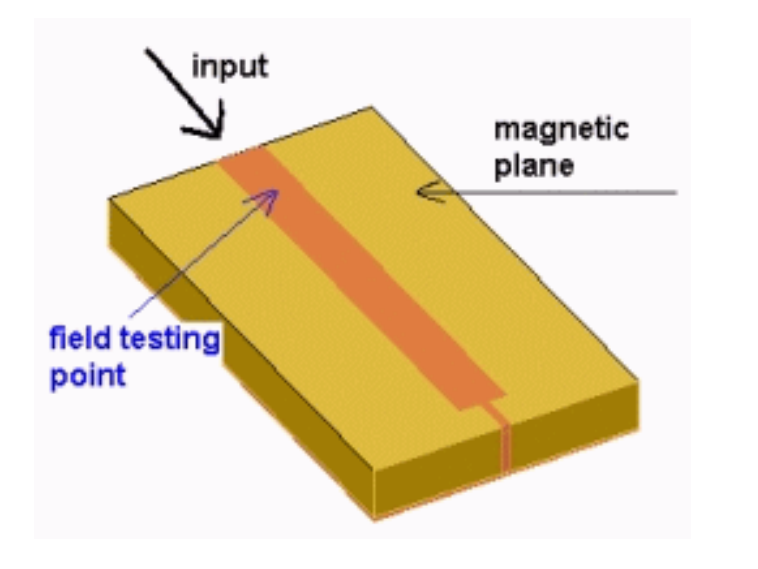

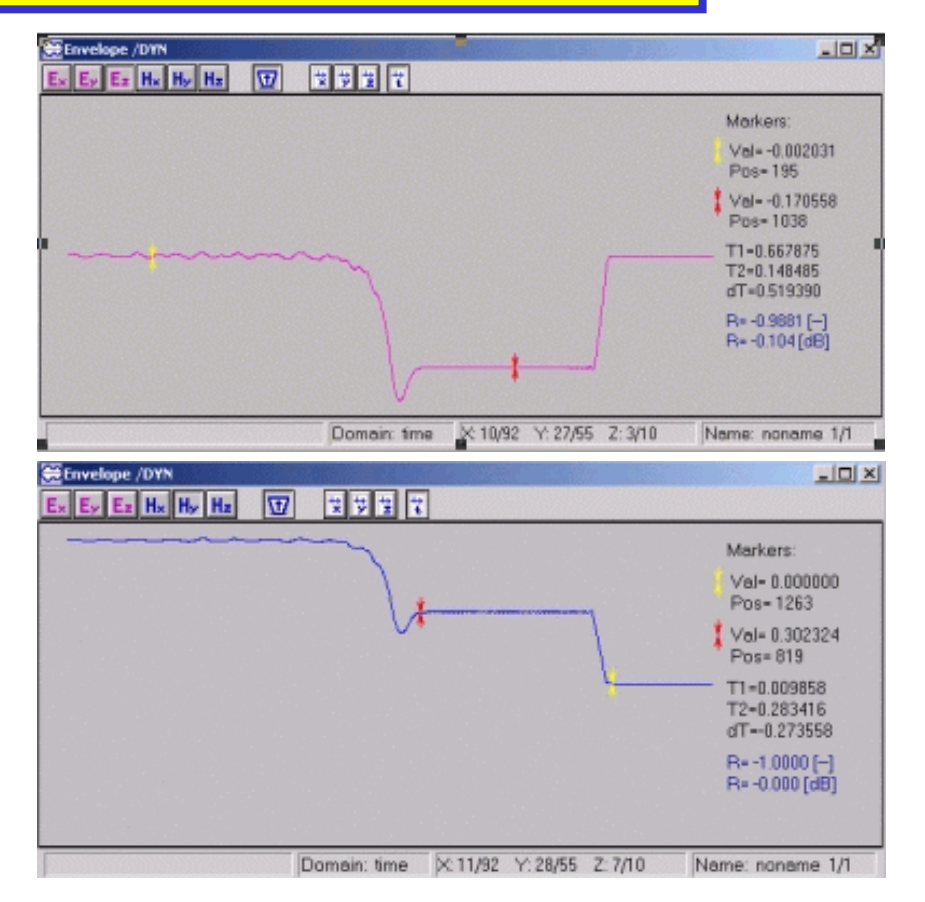

Time-domain electric (above) and magnetic (below) fields revealing location and kind of the discontinuity

#### **ECTOR FIELDS**

#### Why choose FDTD?

- Finite Elements are also very effective, but: **SOPRANO**<br>SOPRANO
	- leads to large matrices
	- frequency response requires multiple solutions
- $\bullet$  Integral Methods for open air problems:
	- deals with free space well
	- less suited for complex geometres **CGLASP**

**Finite Differences are only effective when using Conforming Elements** nly effective NNE

**TOR FIEL** 

#### Conforming Elements

- For curved and inclined geometries
	- Vivaldi antenna

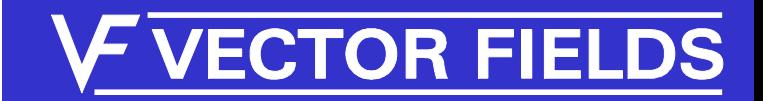

#### Conforming Elements

- Cells can contain more than one material type
	- Small cells are not required to represent the geometry

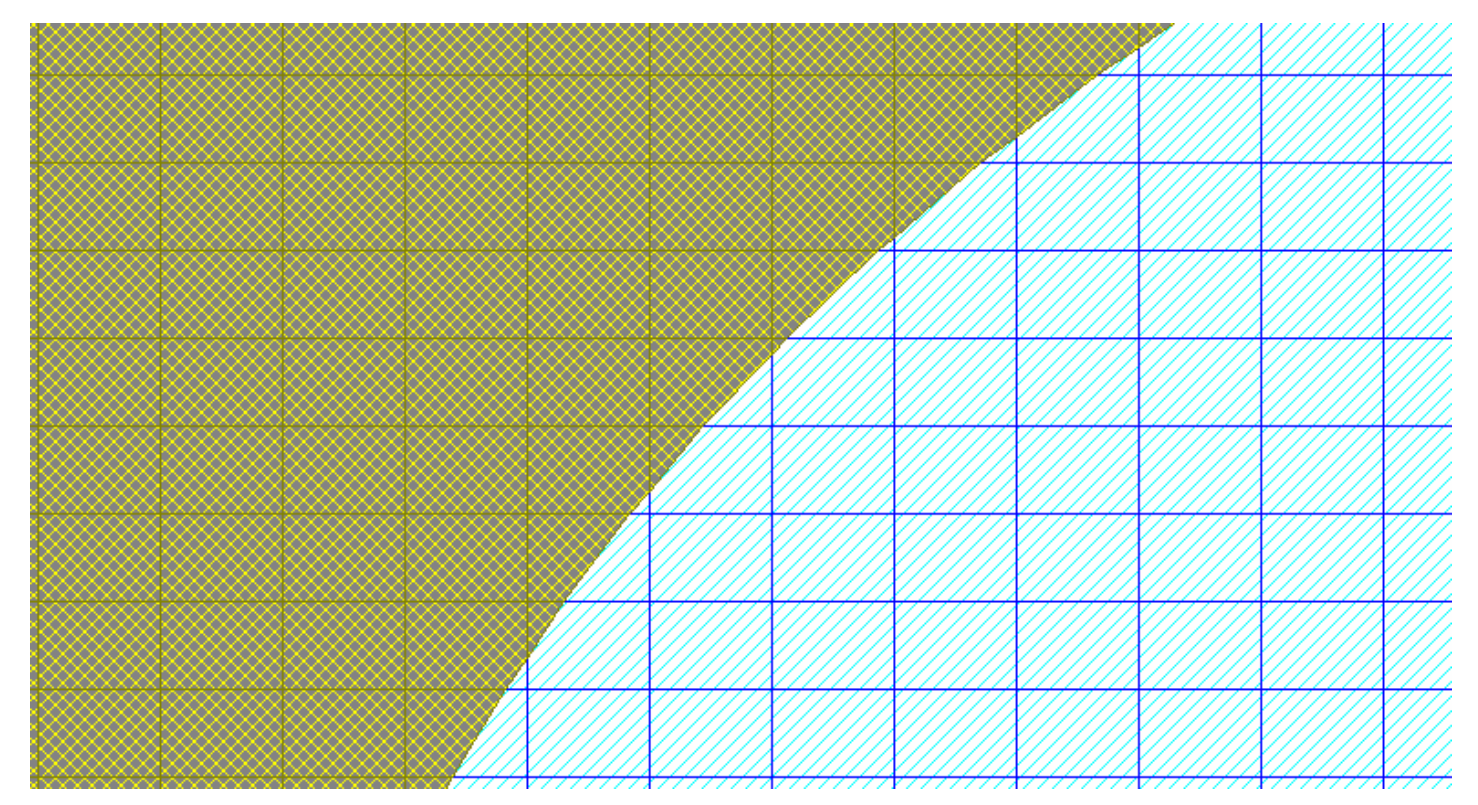

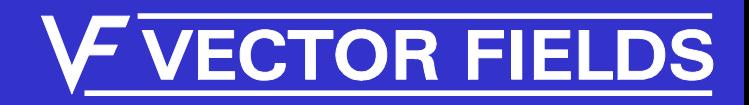

#### **CONCERTO Will Model Curved and Inclined Boundaries**

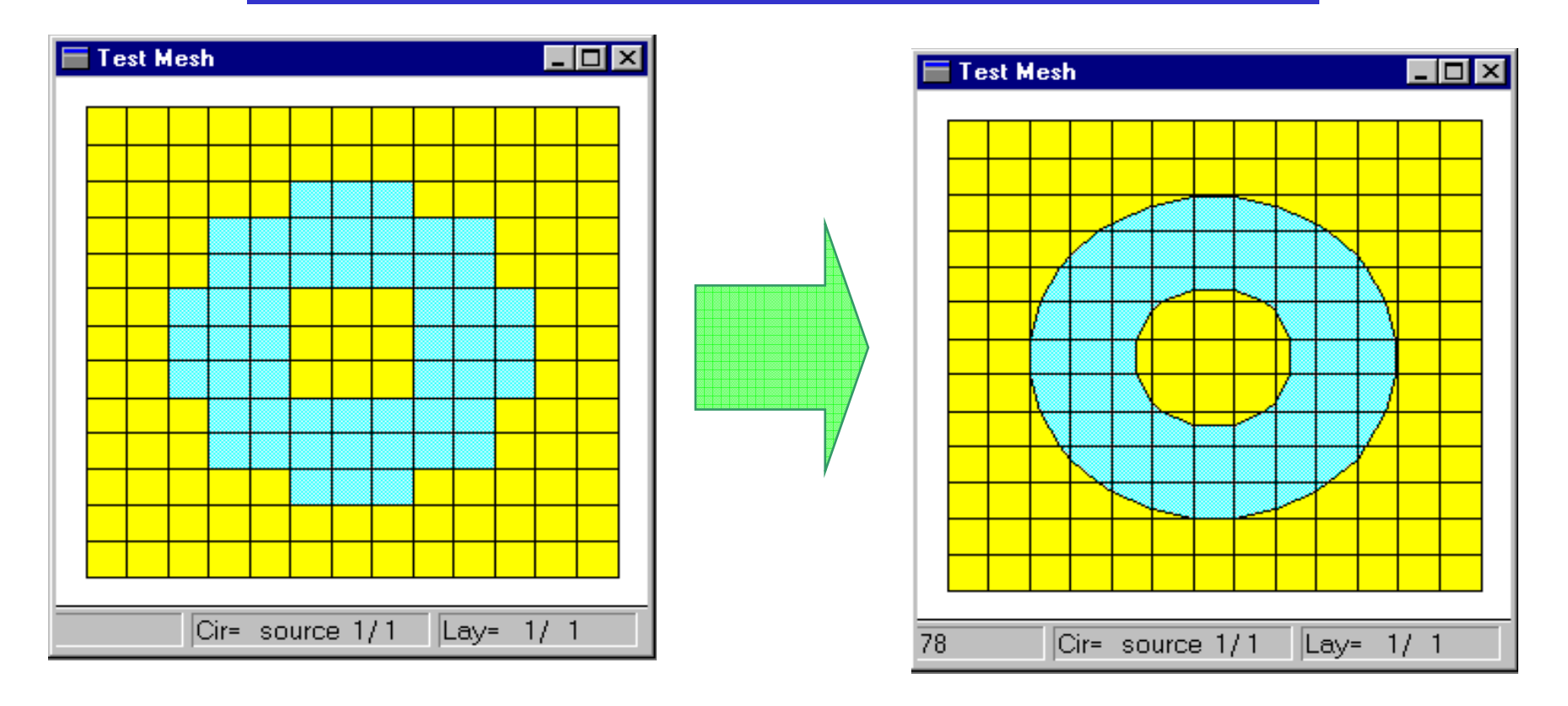

*IMMG: Computer Modeling & Microwave Power Industry January 2005*

#### **VE VECTOR FIELDS**

#### **CONCERTO Will Model Curved and Inclined Boundaries**

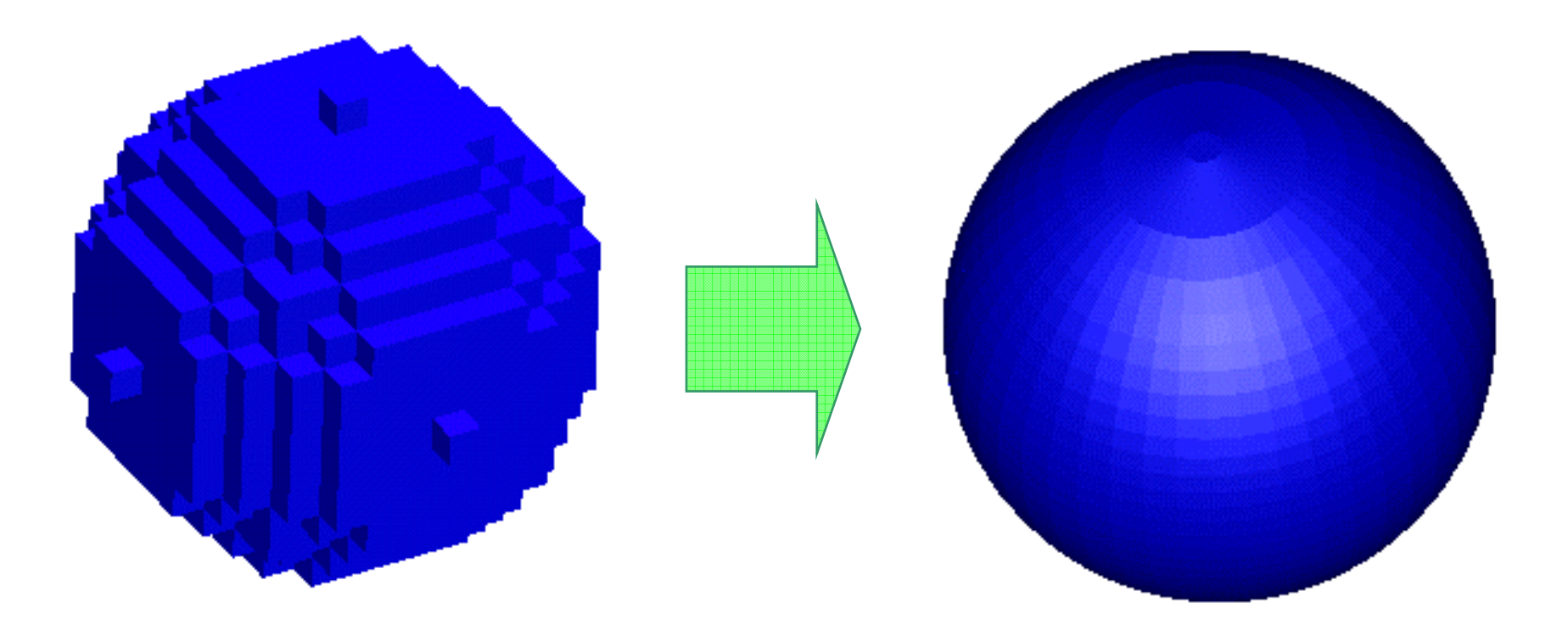

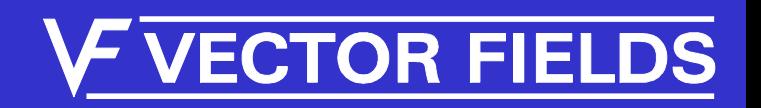

## Refining the FD Grid

- Mesh refinement
	- mesh density is controlled globally, or per cell
	- *Expert Mesher* can be used to set defaults
- Mesh position
	- grid can be forced to coincide with geometry
- Singularity correction
	- metal edges may have singularity correction if they coincide with grid edge

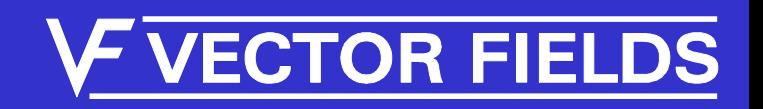

## *CONCERTO Geometric Modeler*

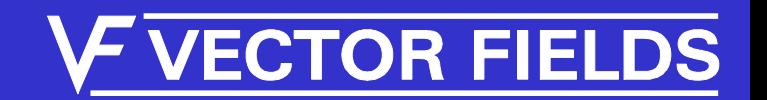

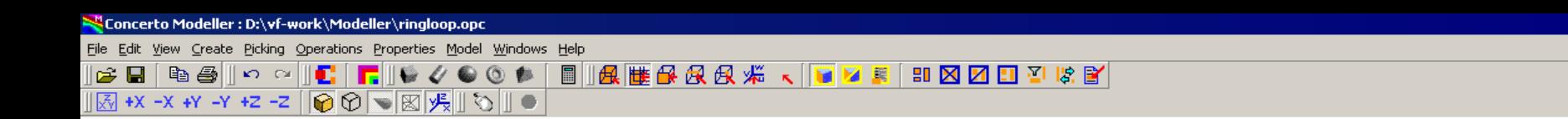

1/0ct/2003 14:58:19

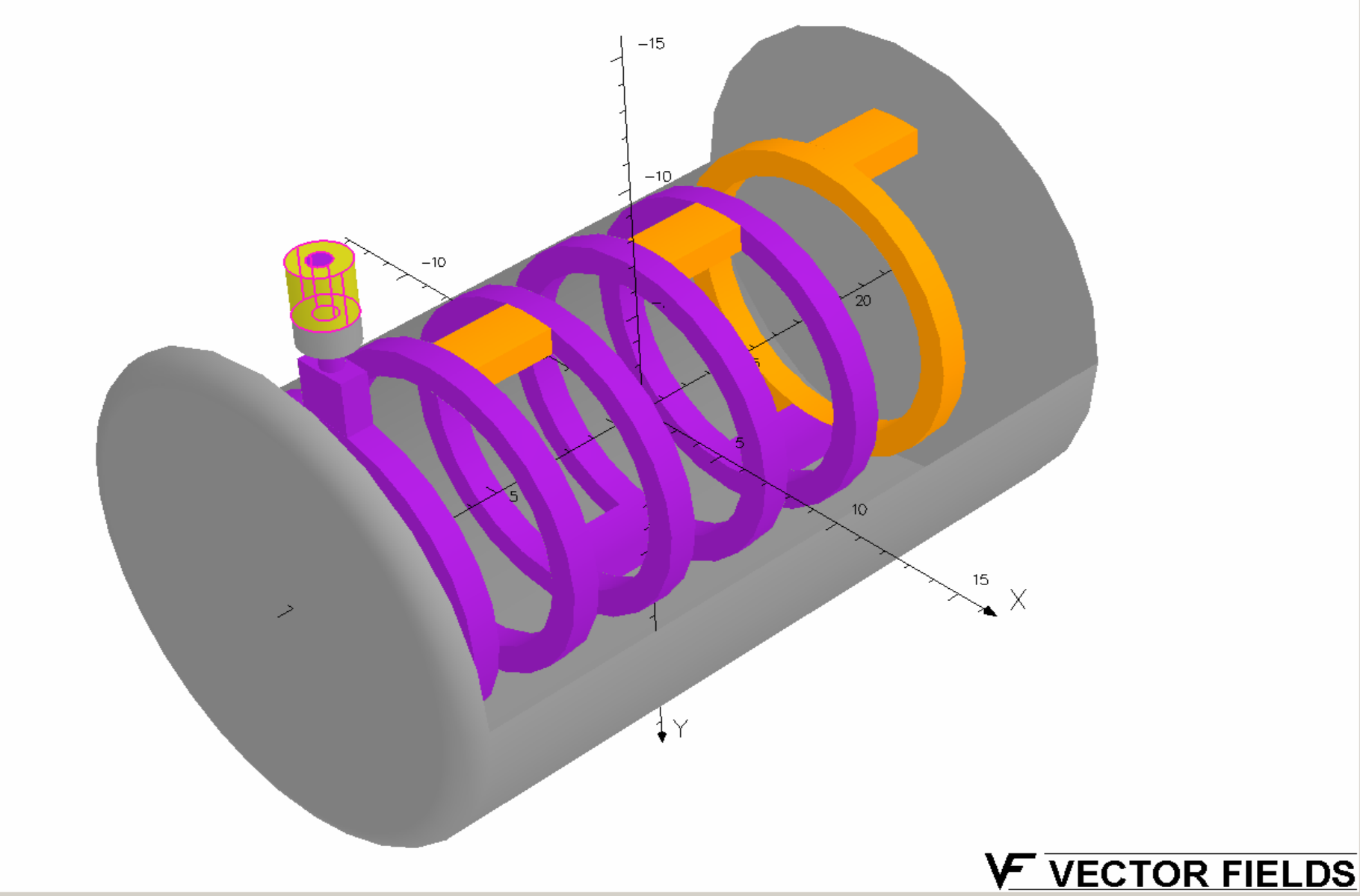

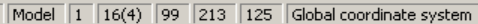

 $HZ$ 

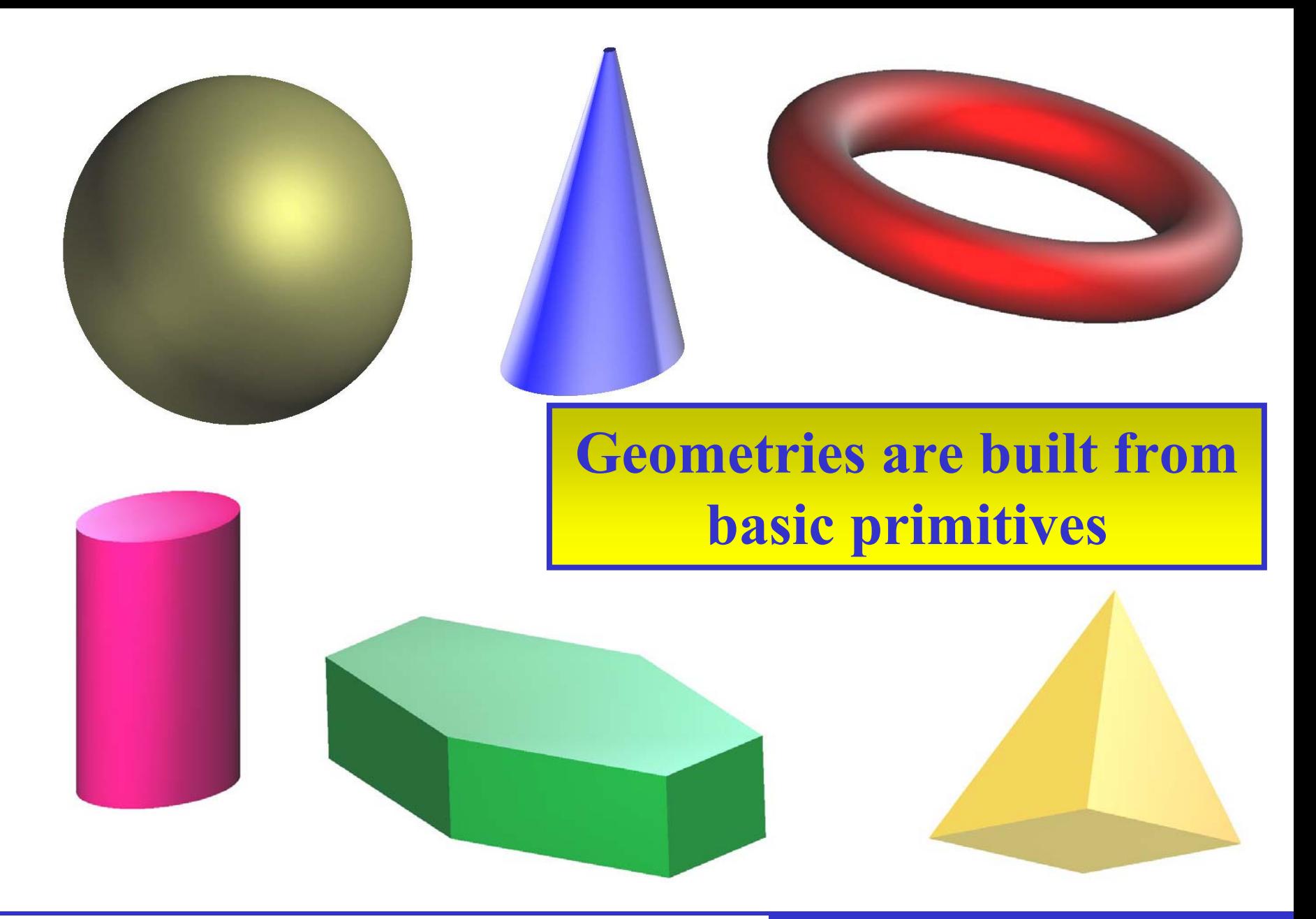

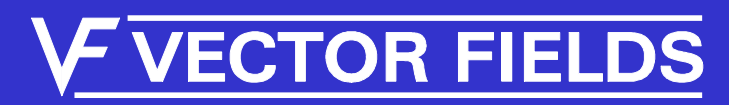

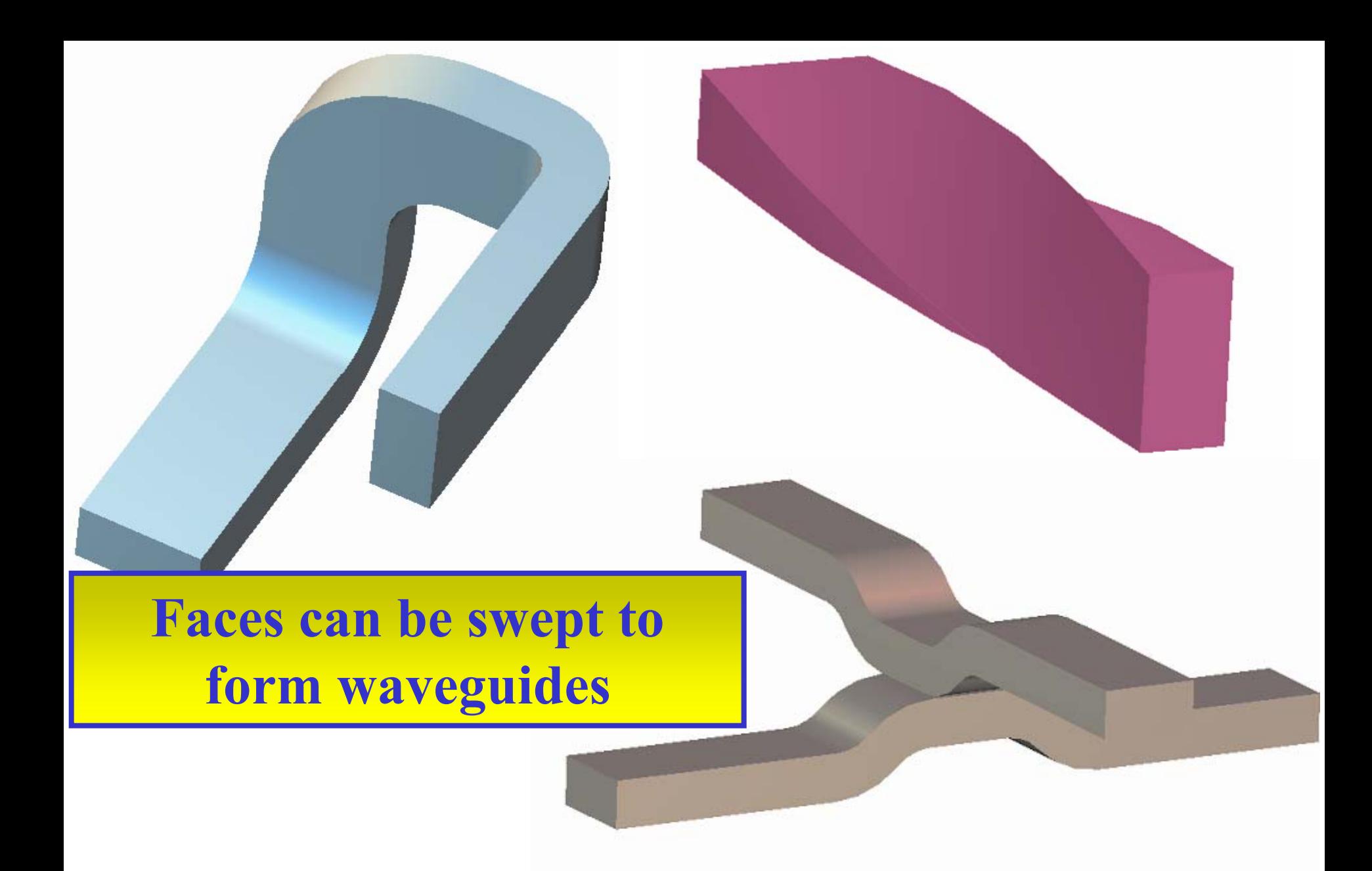

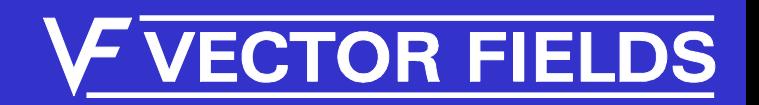

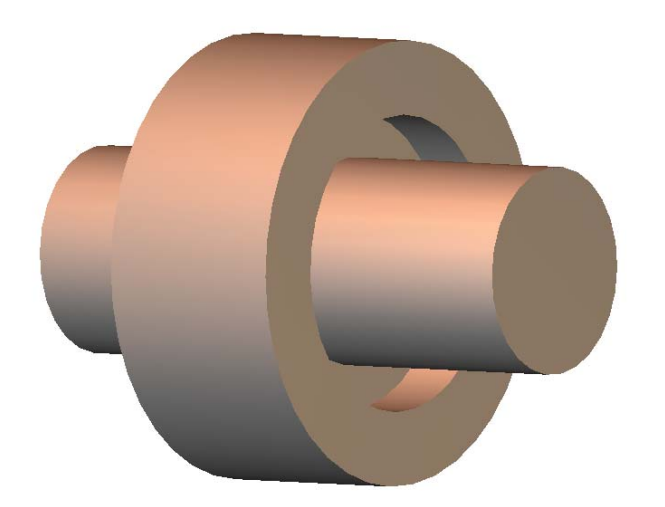

#### **Boolean operations allow primitives to be combined**

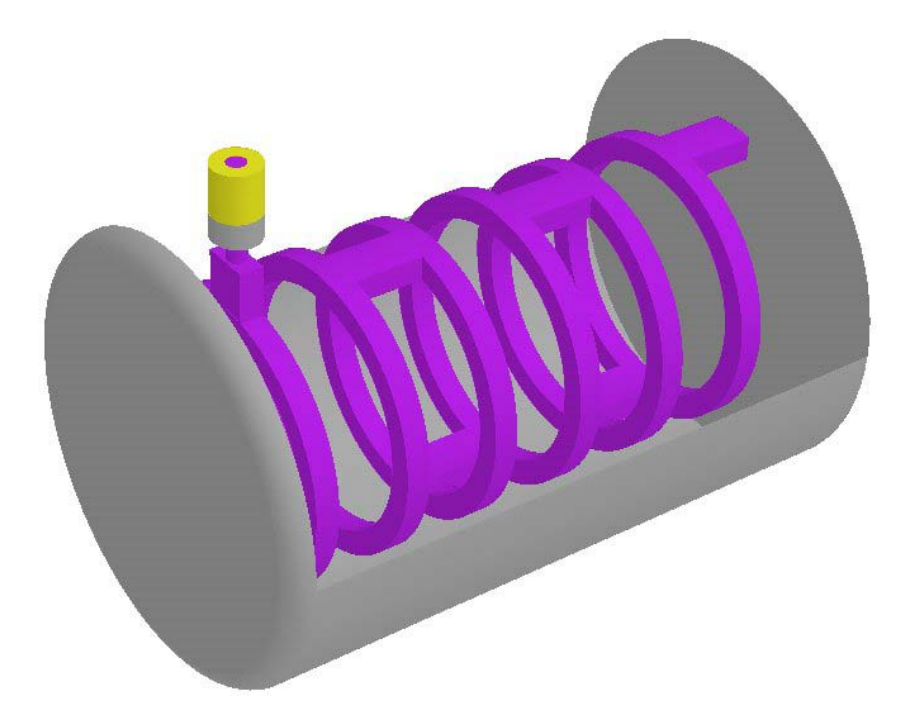

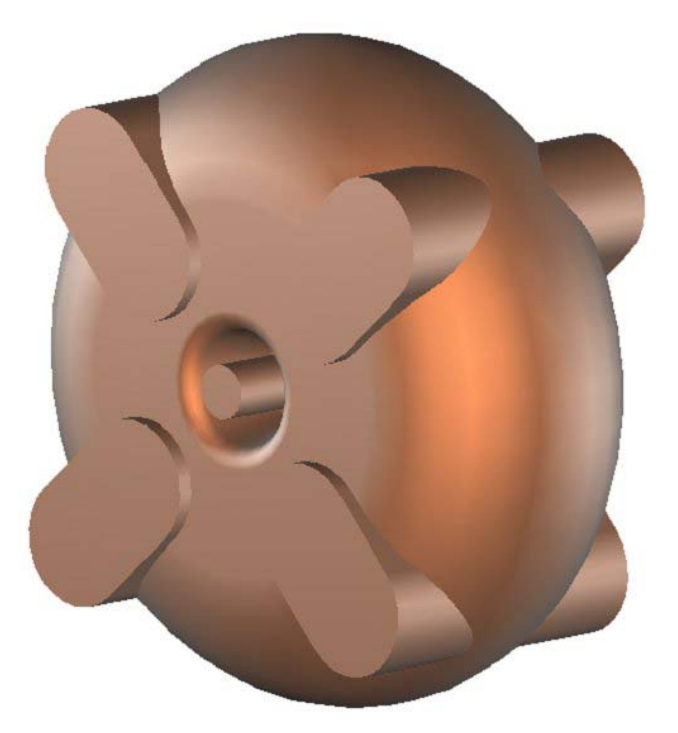

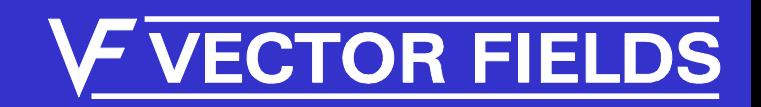

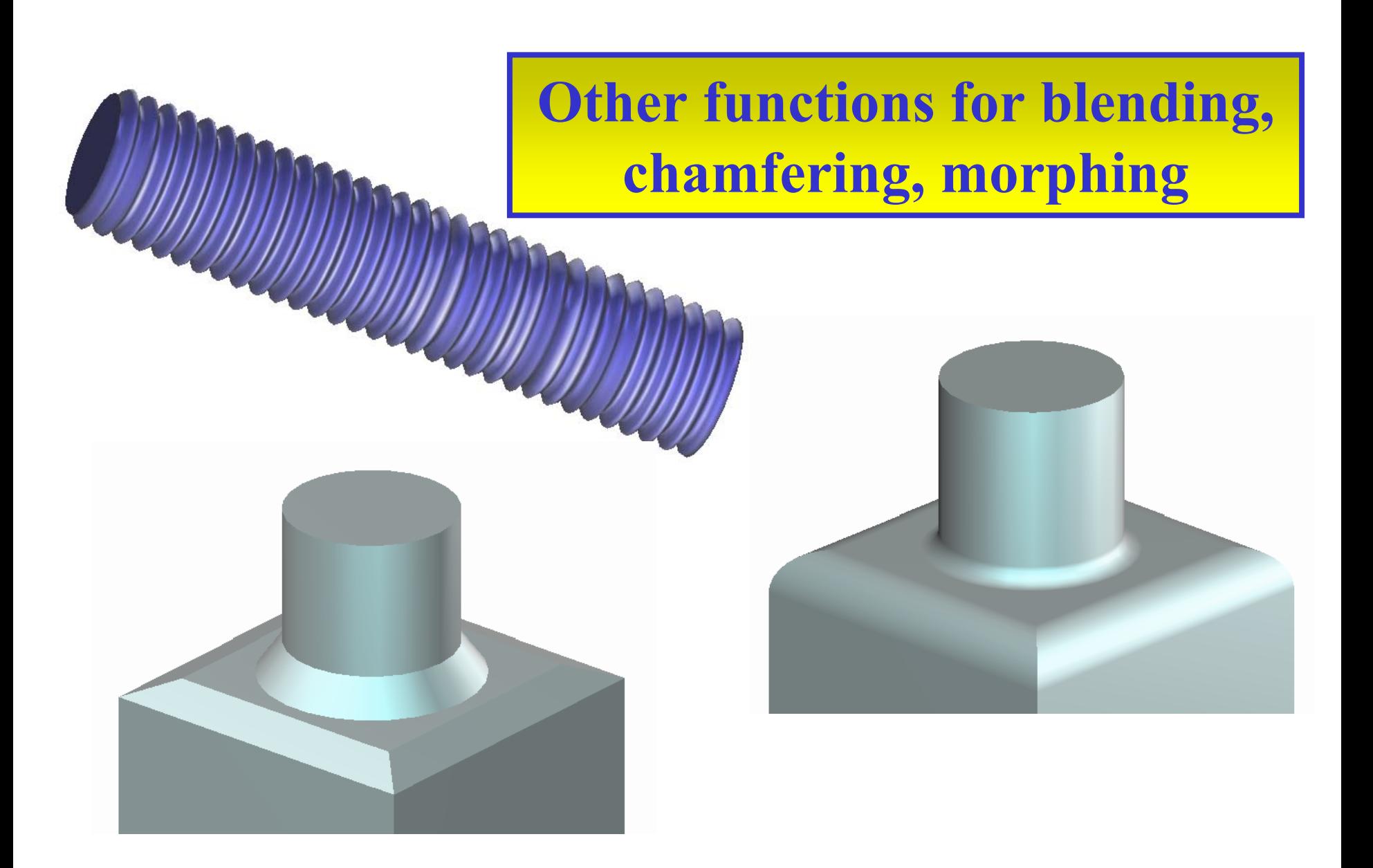

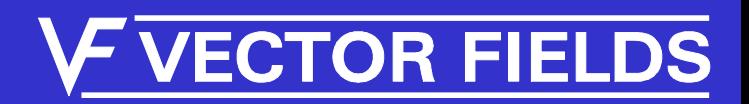

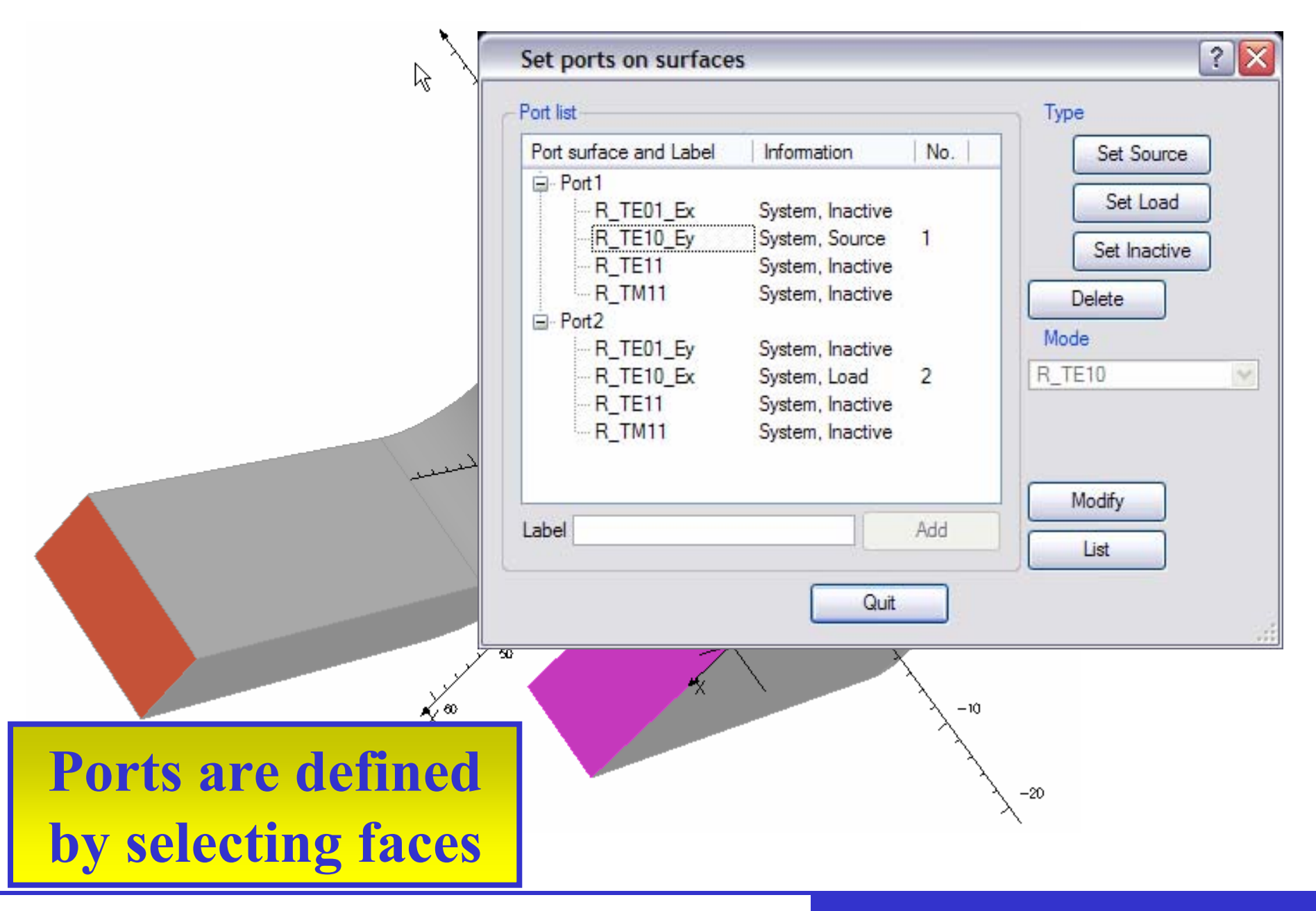

#### **V VECTOR FIELDS**

**Time variation can be selected, or user defined**

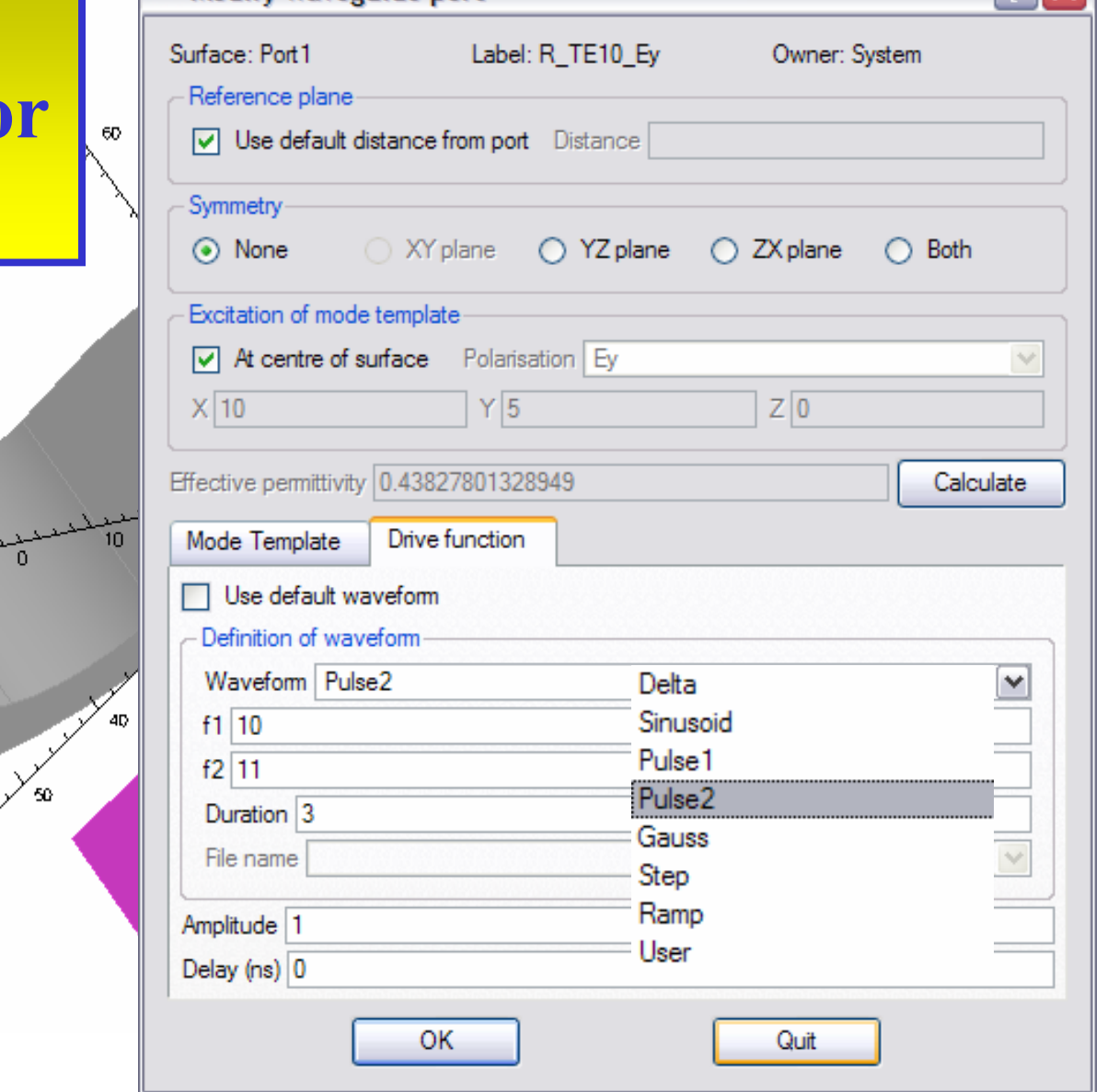

Modify waveguide port

*IMMG: Computer Modeling & Microwave Power Industry January 2005*

#### **VE VECTOR FIELDS**

 $\overline{\mathcal{E}}$ 

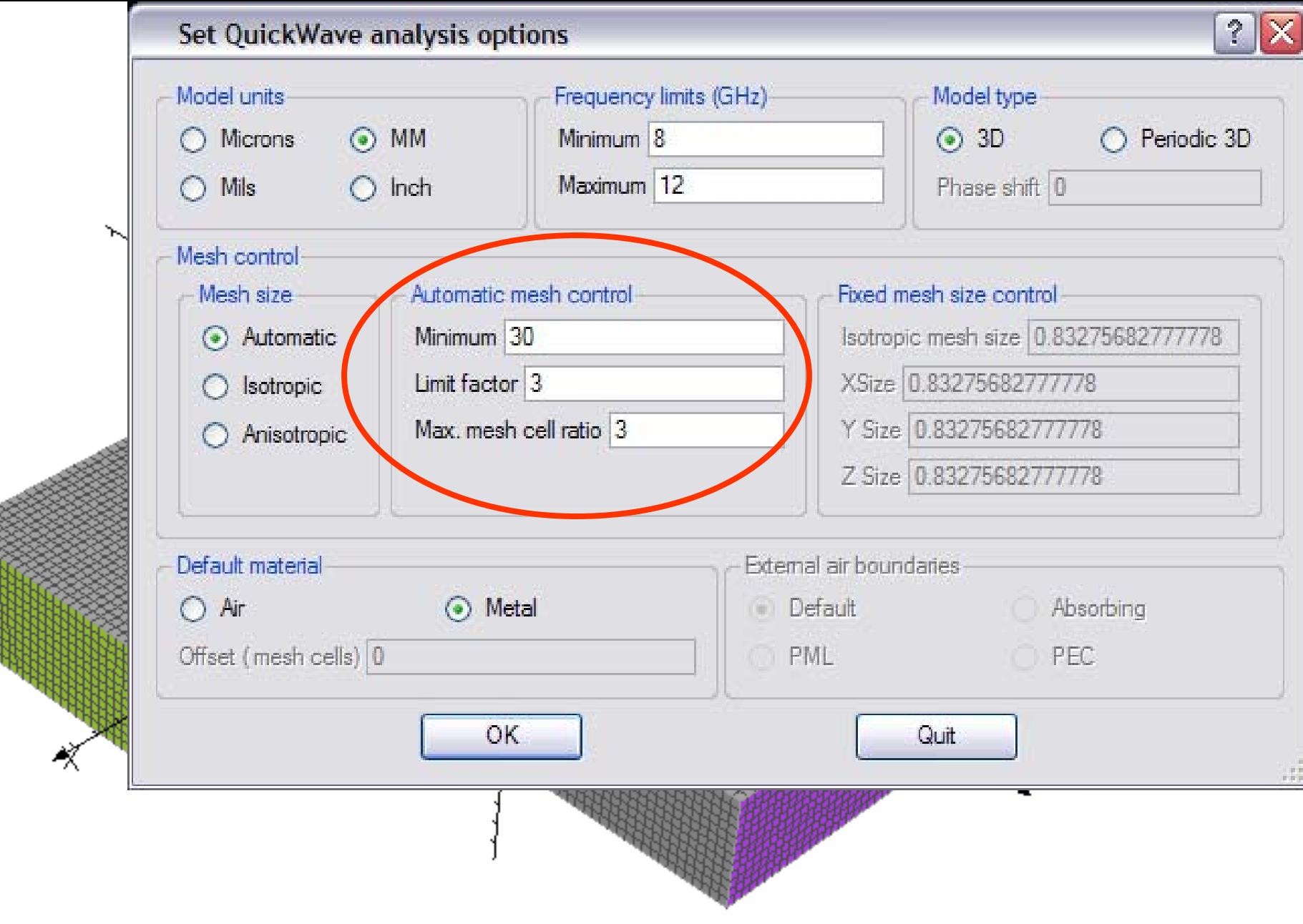

#### **VE VECTOR FIELDS**

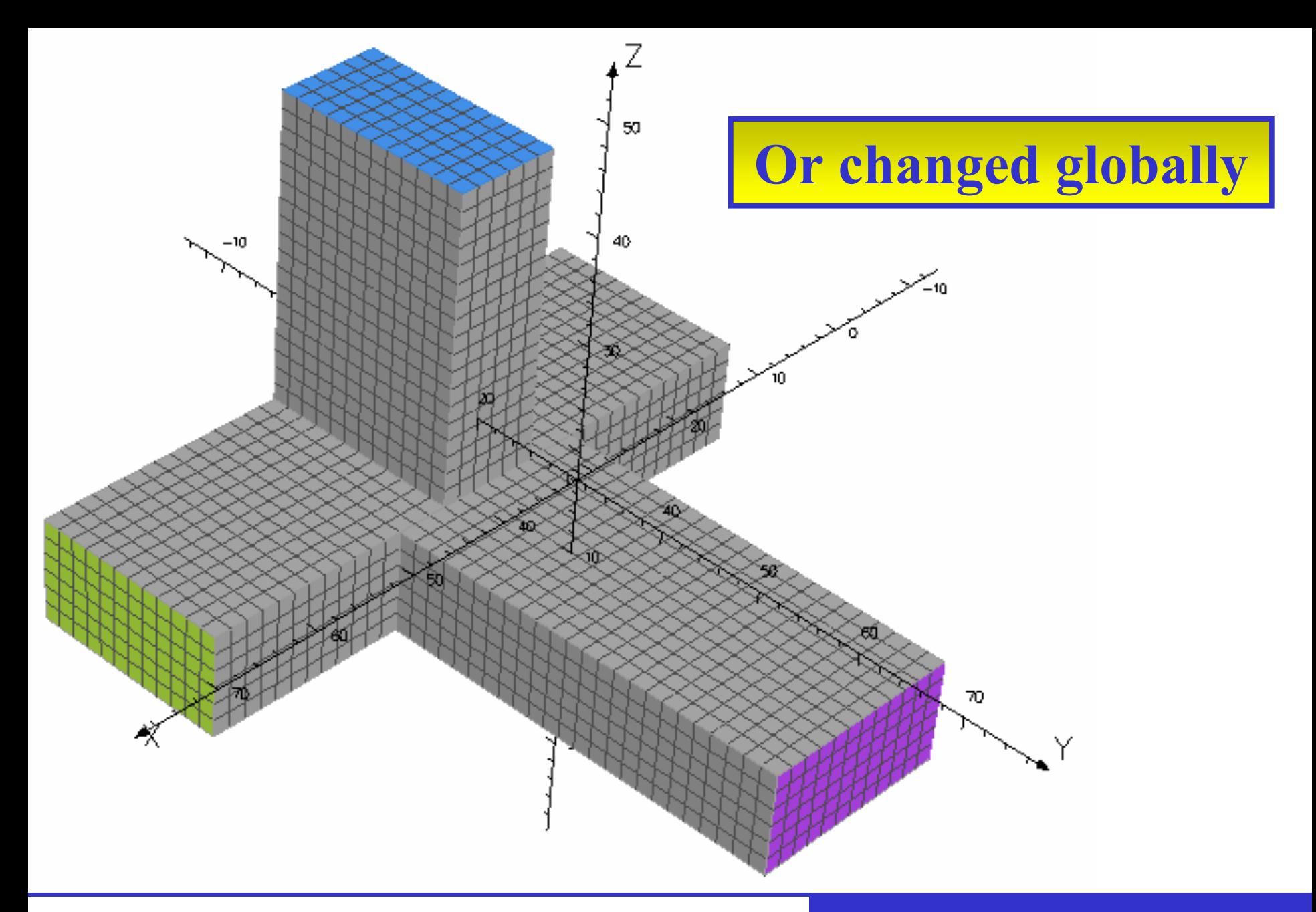

#### **VE VECTOR FIELDS**

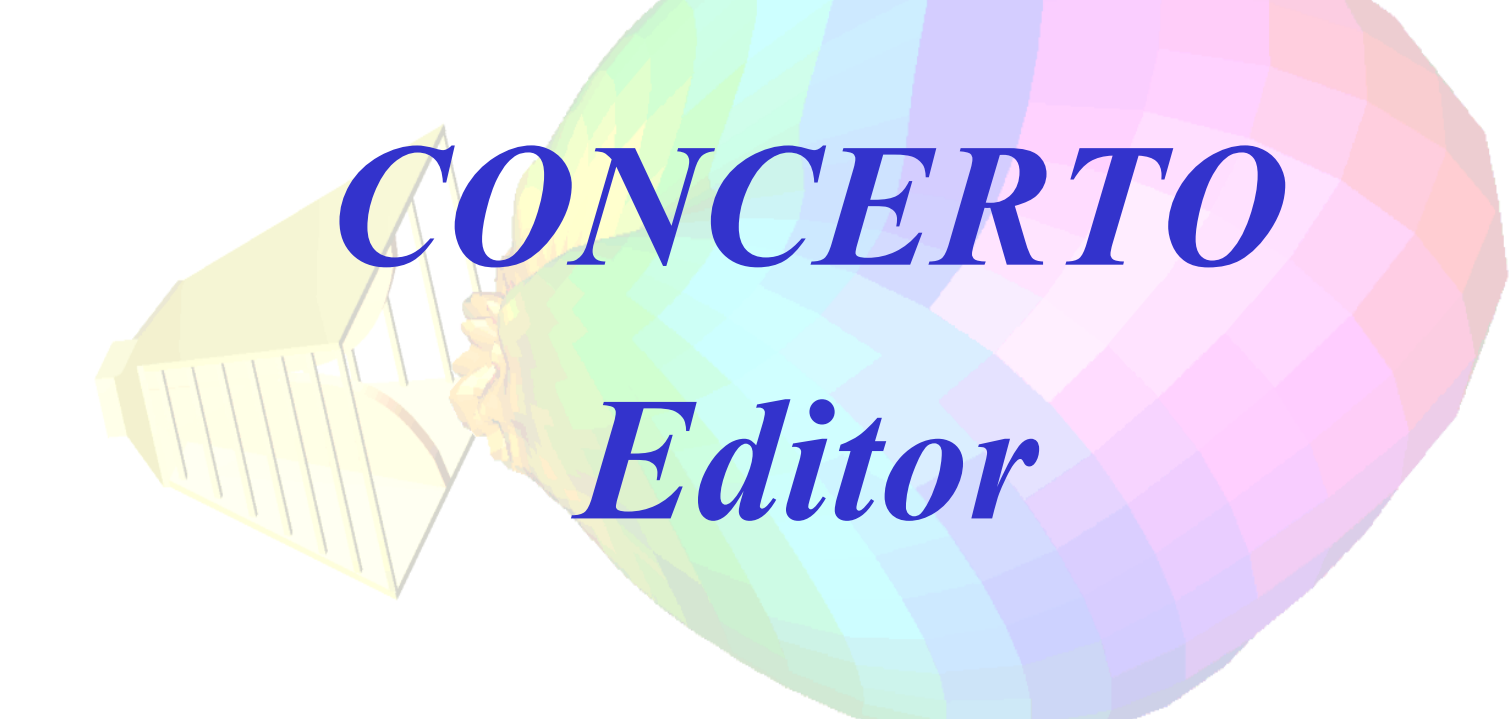

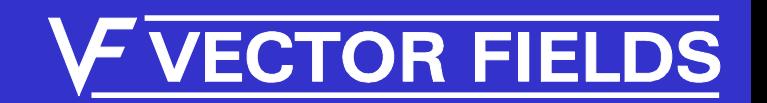

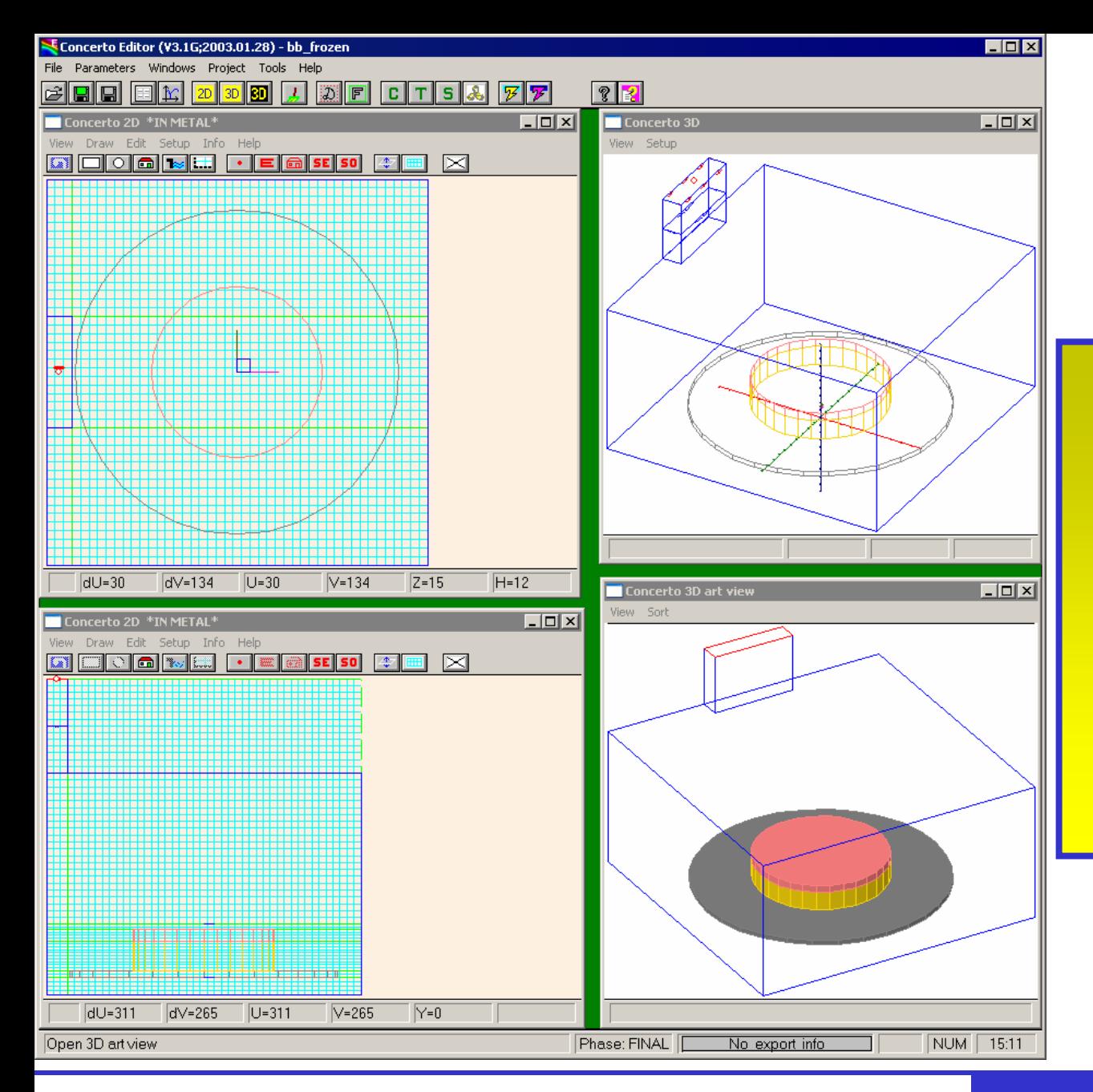

**CONCERTO Editor shows different windows for drawing and viewing**

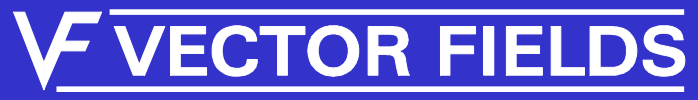

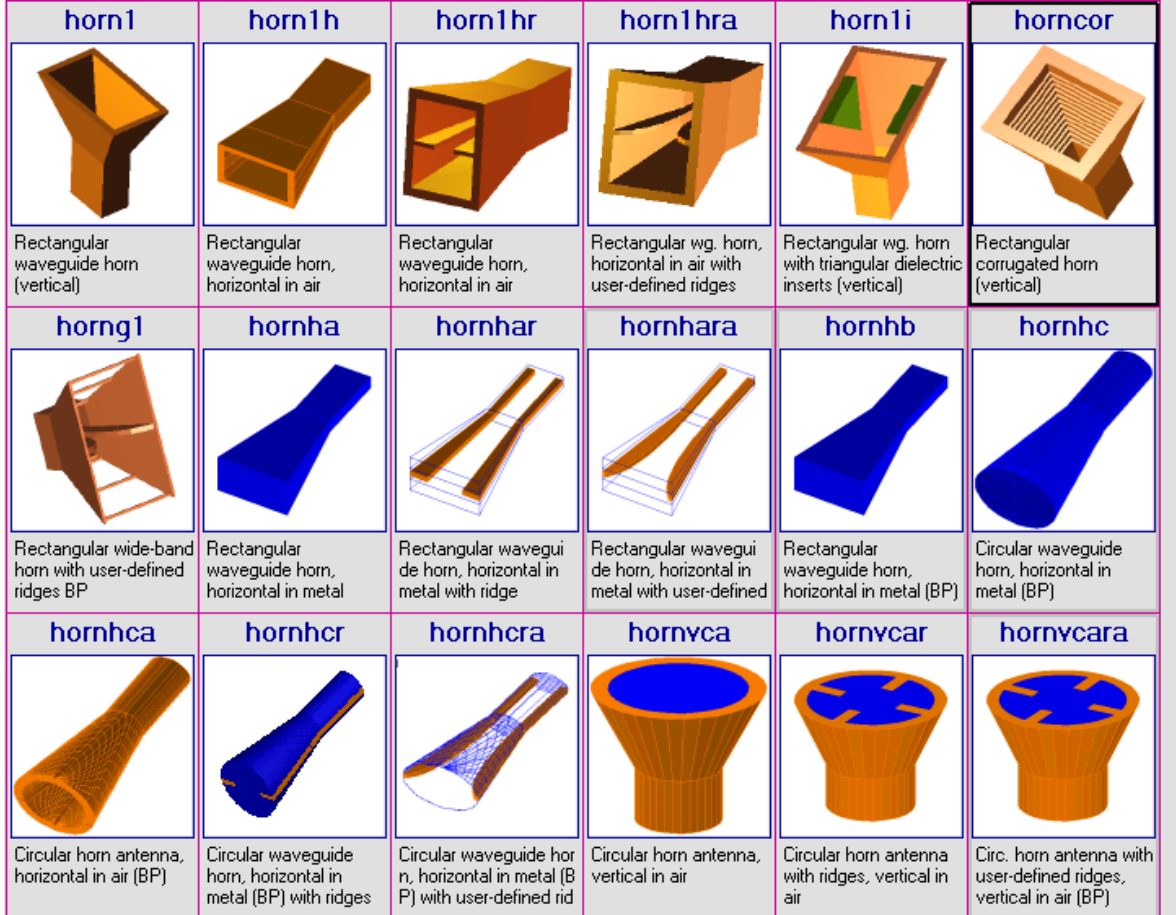

### **User Defined Objects**

**CTOR FIELDS** 

#### **Library of many objects, all parameterized and ready to use**

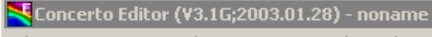

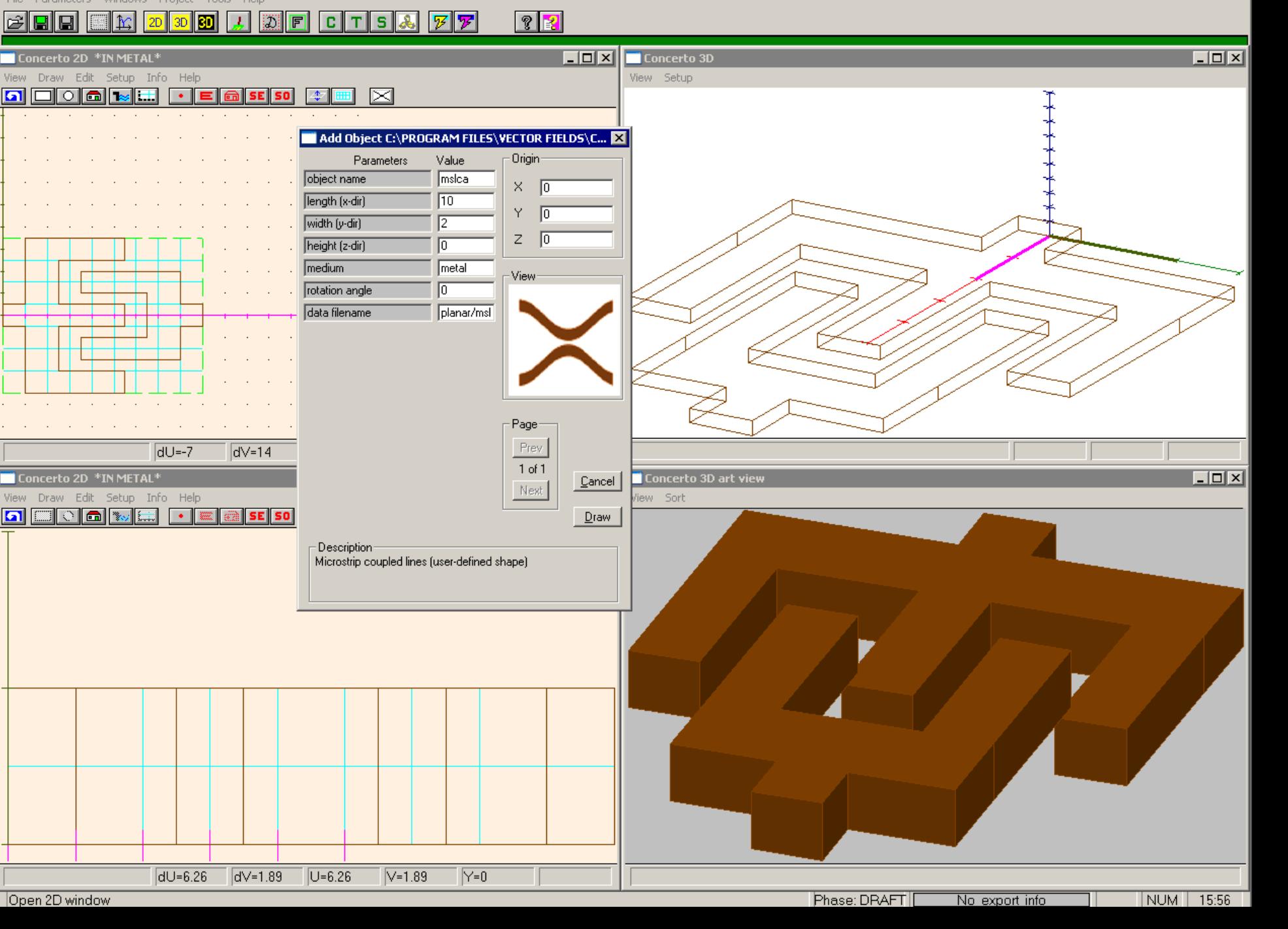

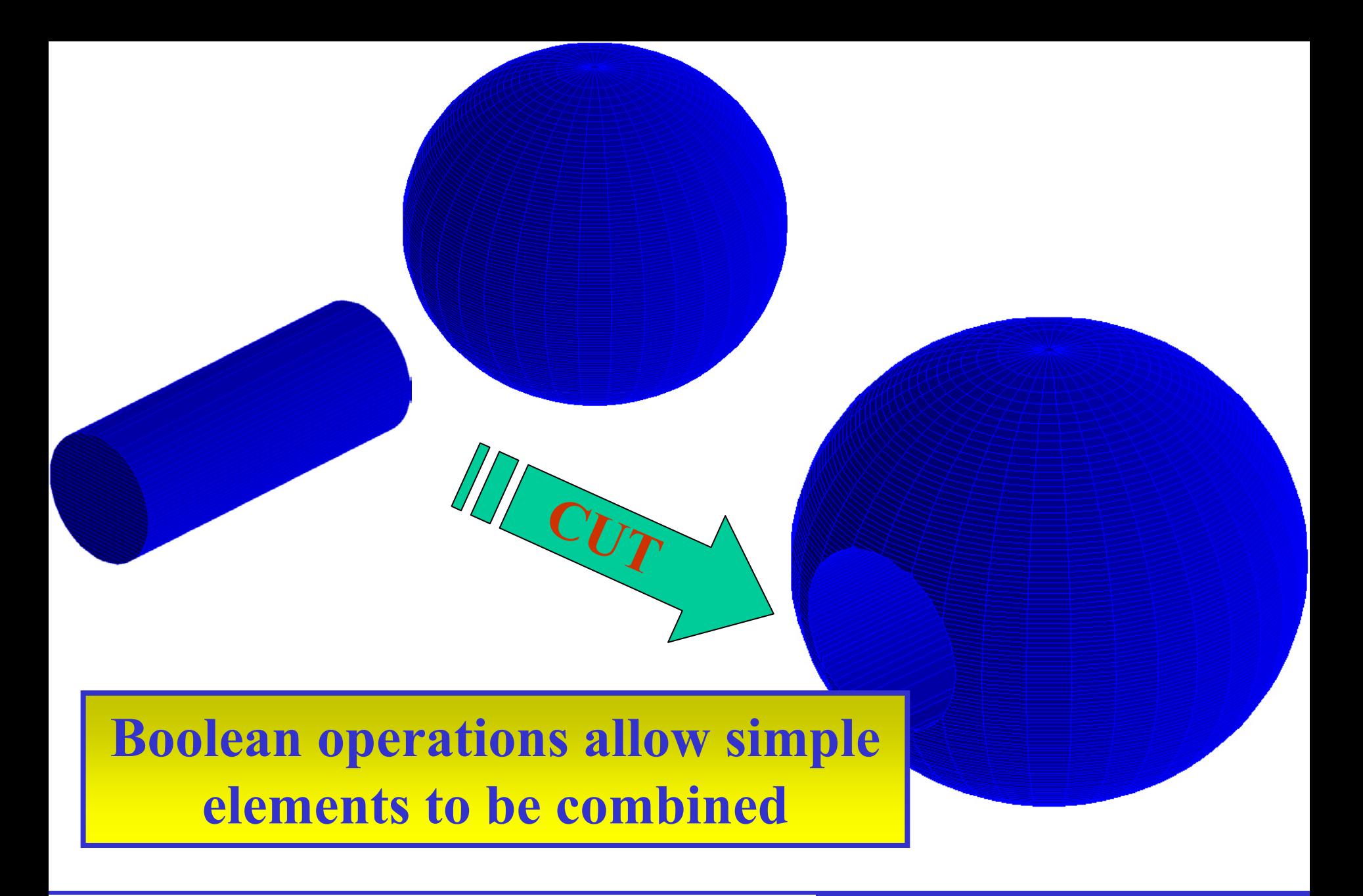

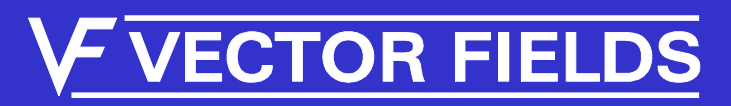

### Data Input

#### • Modeler

- Powerful means of model creation
- Import CAD files
- Parameterization
- Editor
	- Predefined library of objects
	- Already parameterized
	- Couples directly to built in Optimizer

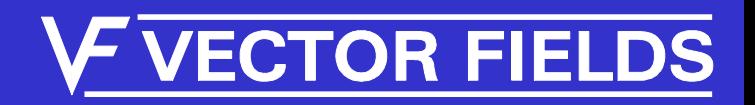

## *CONCERTO Simulator*

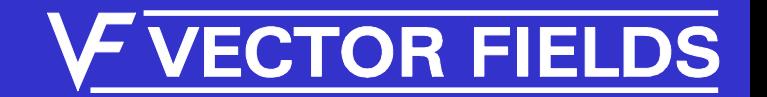

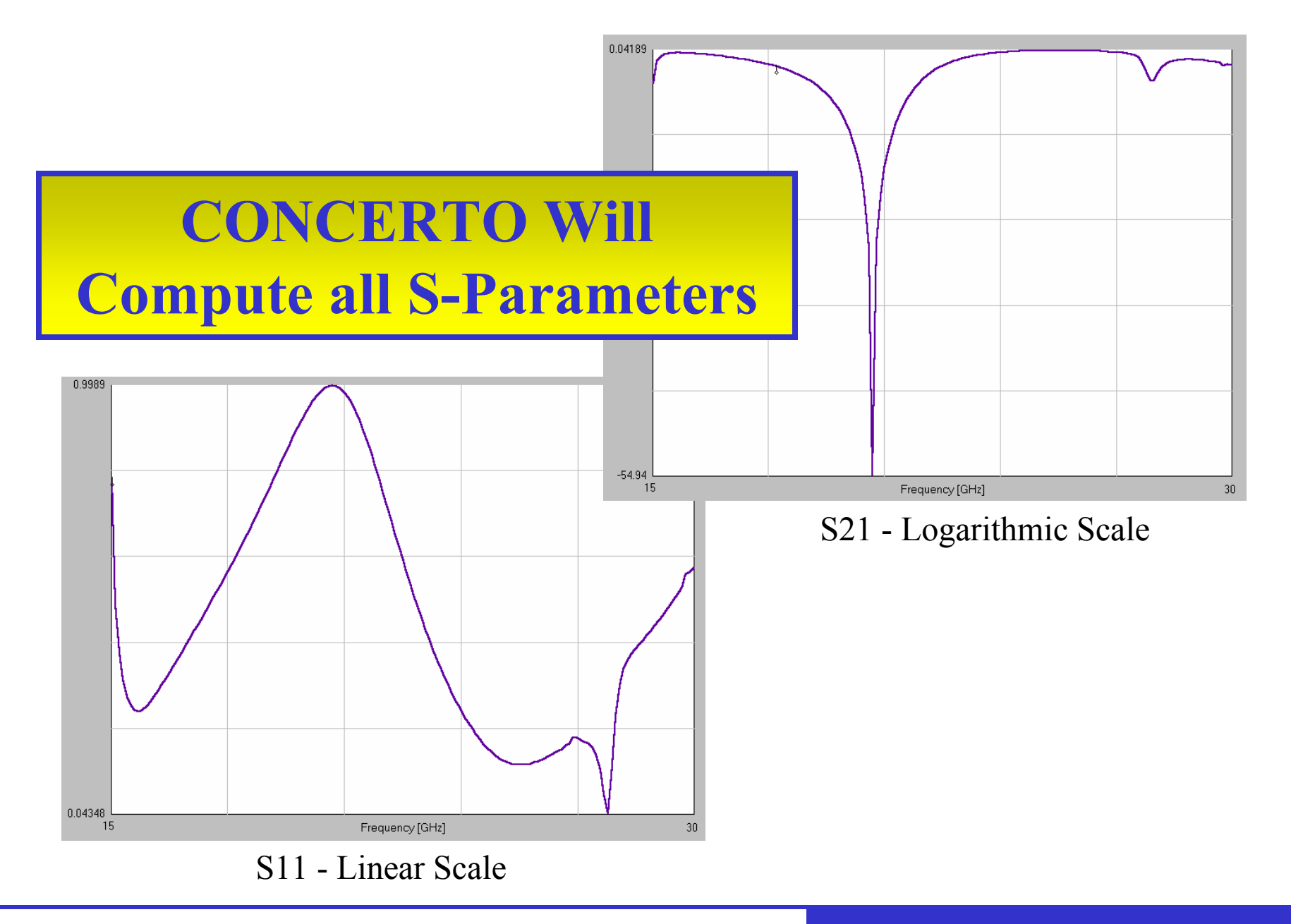

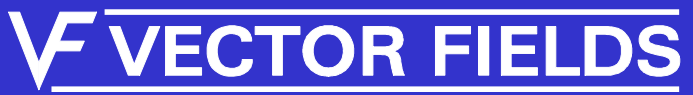

File Run View Test Configure Tools Window Setup Help City ۷ O.  $\bullet$  $|| \, \mathbf{S}^{(1)} \rangle$ 

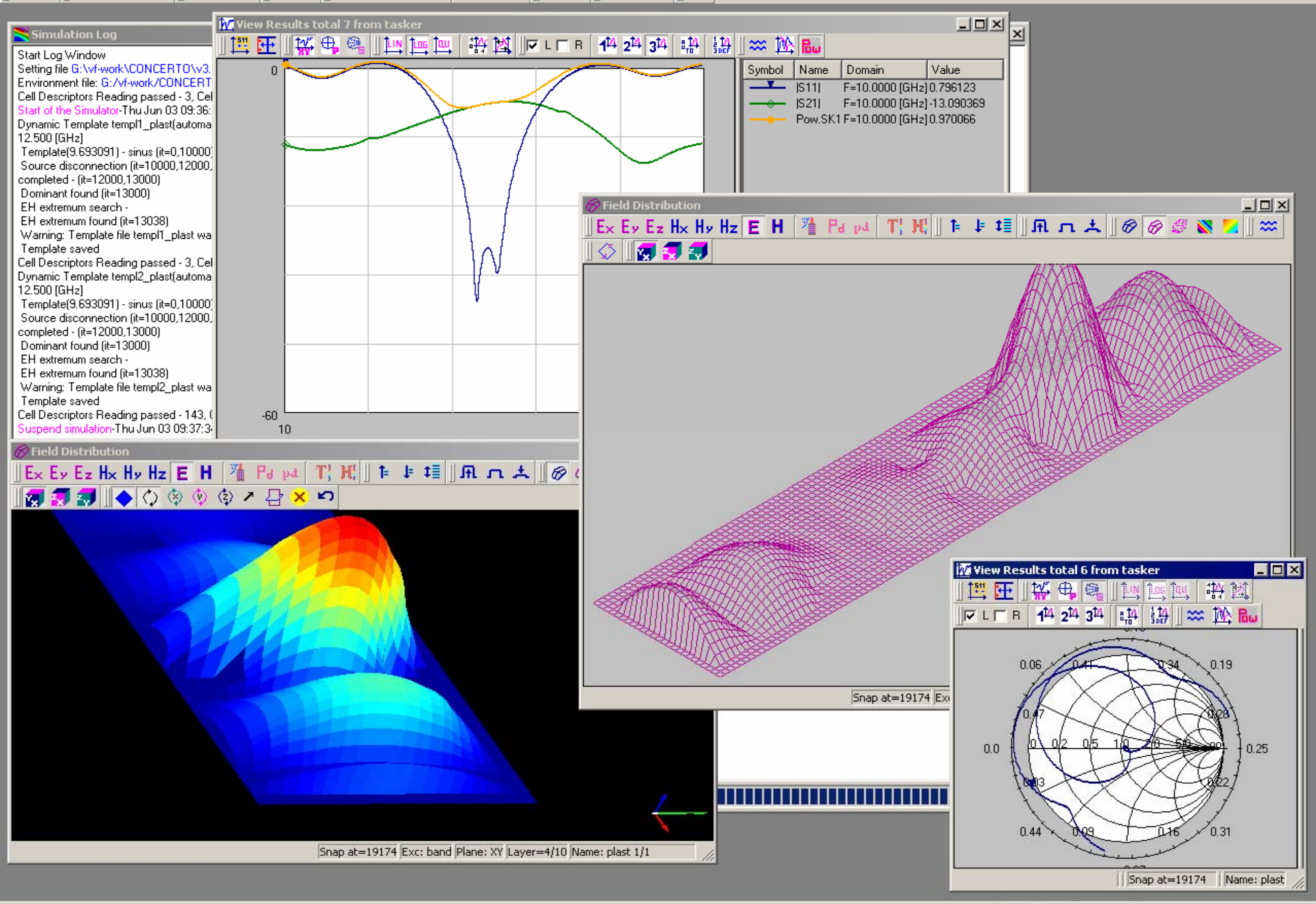

Normal SK1\_TEMPL It = 19174/285 / 0 / 66 sec. /1

### 3D display of fields

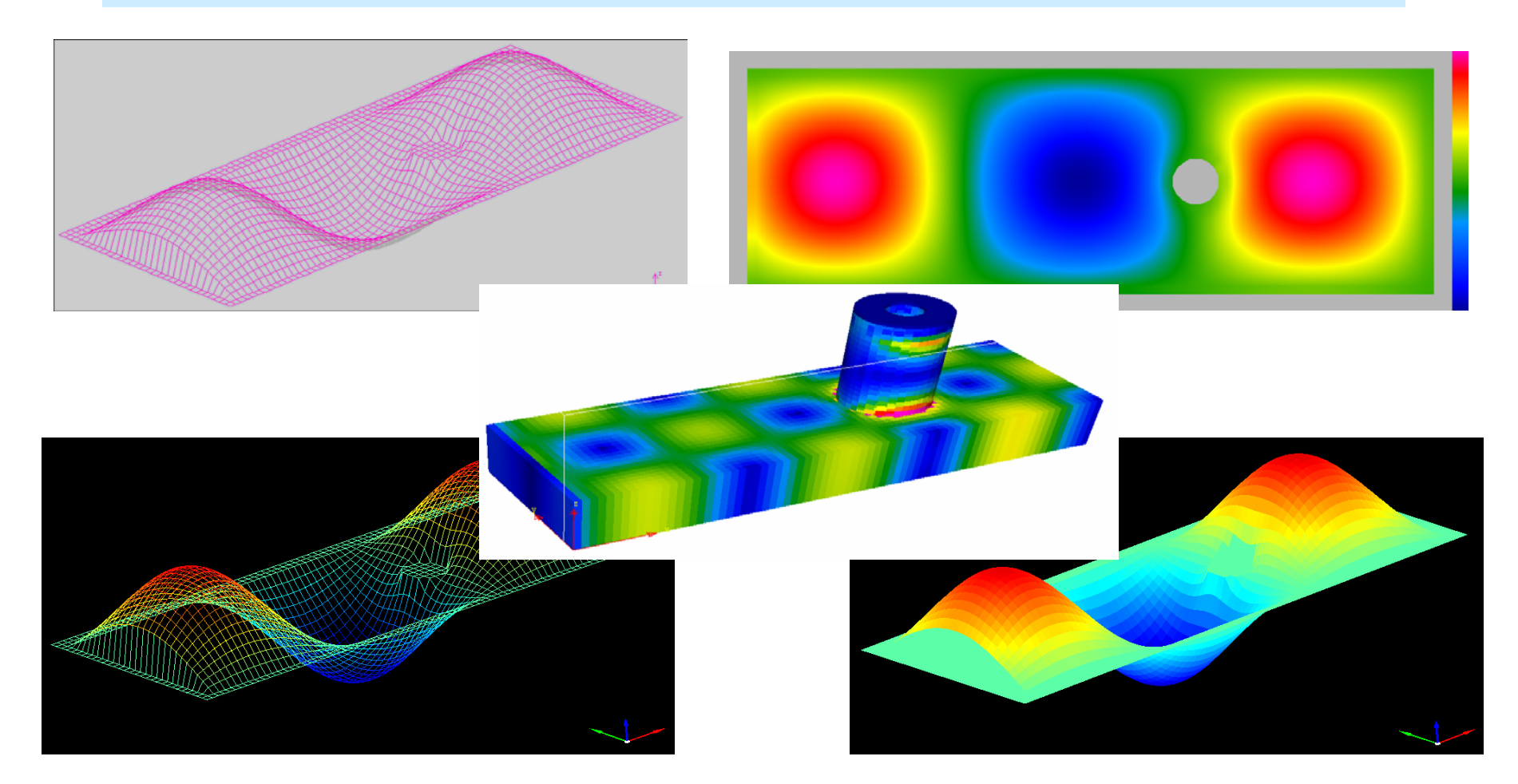

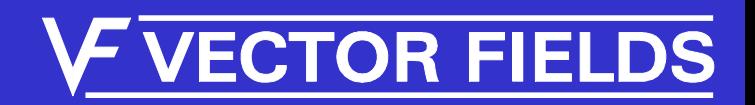

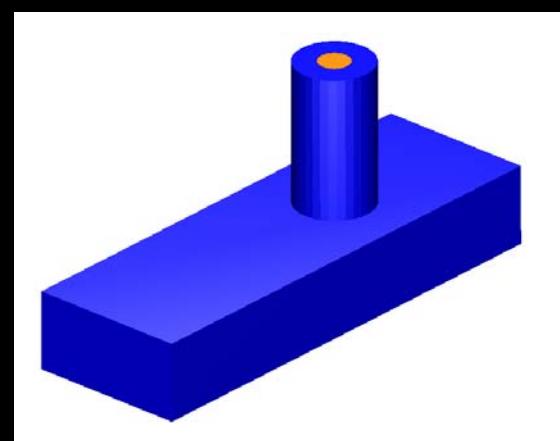

#### **S-Parameter Calculations are Dynamic**

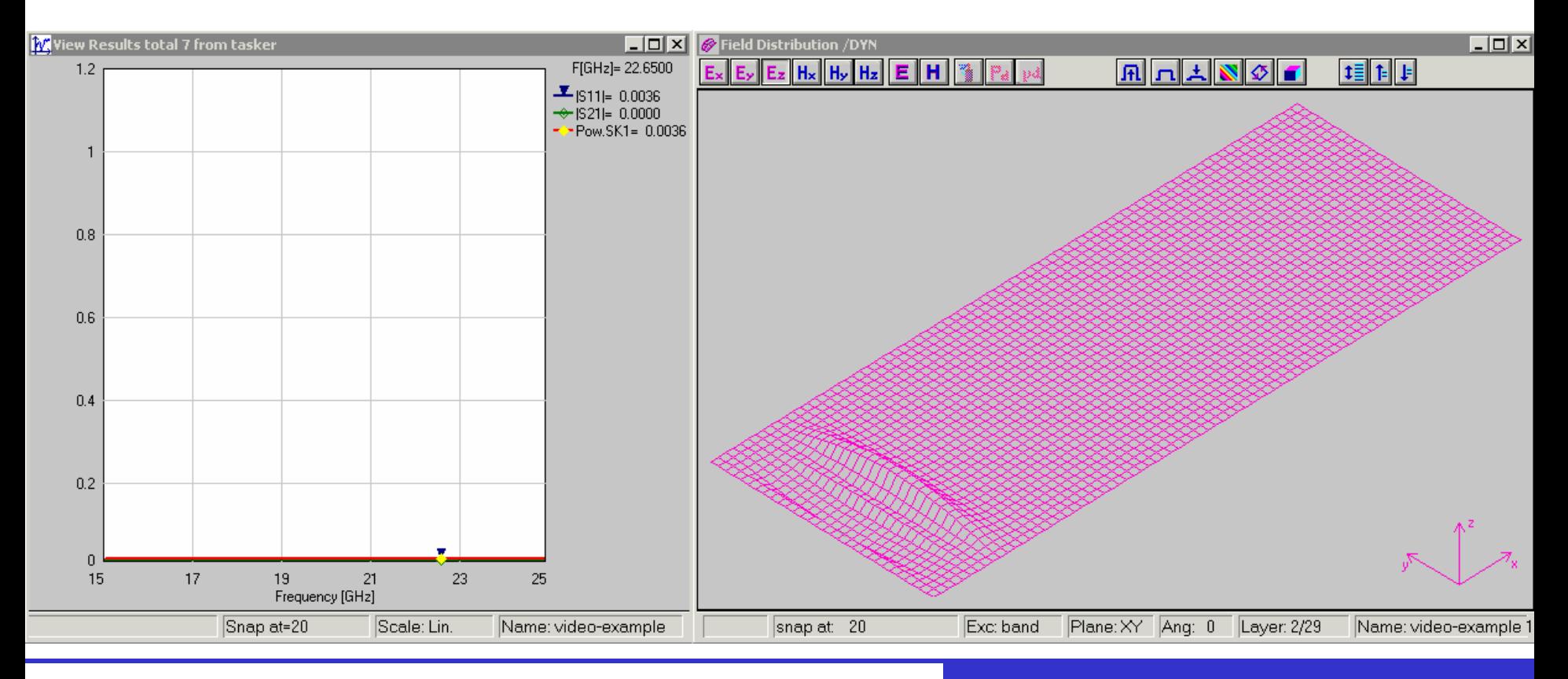

#### *IMMG: Computer Modeling & Microwave Power Industry January 2005*

#### **V VECTOR FIELDS**
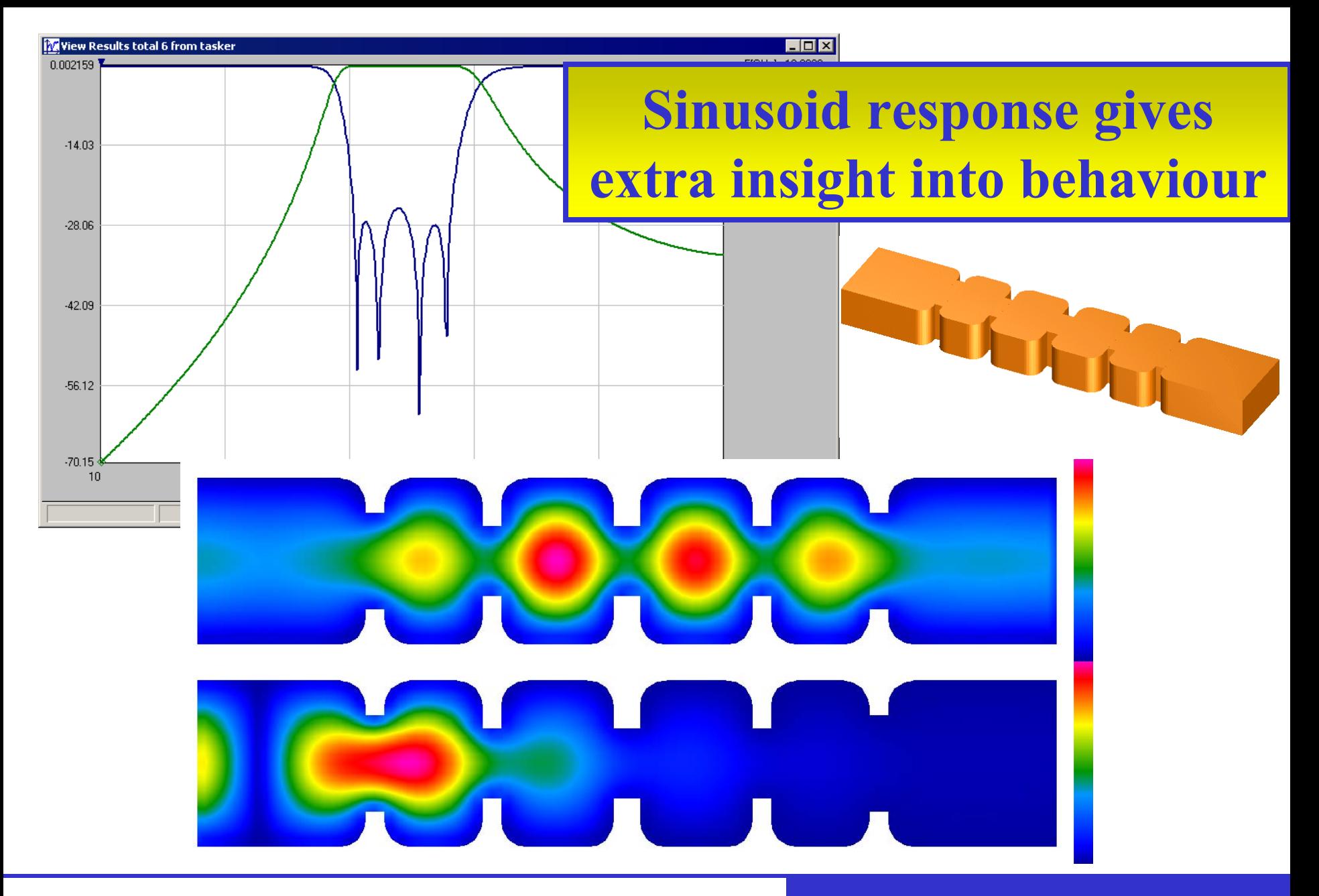

**VECTOR FIELDS** 

# **CONCERTO Prony for High-Q Systems**

# • to remove oscillations in Frequency Domain

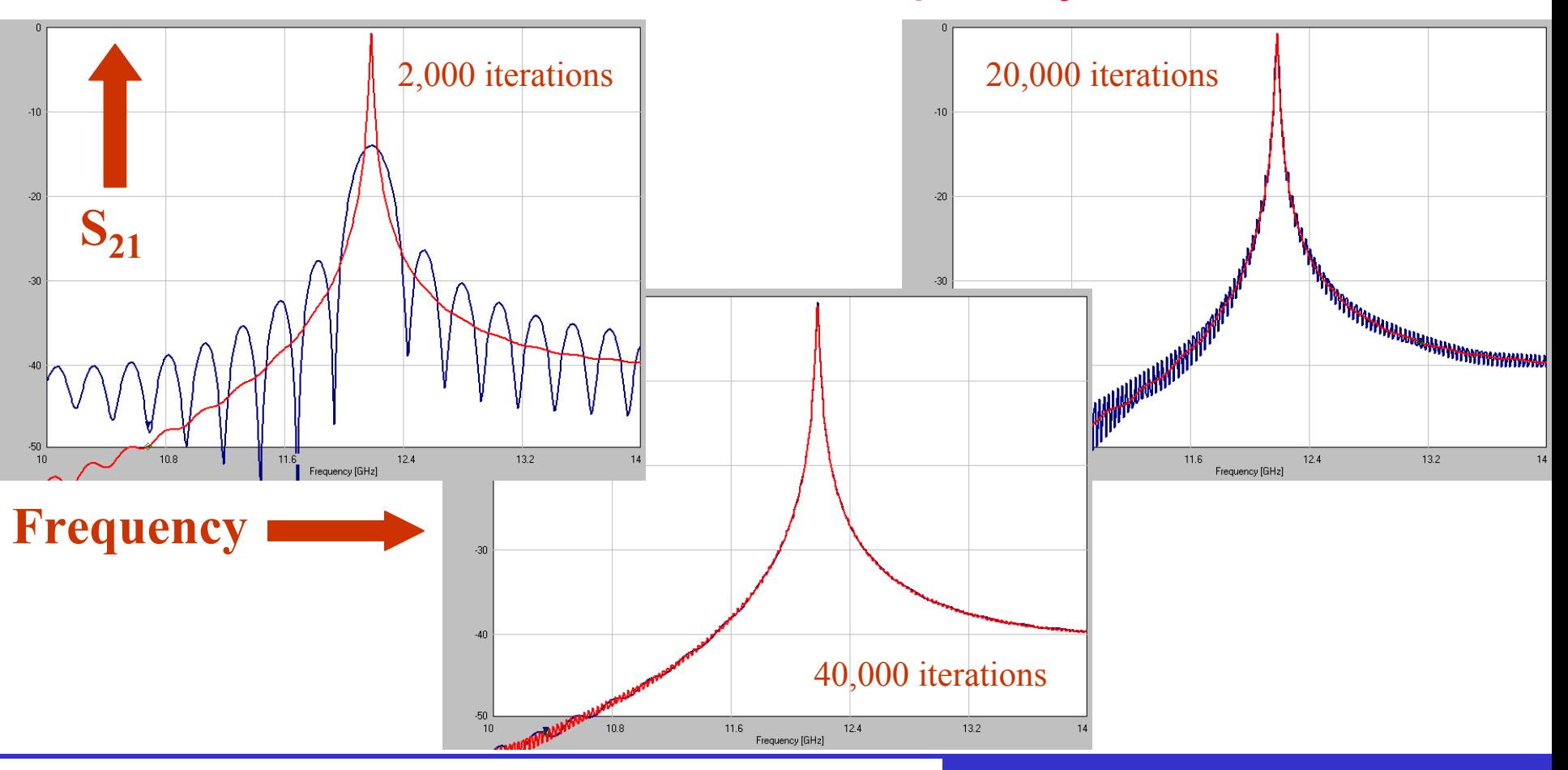

*IMMG: Computer Modeling & Microwave Power Industry January 2005*

# **Pyramidal Horn Antenna**

 $\pmb{\times}$ 

Design & measurements: Prof.B.Stec, Technical Military Academy, Poland Simulations: QWED

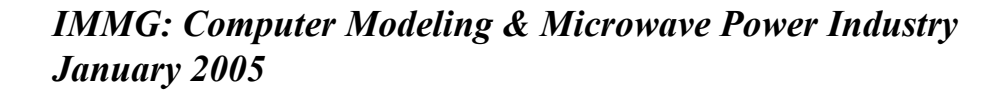

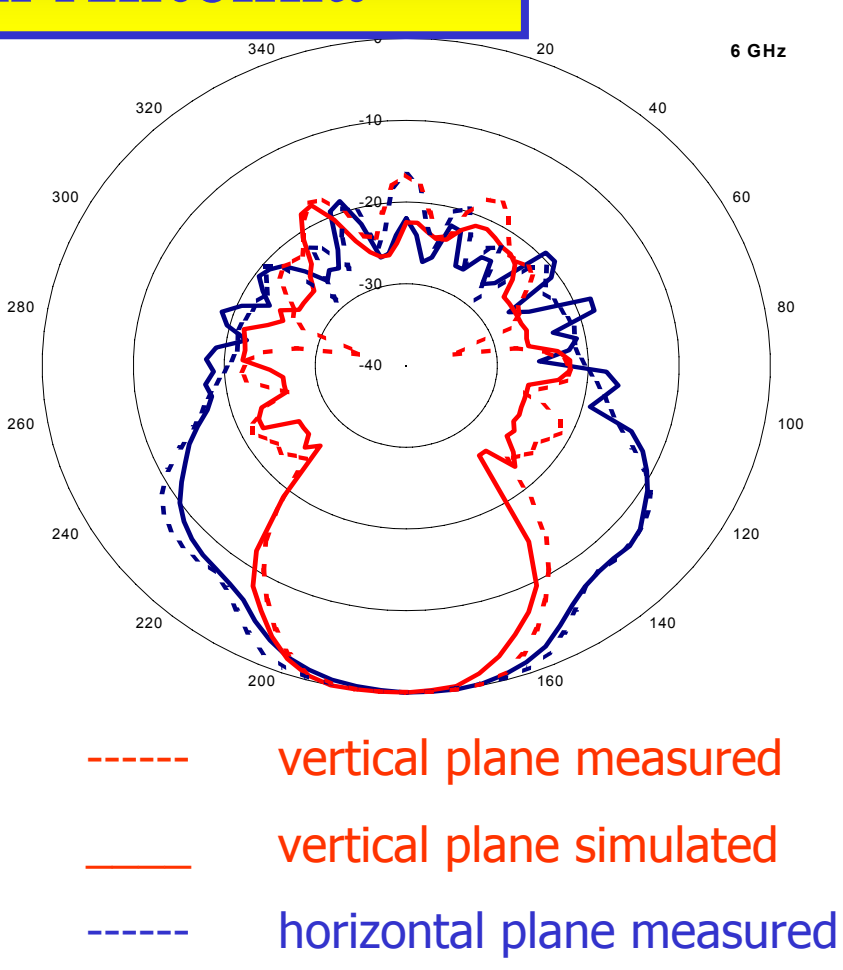

horizontal plane simulated

# **ECTOR FIELDS**

# **3D Far-Field Radiation Patterns**

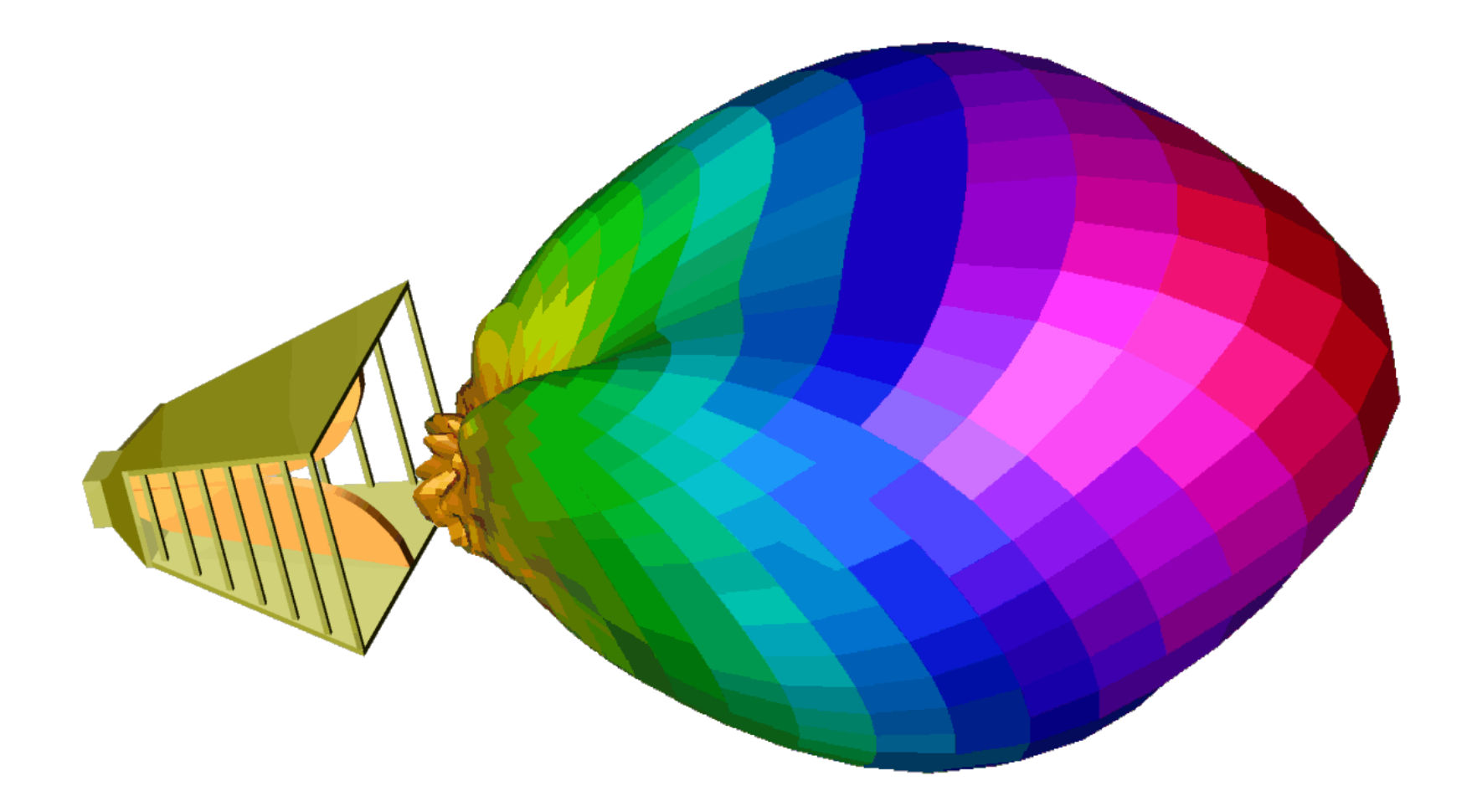

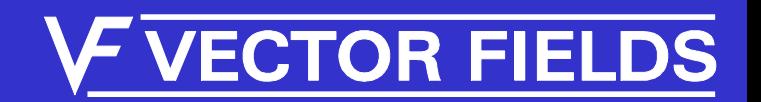

# **Cylindrical Patch Antenna**

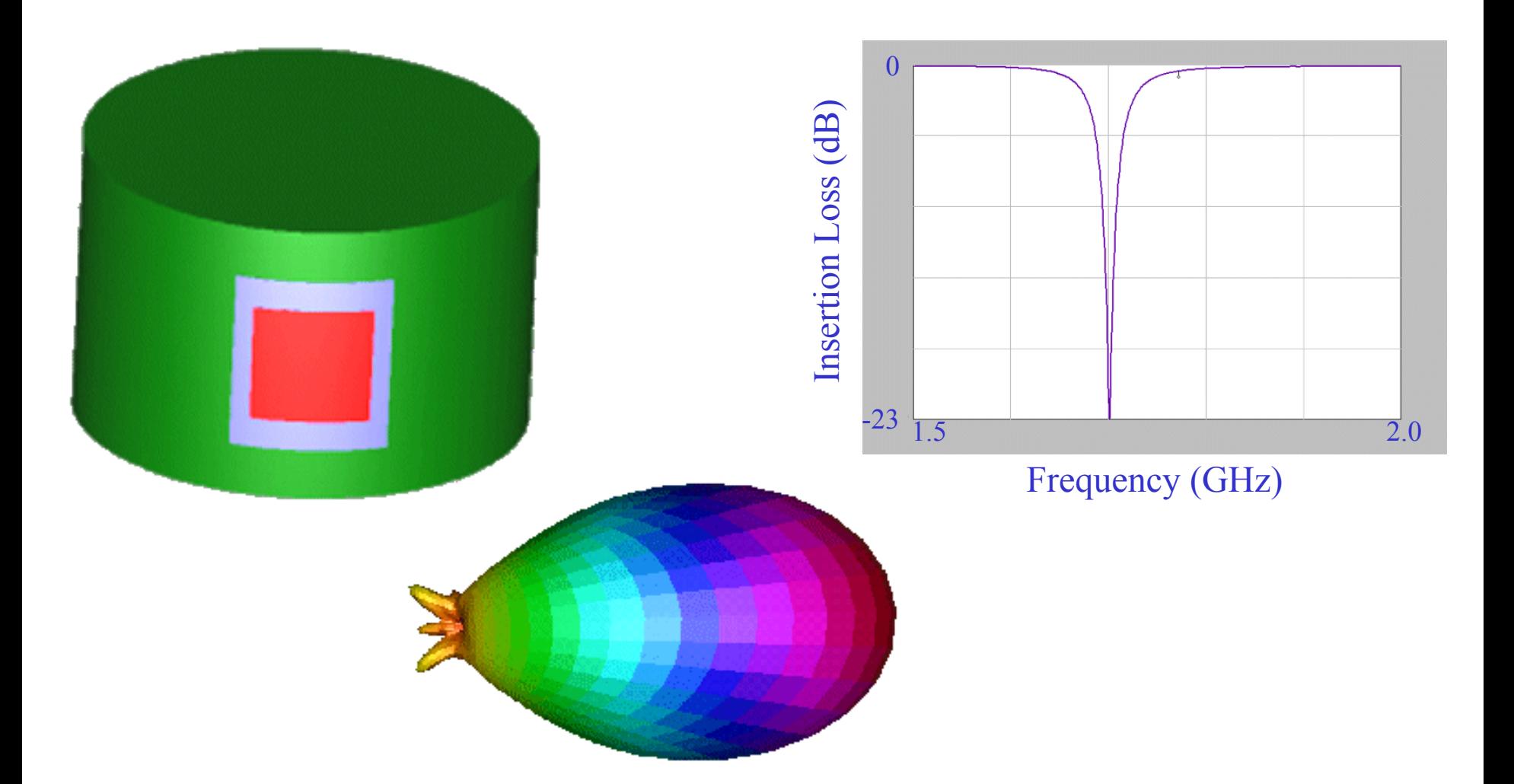

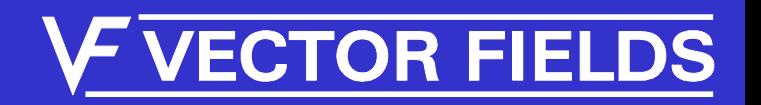

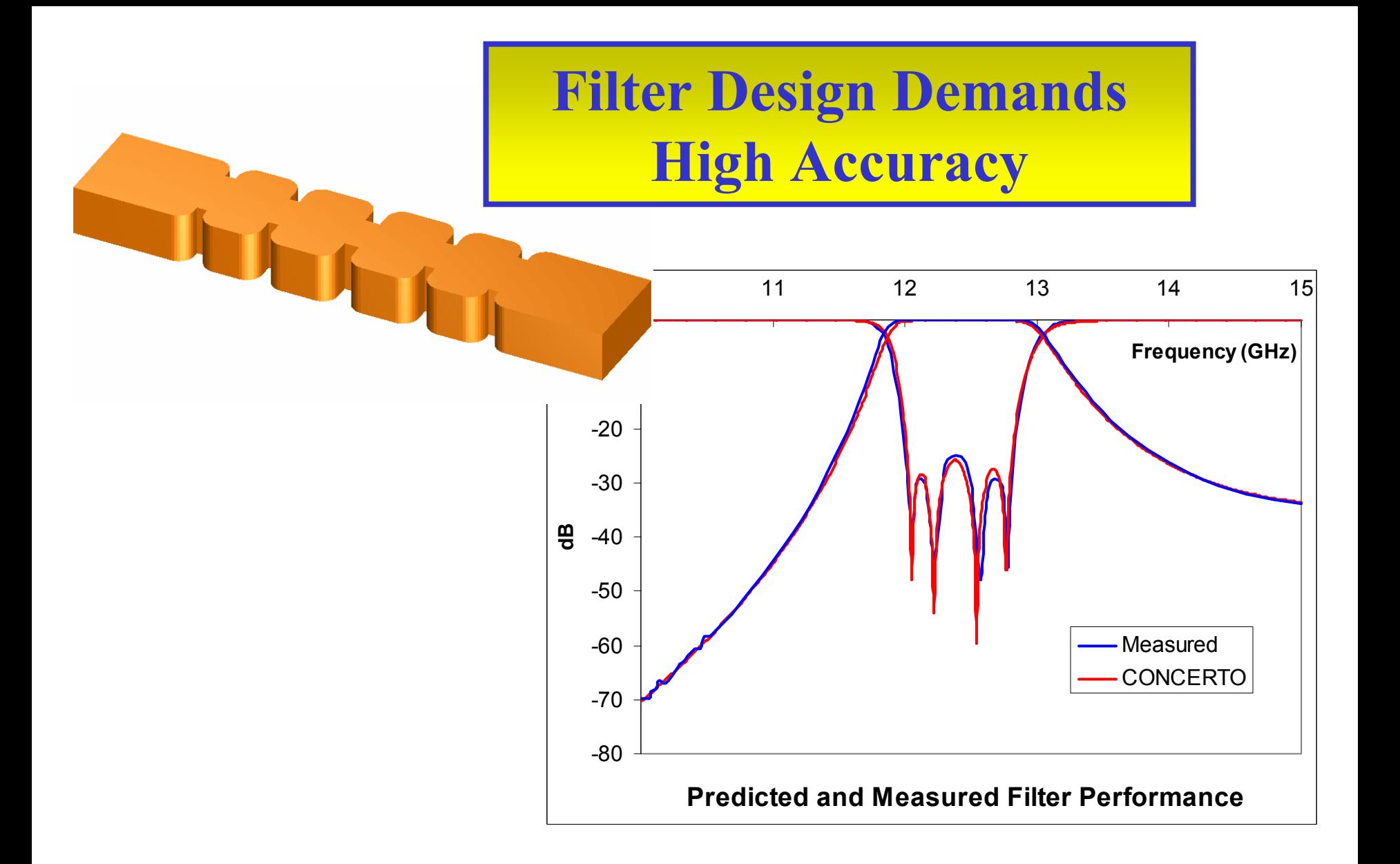

*IMMG: Computer Modeling & Microwave Power Industry January 2005*

# **ECTOR FIELDS**

# *Introducing CONCERTO-2d*

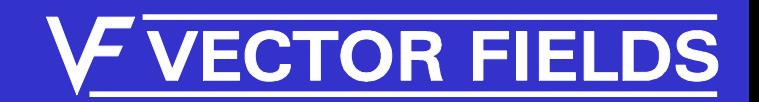

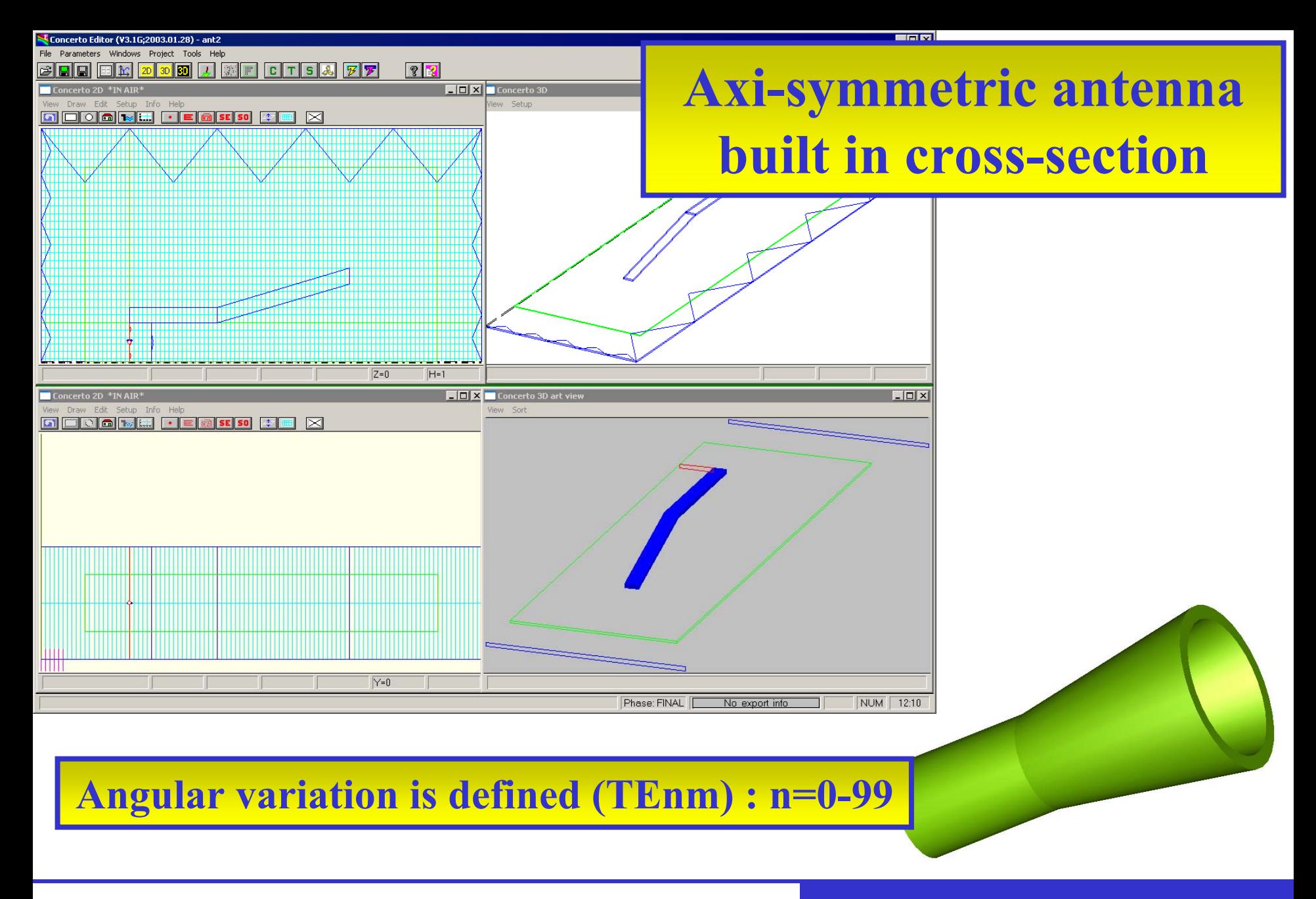

*IMMG: Computer Modeling & Microwave Power Industry January 2005*

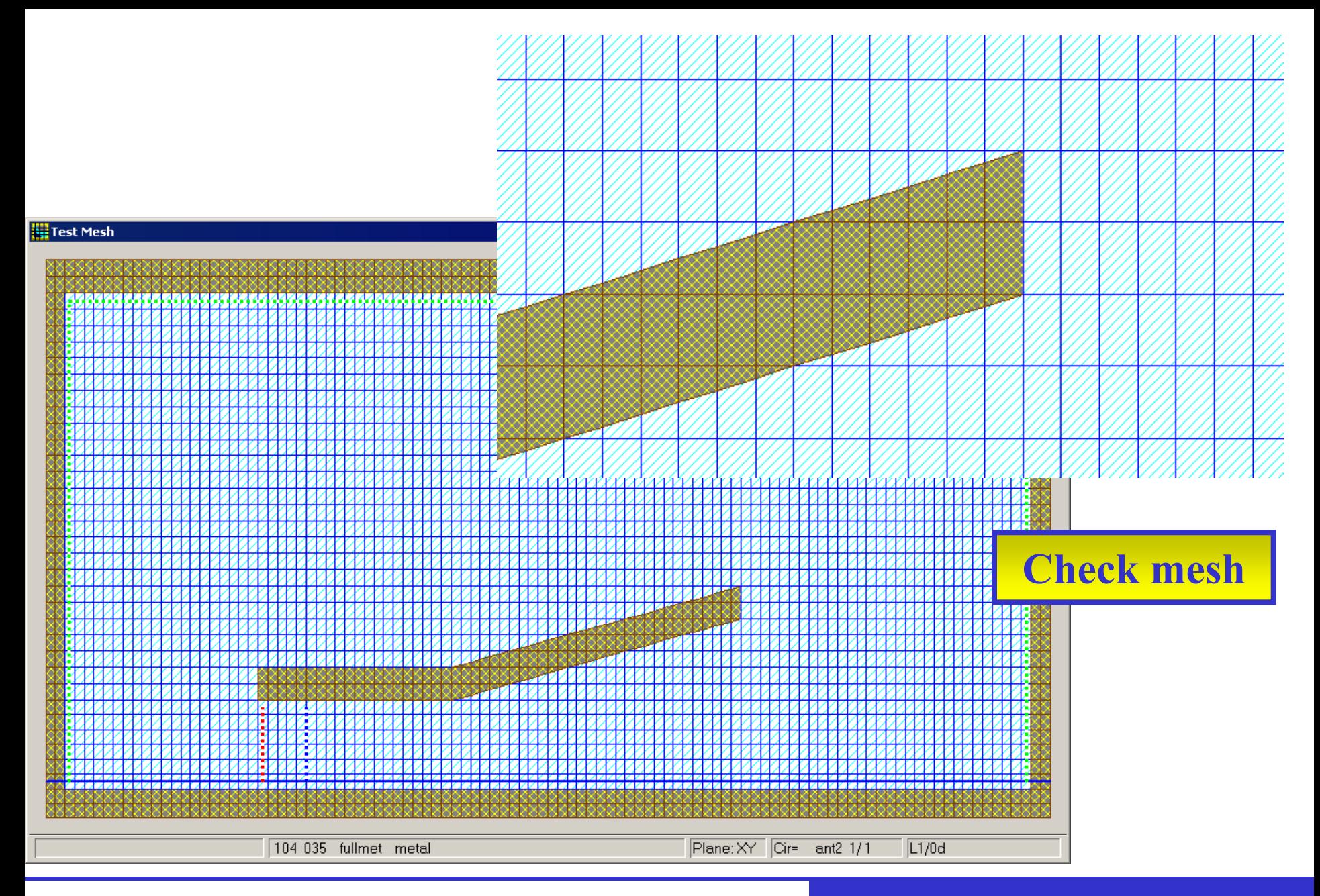

### *IMMG: Computer Modeling & Microwave Power Industry January 2005*

# *Benchmark*

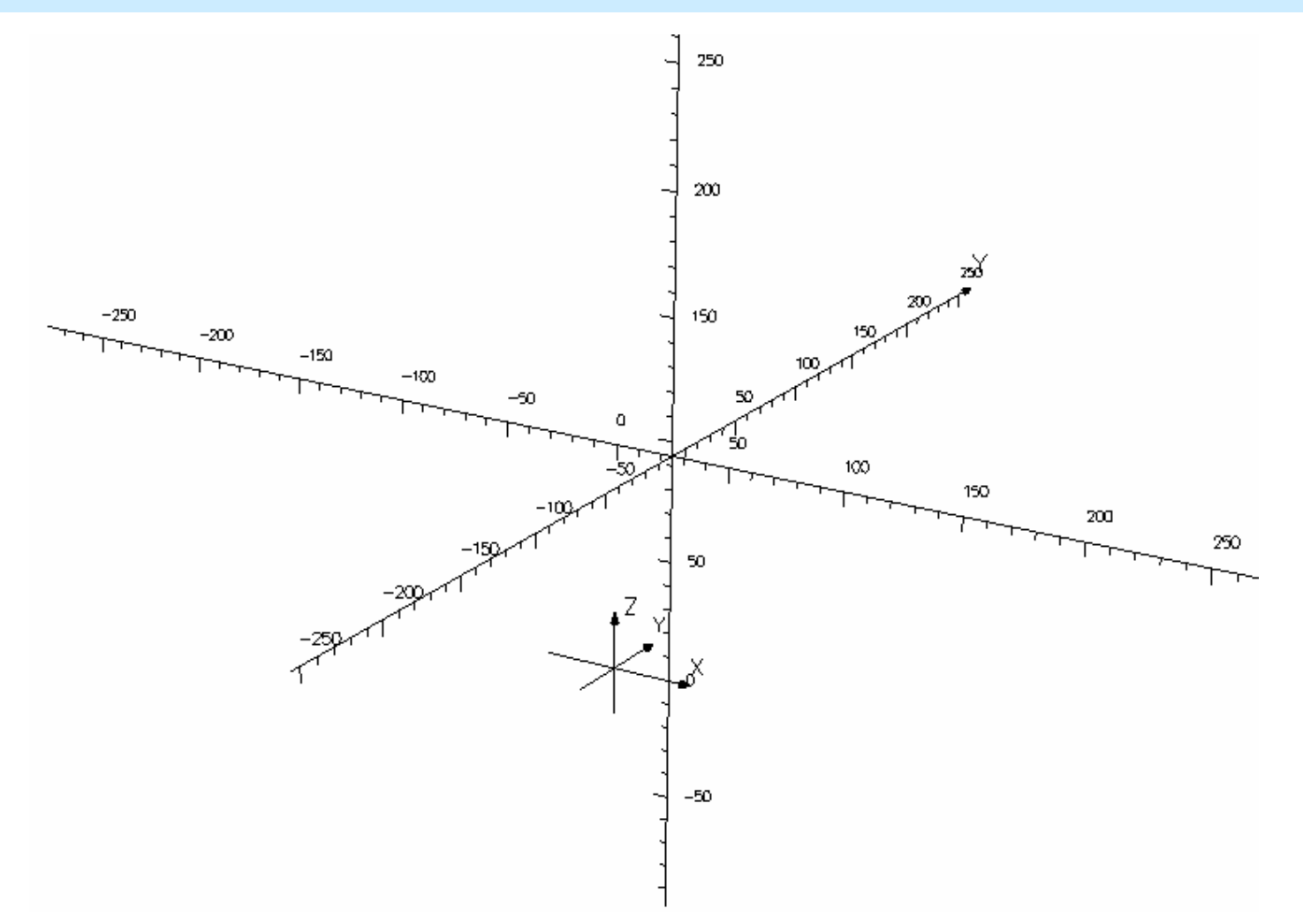

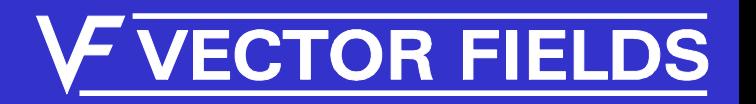

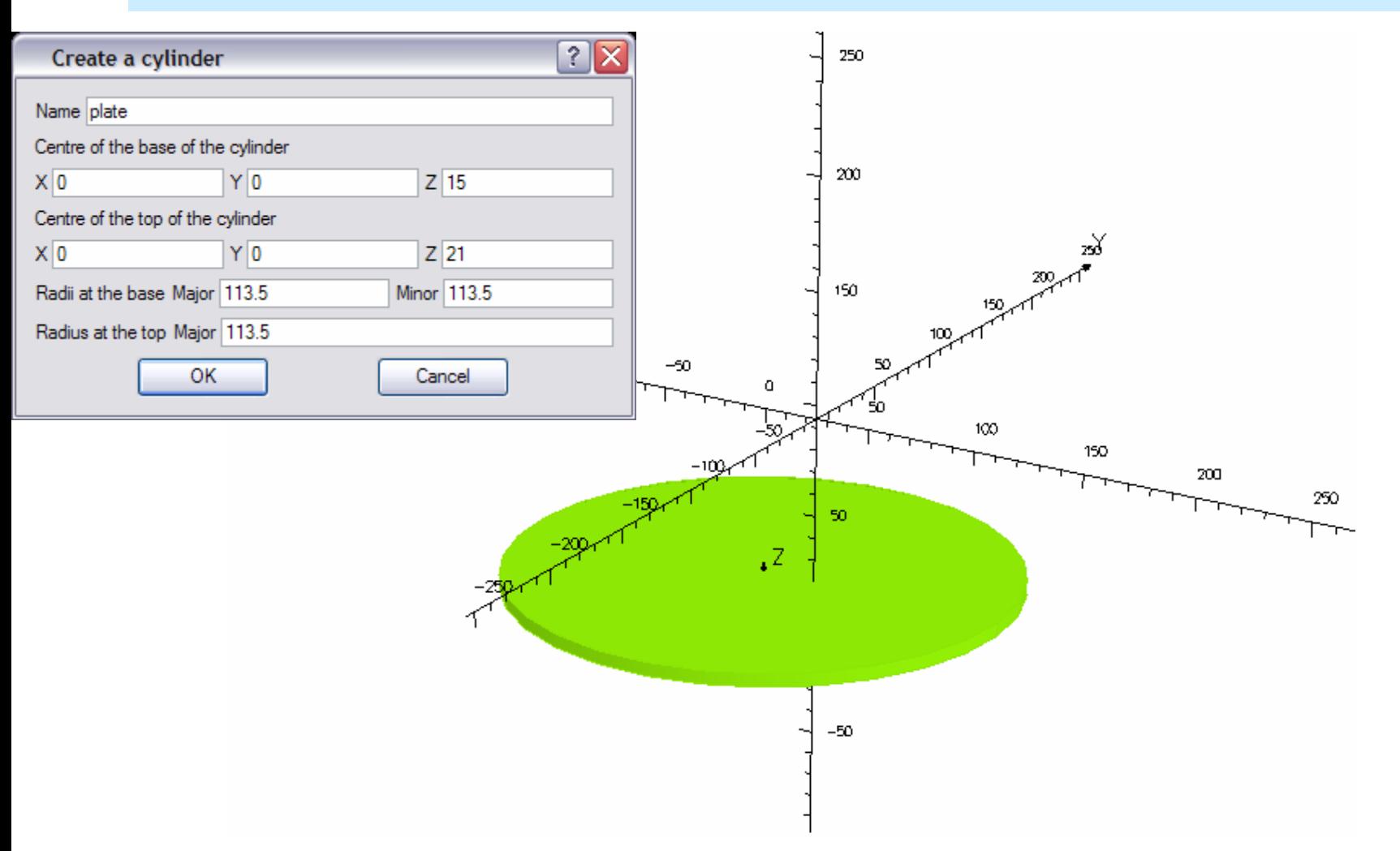

*IMMG: Computer Modeling & Microwave Power Industry January 2005*

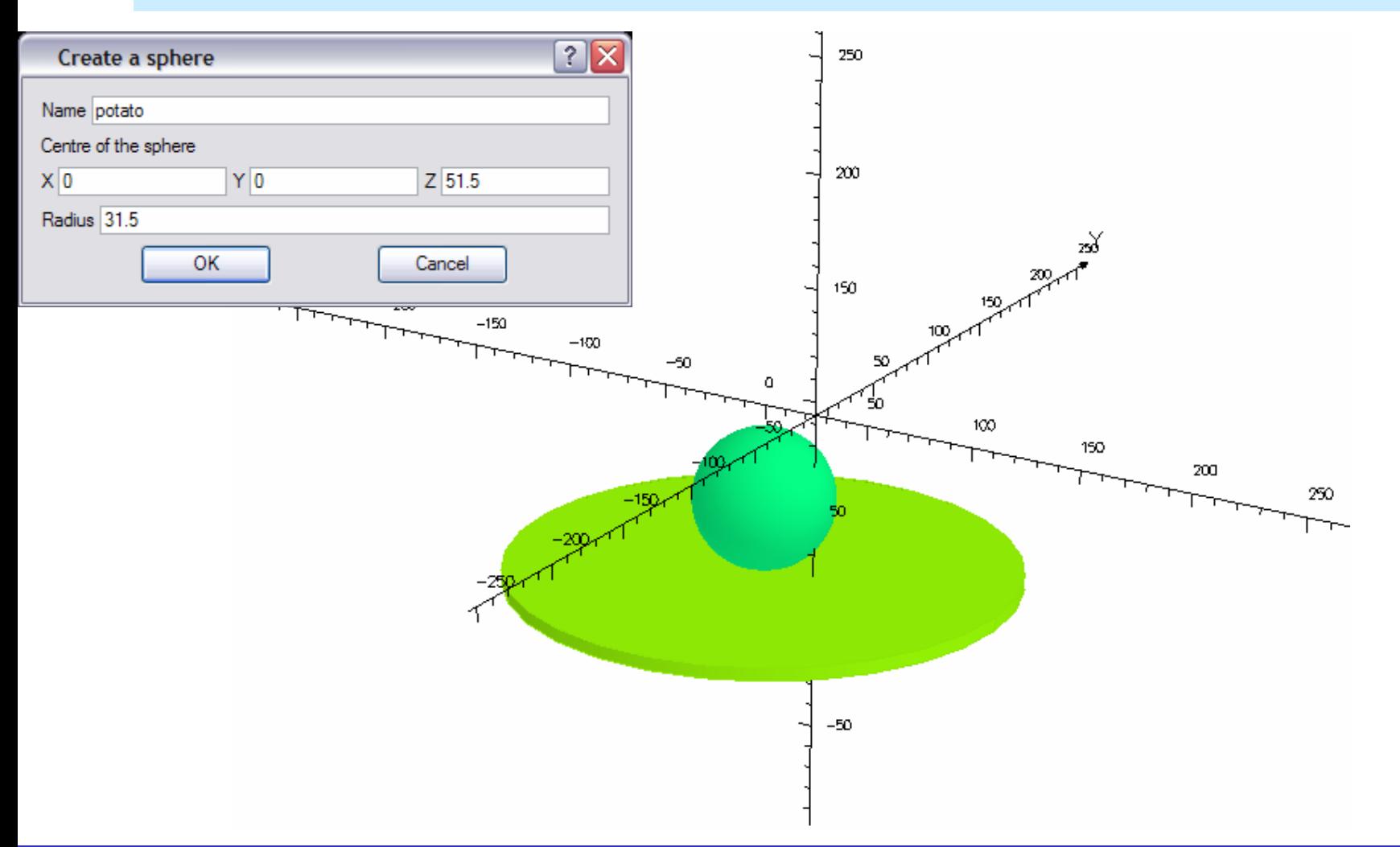

*IMMG: Computer Modeling & Microwave Power Industry January 2005*

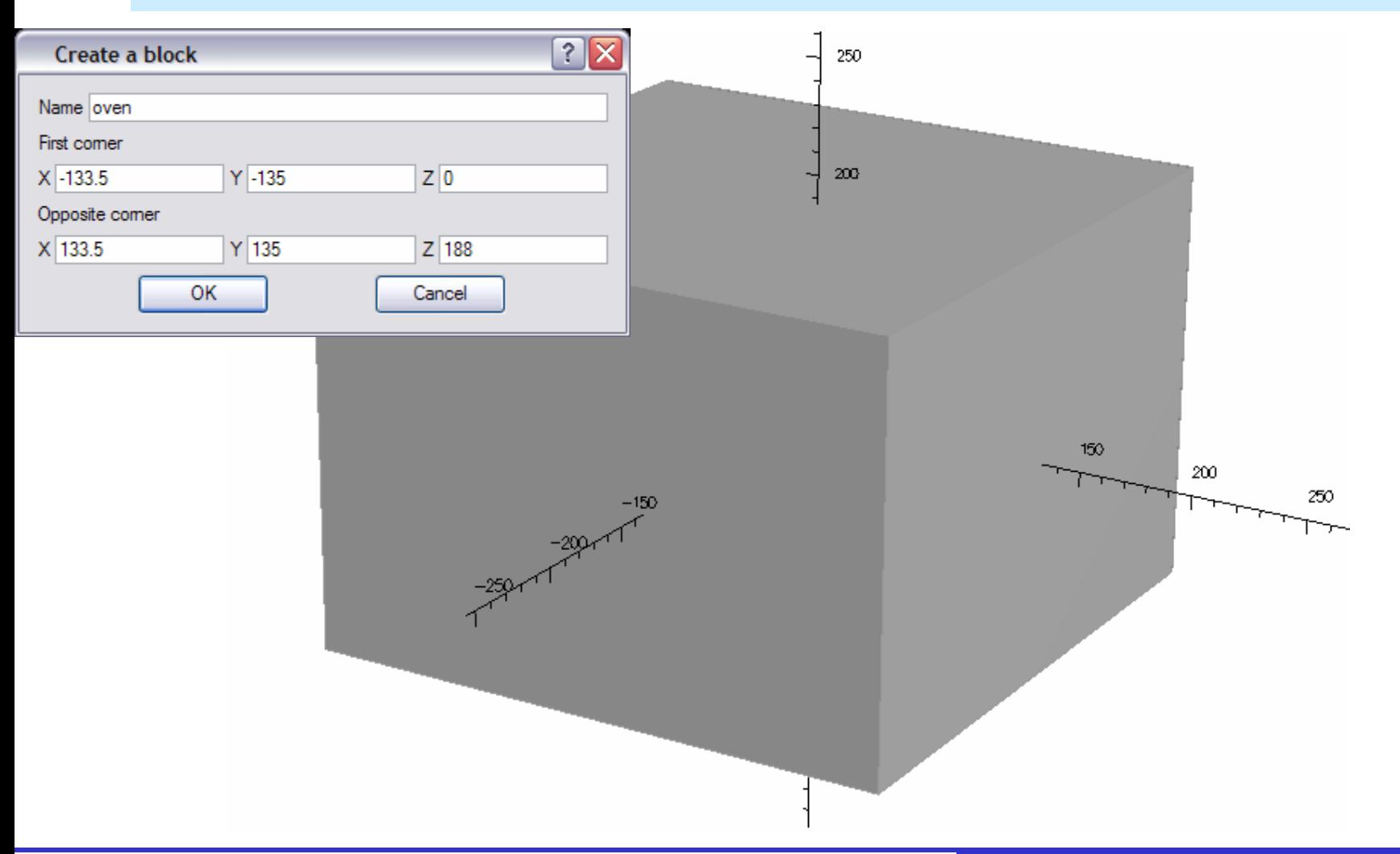

### *IMMG: Computer Modeling & Microwave Power Industry January 2005*

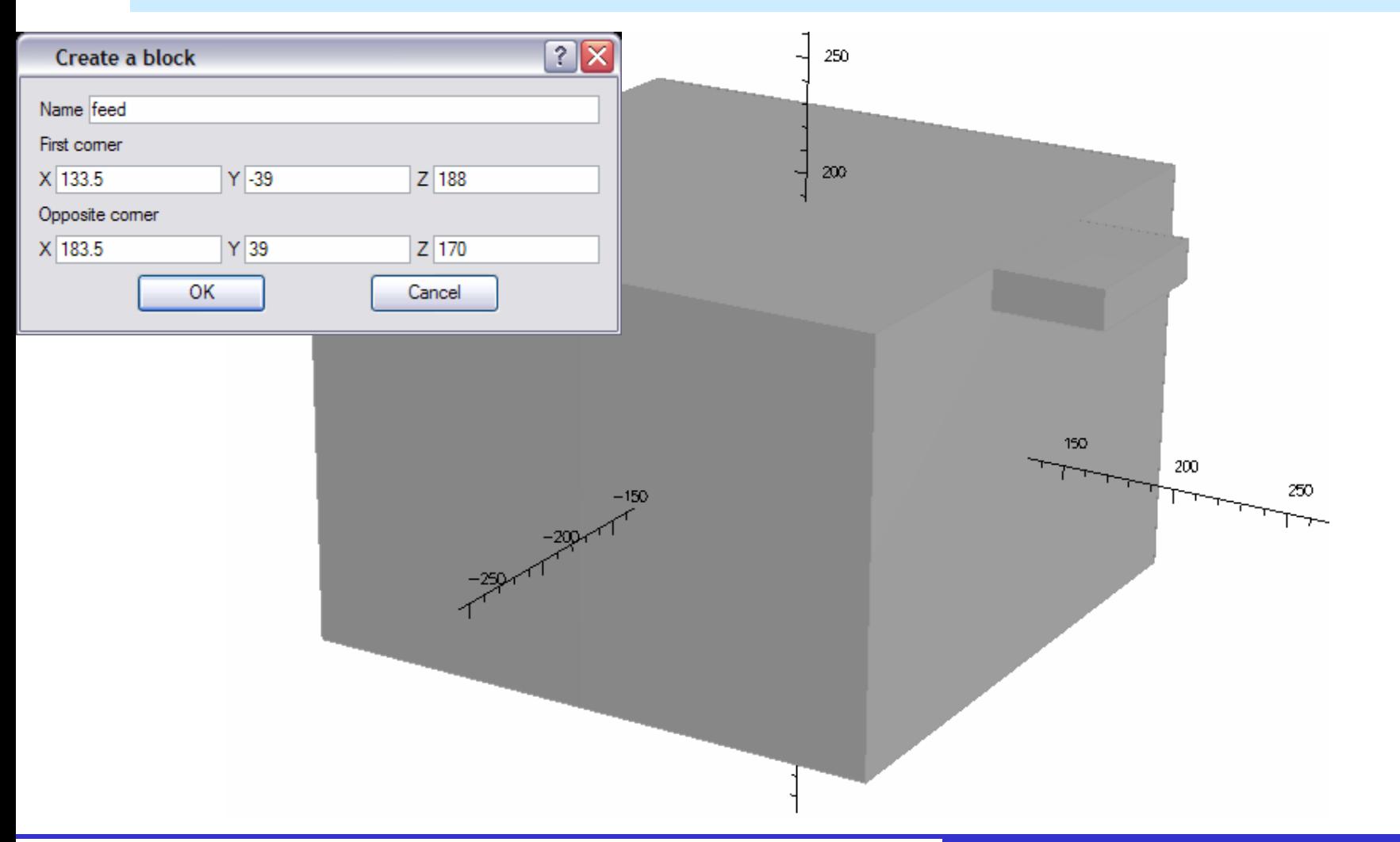

### *IMMG: Computer Modeling & Microwave Power Industry January 2005*

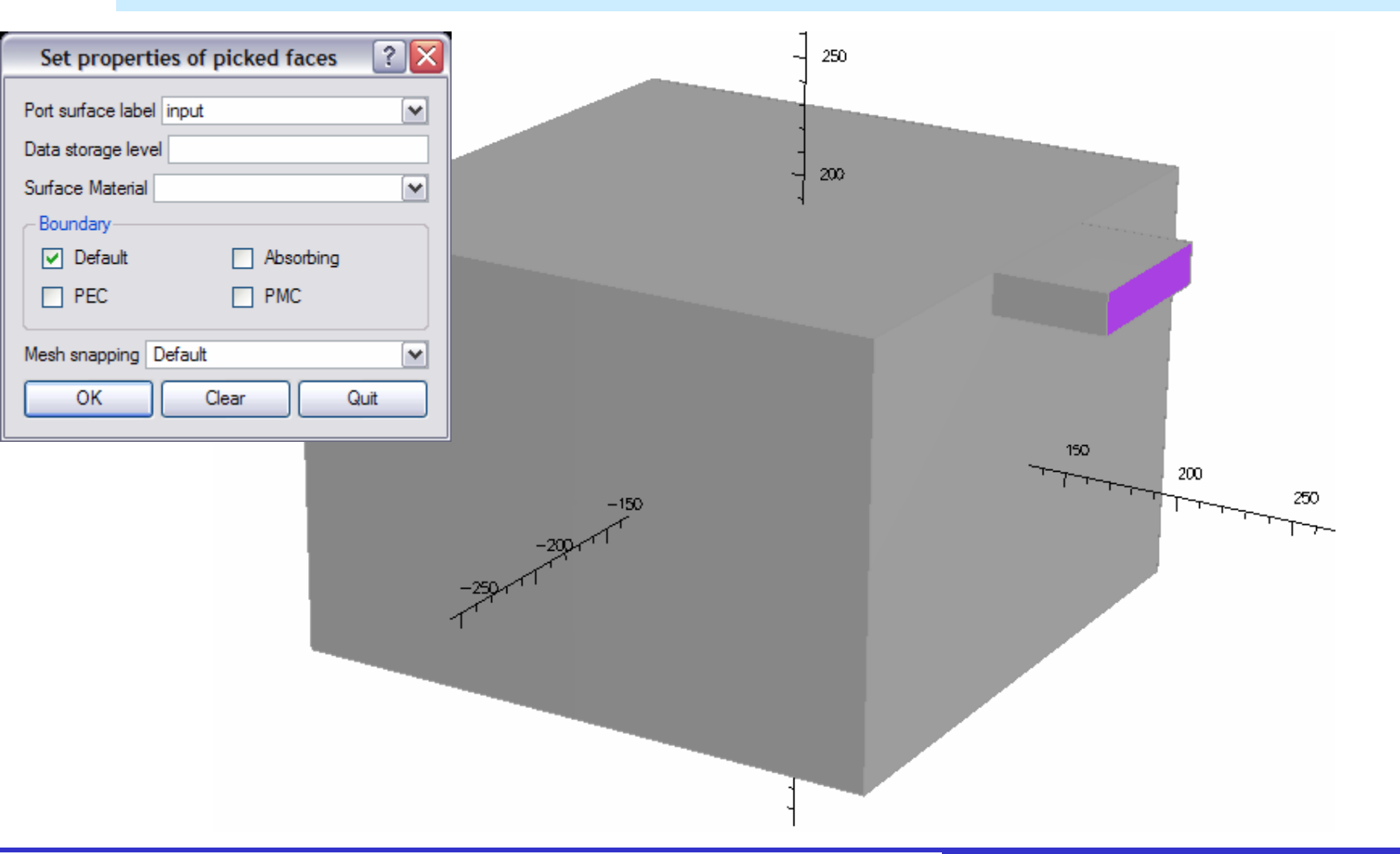

### *IMMG: Computer Modeling & Microwave Power Industry January 2005*

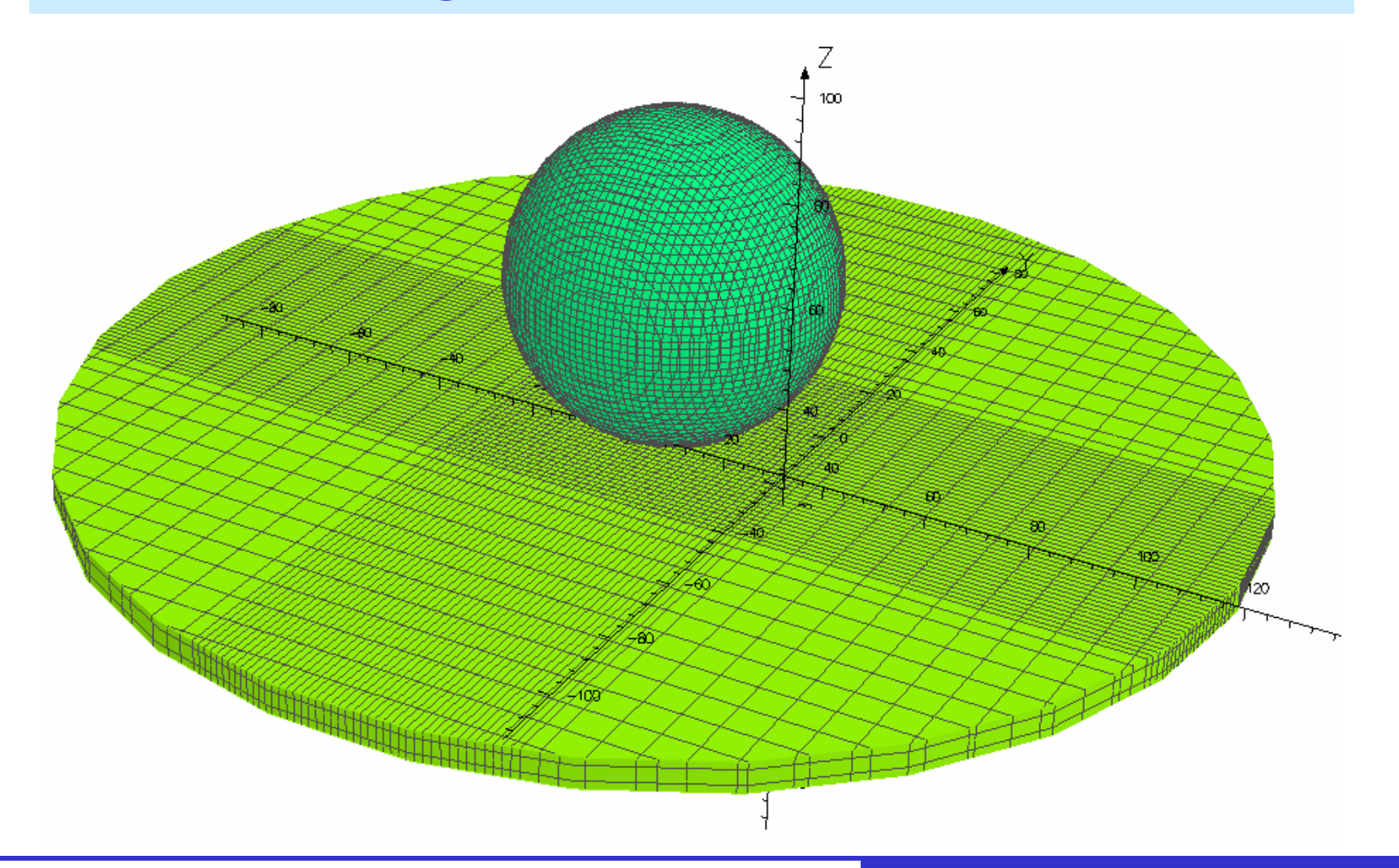

*IMMG: Computer Modeling & Microwave Power Industry January 2005*

# Results for Benchmark

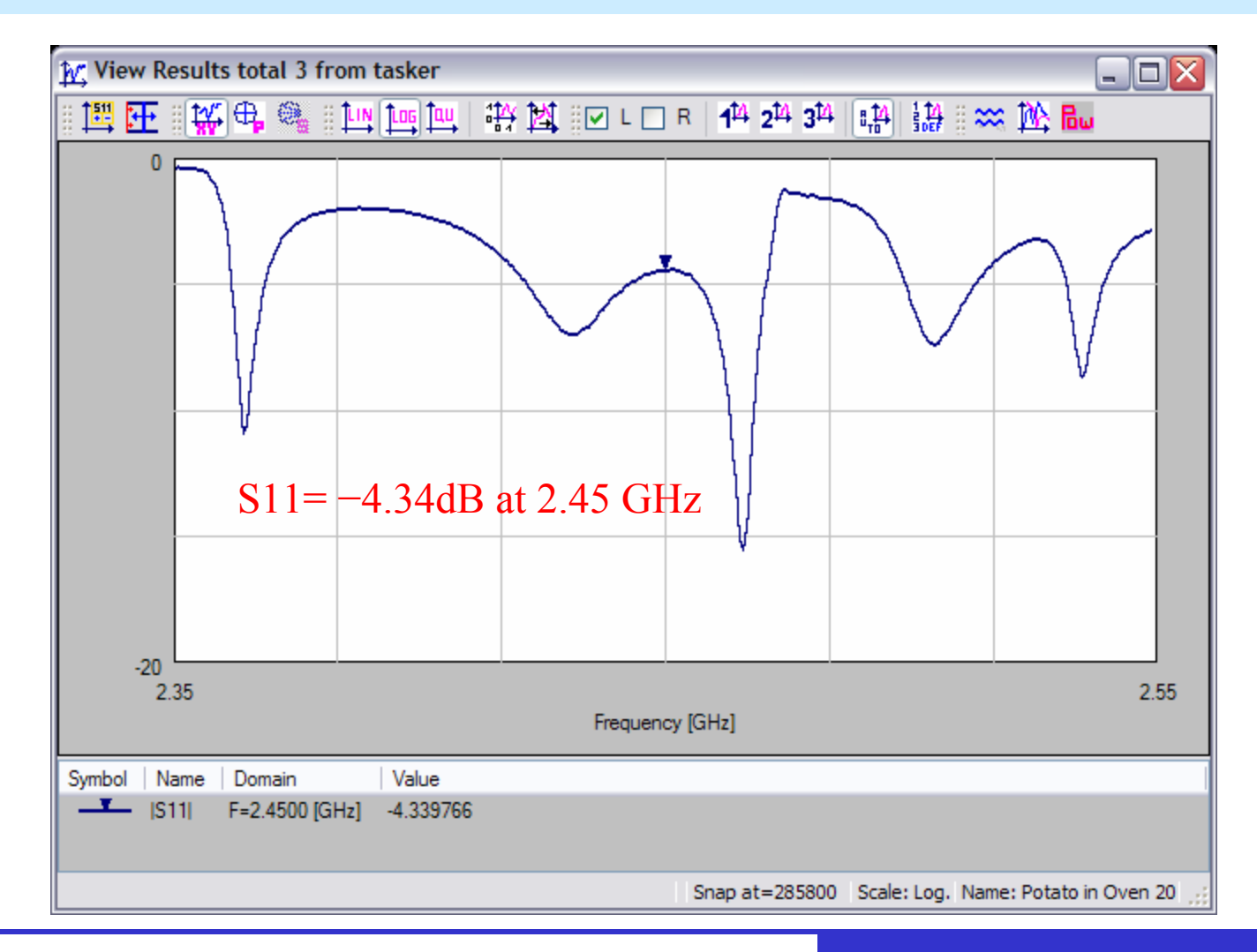

*IMMG: Computer Modeling & Microwave Power Industry January 2005*

# **ECTOR FIELDS**

## **Envelope of Ez on zx mid-plane through load**

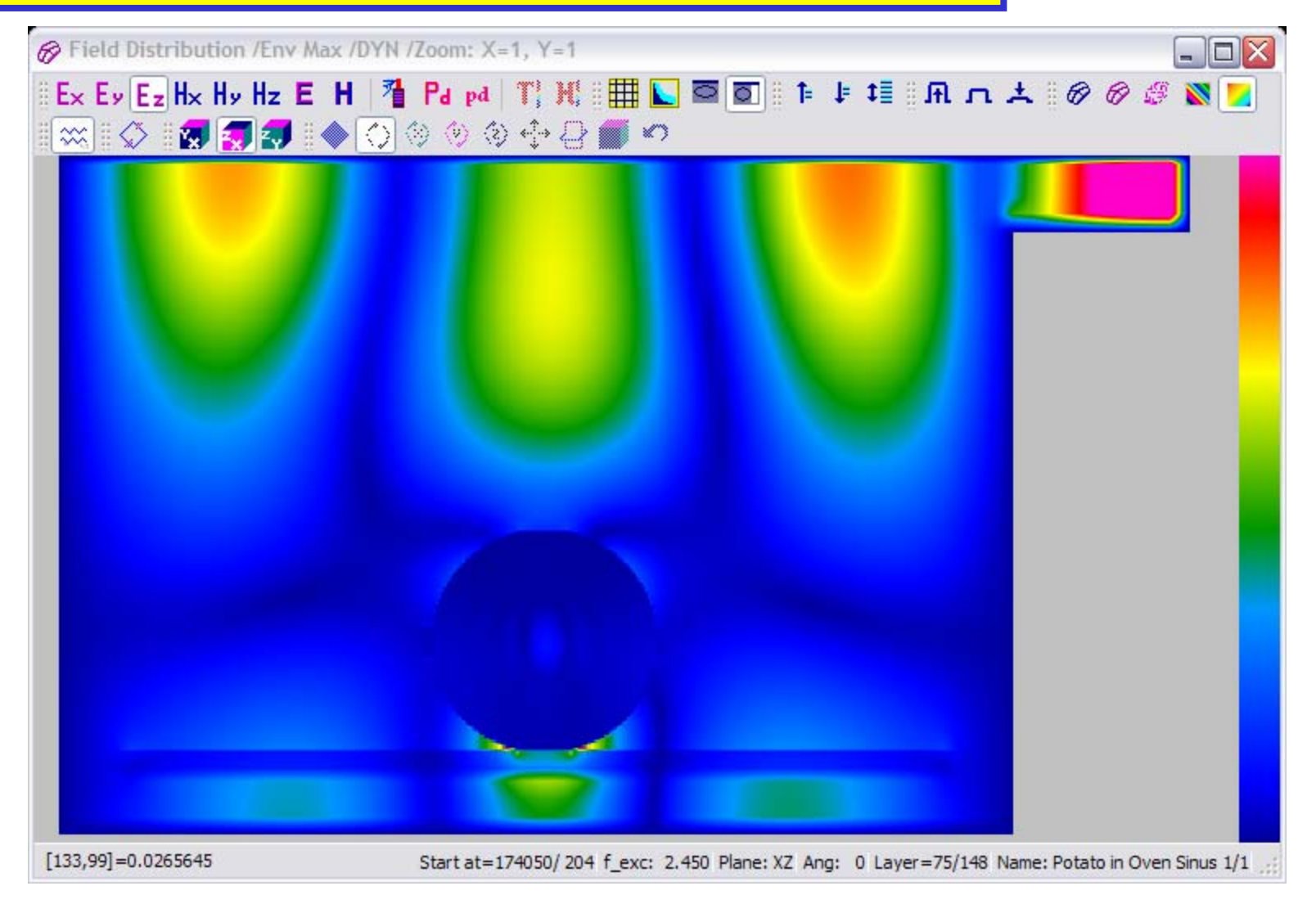

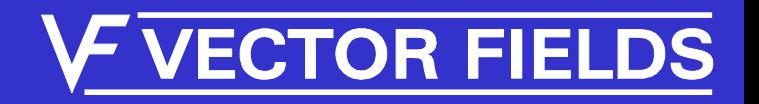

### **Envelope of Ez on xy plane 10mm above bottom of oven**

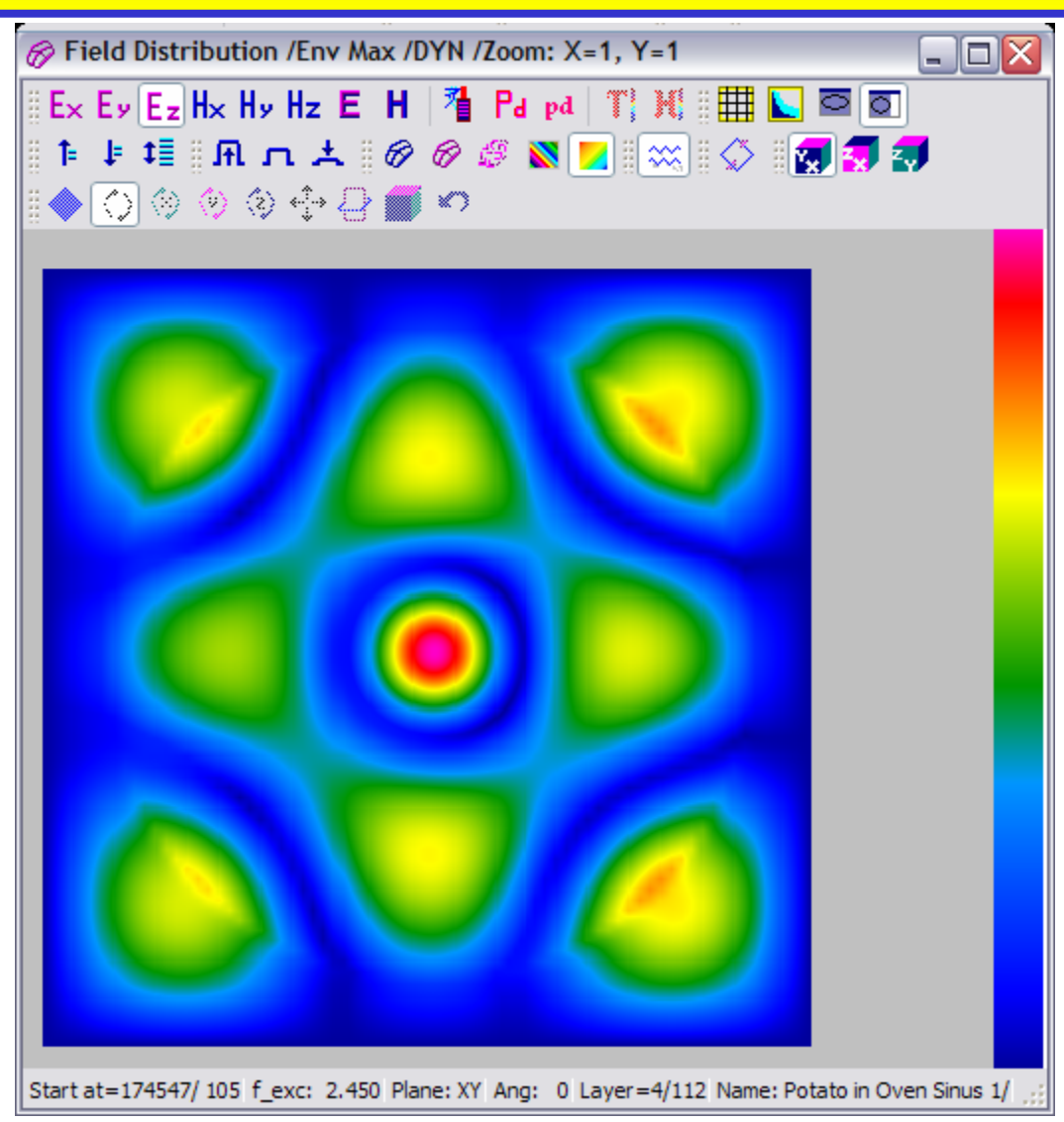

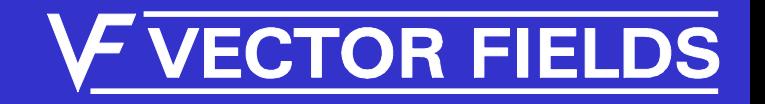

### **Envelope of Ez on xy plane 52.5mm (centre of load)**

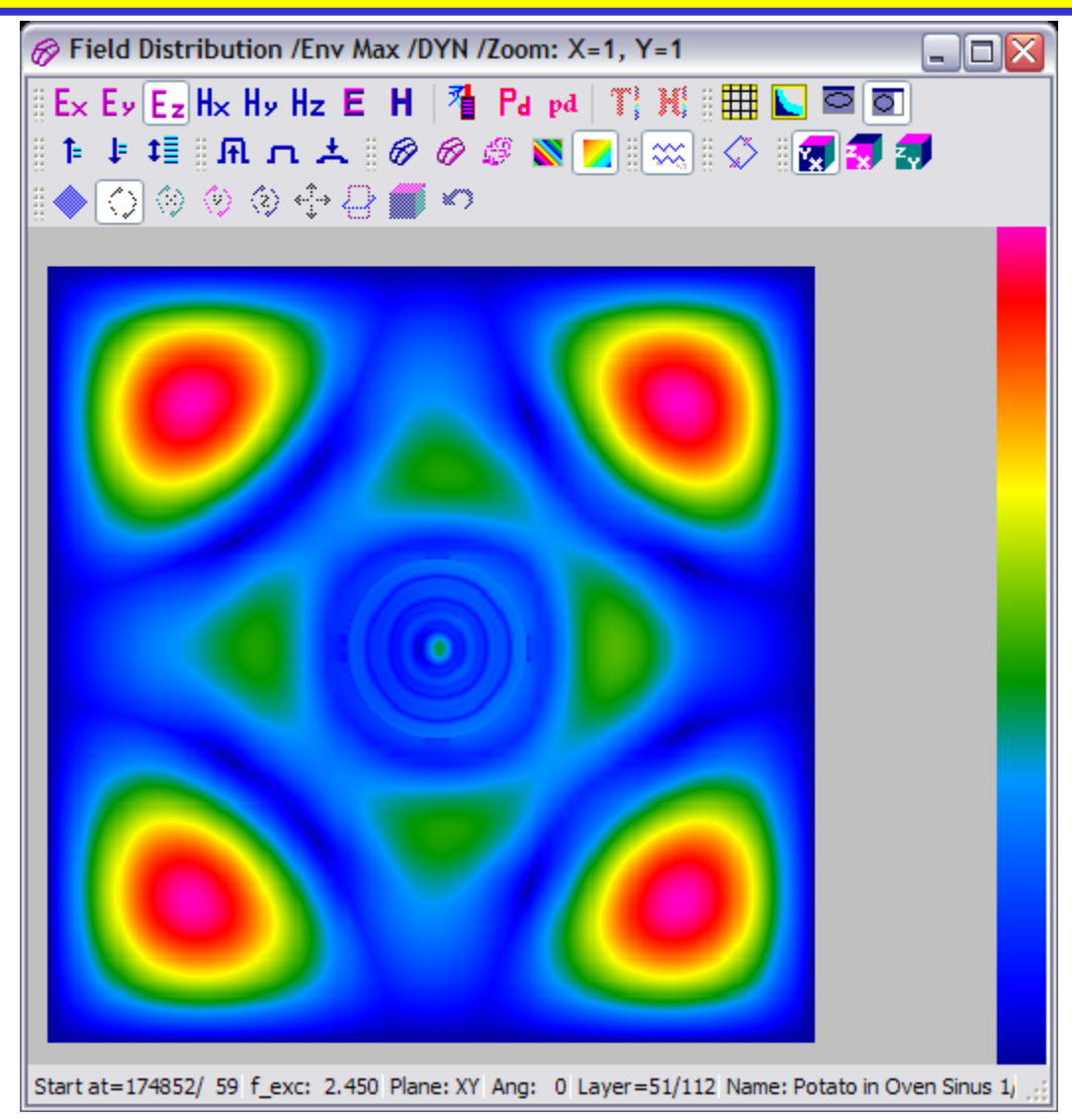

*IMMG: Computer Modeling & Microwave Power Industry January 2005*

### **Power Density on xy plane 52.5mm (centre of load)**

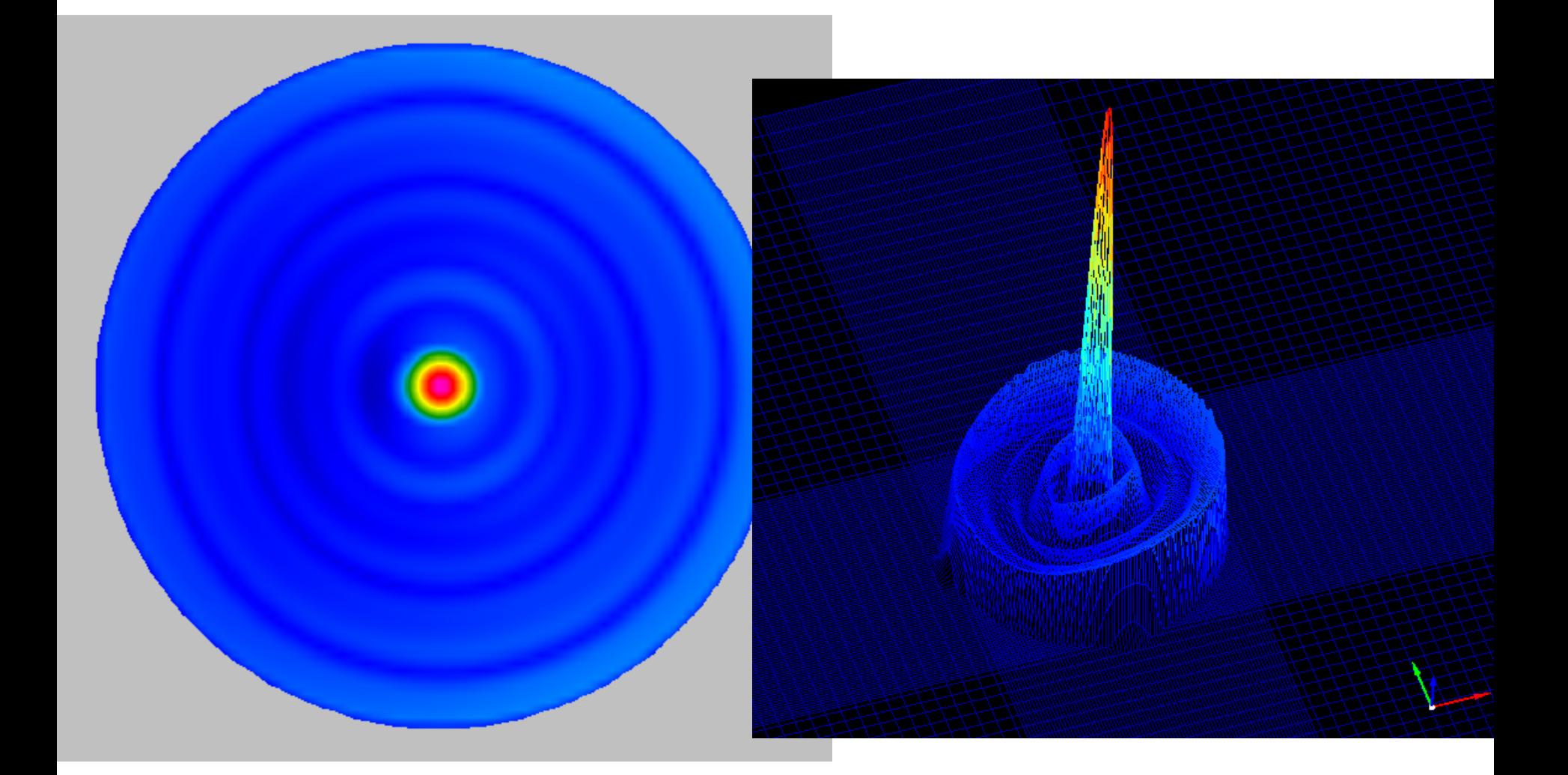

*IMMG: Computer Modeling & Microwave Power Industry January 2005*

### **Power Density on mid vertical plane**

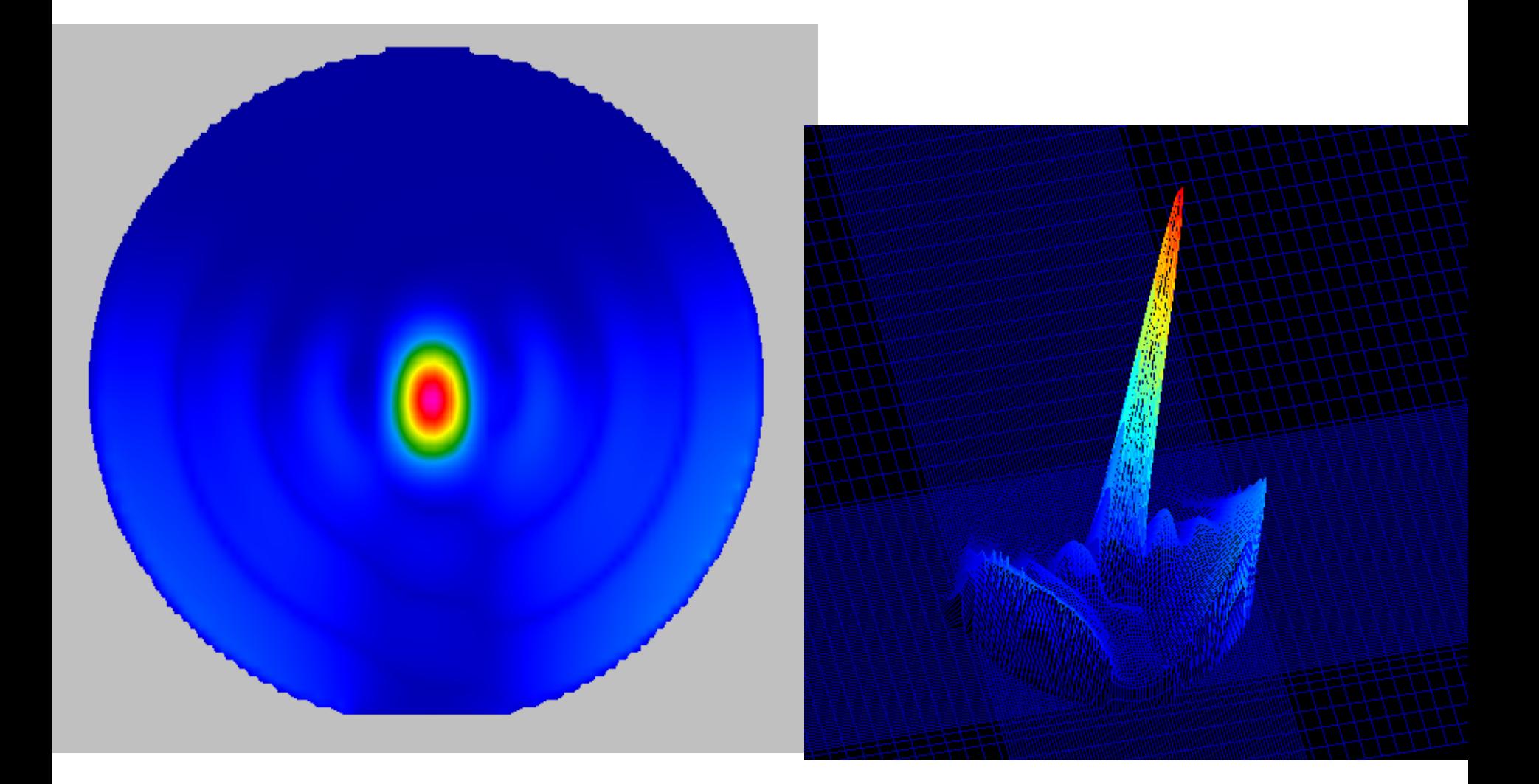

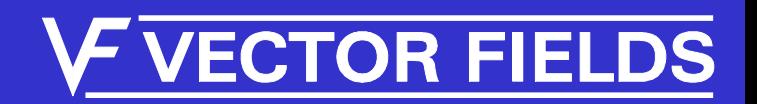

# *Microwave Heating*

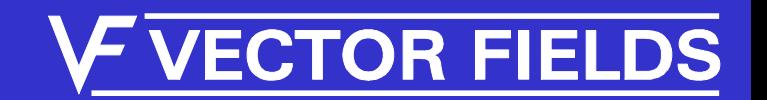

# Basic Heat Module

- Includes effect of Adiabatic Heating
	- No temperature diffusion
	- Simple update of temperature from heat sources
	- Simple update of material properties from T
- Iterative Process
	- Continually run EM / Temperature rise
	- Update T every few seconds as heat generated

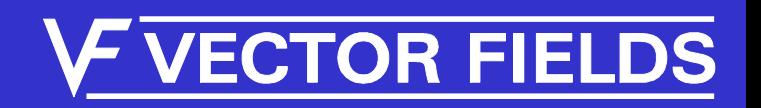

# BHM module operation

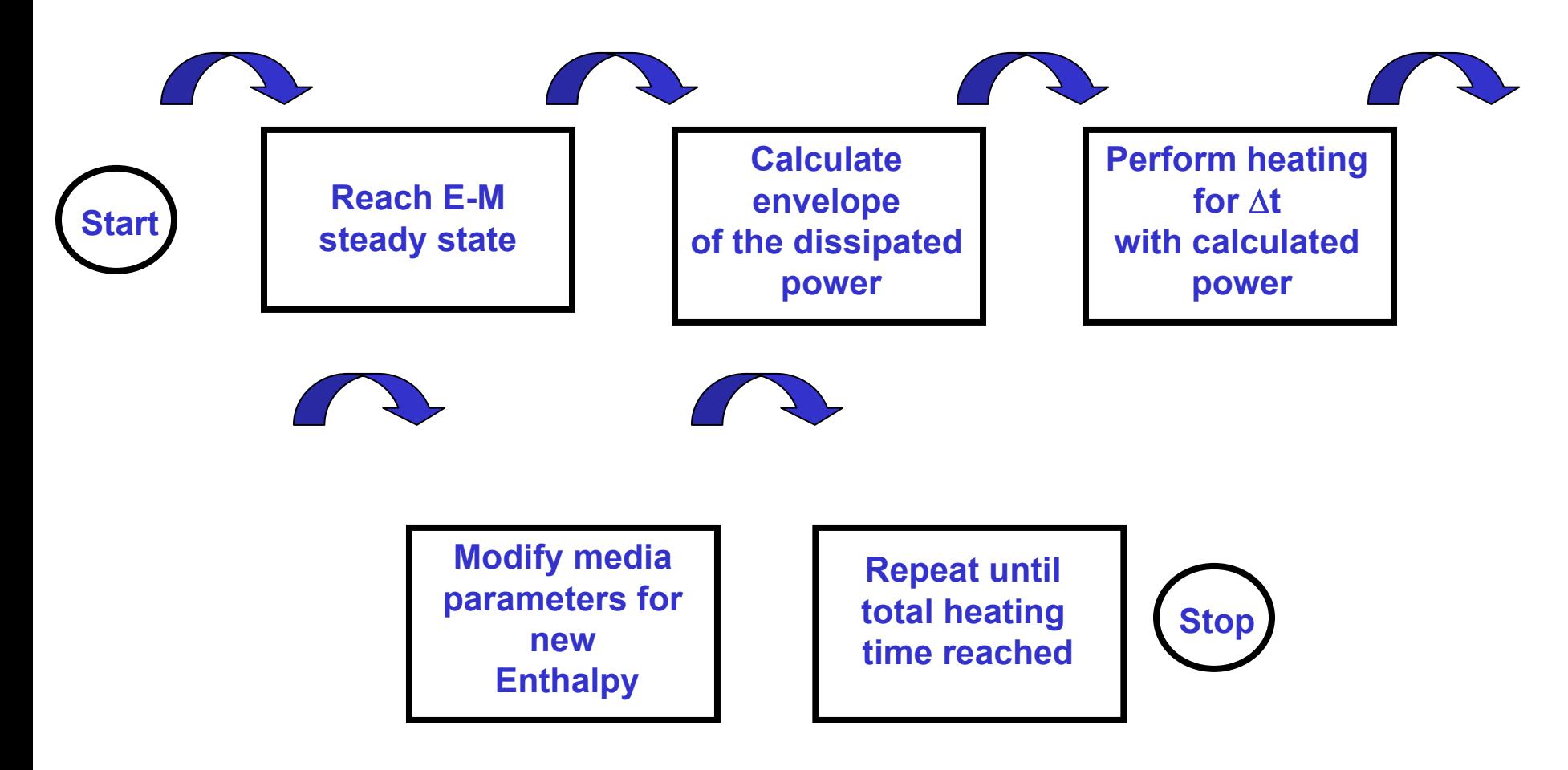

*IMMG: Computer Modeling & Microwave Power Industry January 2005*

# **ECTOR FIELDS**

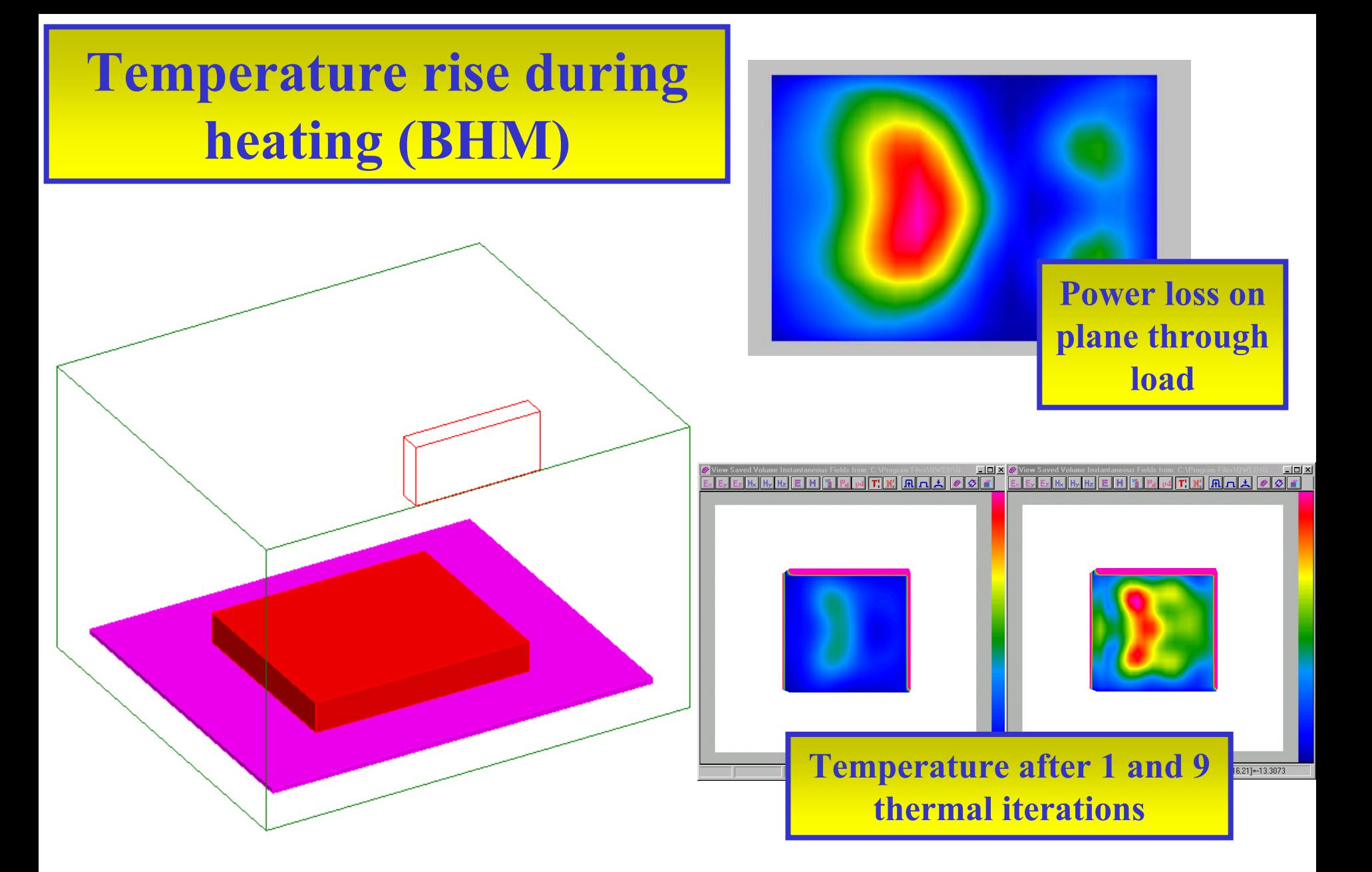

*IMMG: Computer Modeling & Microwave Power Industry January 2005*

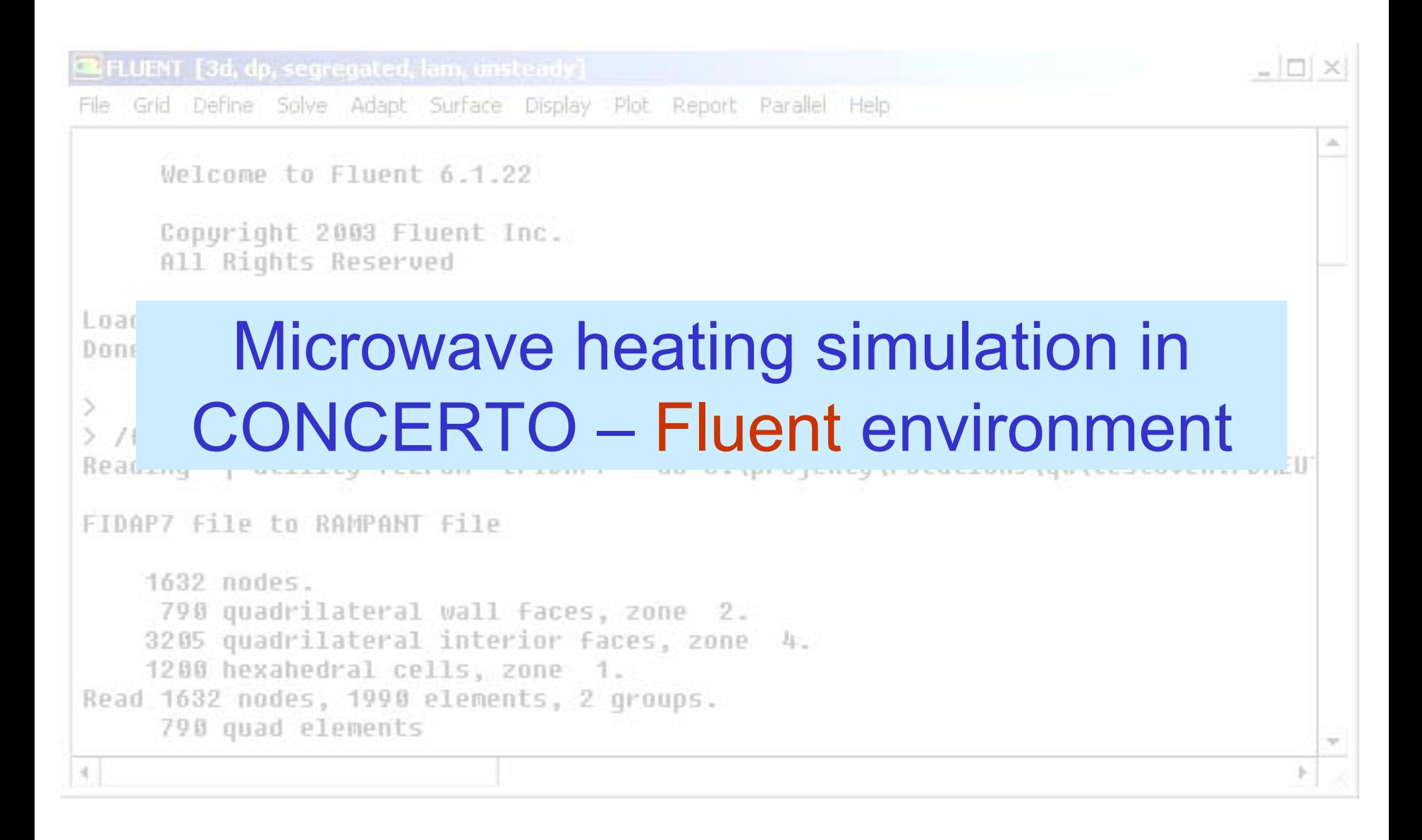

*IMMG: Computer Modeling & Microwave Power Industry January 2005*

# **ECTOR FIELDS**

# Microwave Heating Simulation

# **Microwave Problem**

- $\bullet$  Universal EM solver (CONCERTO):
	- Electromagnetical fields simulation
	- $\checkmark$  Temperature-induced changes of the media E-M properties – **BHM module**

nterface **Interface**

# **Heat Transfer Problem**

- $\bullet$  Heat Transfer Solver:
	- •Heat transfer effect
	- •Mass transport effect
	- •Radiation
	- • Temperature-induced changes of the media thermal properties

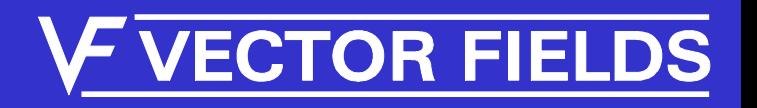

# Two approaches to Heat Transfer Simulation

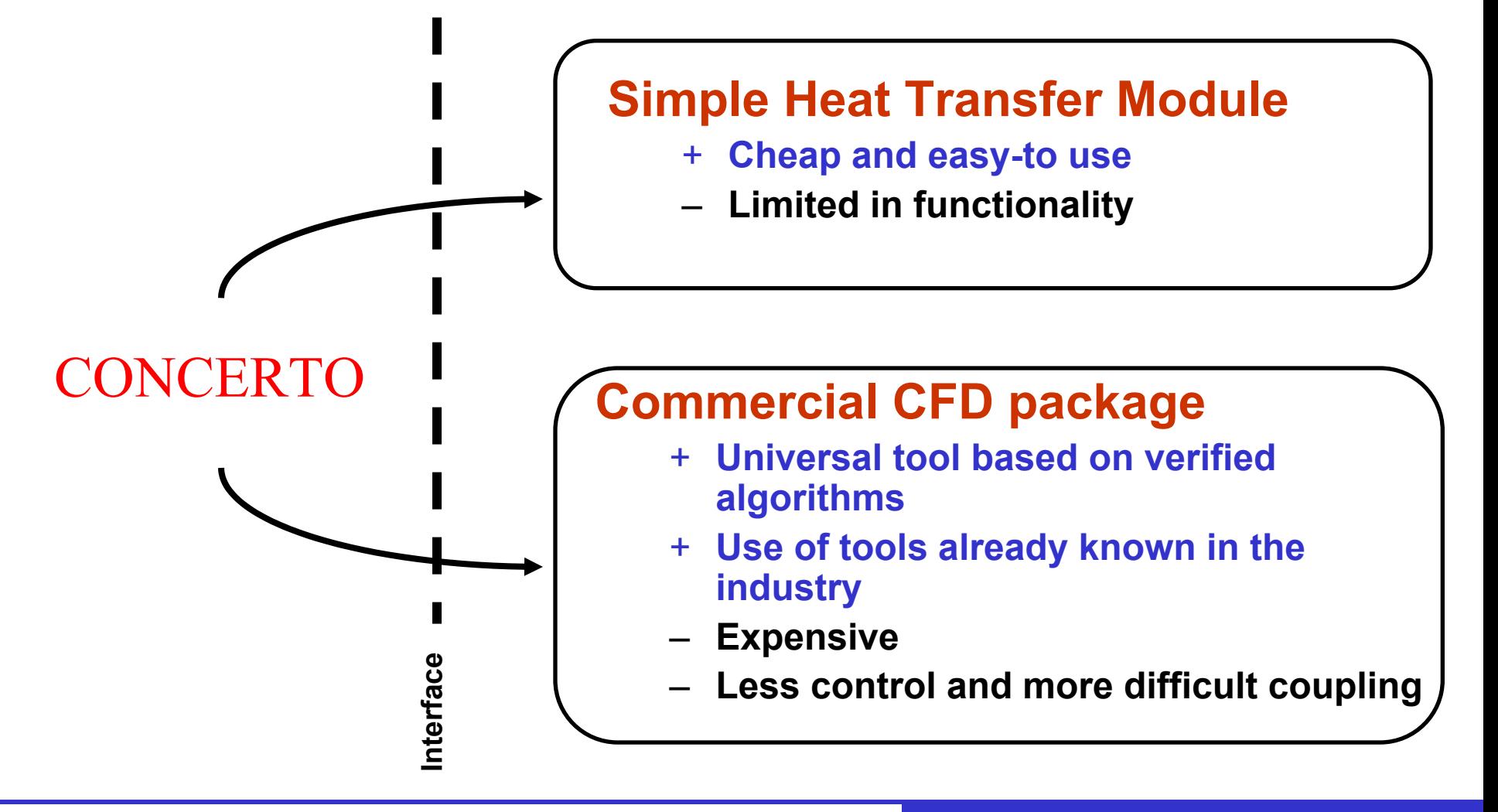

*IMMG: Computer Modeling & Microwave Power Industry January 2005*

# **CTOR FIELDS**

# Commercial CFD package – Fluent

- Fluent universal CFD tool capable of modeling range of problems:
	- Heat transfer in solids
		- Support for porous media
		- Support for media with phase change
	- Mass transfer
		- Laminar and turbulent flow
	- Radiation
	- Range of boundary conditions

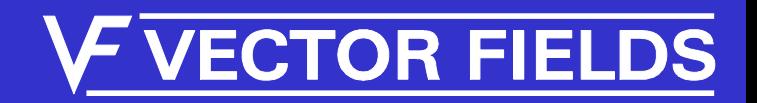

# Fluent

- Fluent why this package?
	- Import of meshes from text files
	- Support for User Defined Routines
		- Initialization of fields from external files
		- Initialization of media properties
		- Initialization of boundary conditions
		- Dump of results to text files
	- Batch mode operation

# **As a result the whole process can be run directly from CONCERTO!**

**TOR FIEI** 

# Fluent Project Preparation

**1**

 $*$  hfe  $*$ .sh3

**Conversion** 

software

**2**

**CTOR FIELDS** 

**CONCERTO** 

**FLUENT** 

**3**

**Conversion** 

software

- **1. Fluent Project preparation**
	- $\bullet$ **Mesh**
	- $\bullet$ **Media definitions**
	- $\bullet$ **Boundary conditions**
	- $\bullet$ **Initial conditions**
- **2. Call thermal solver**
	- $\bullet$ **Heat Transfer simulation**
	- $\bullet$ **Results dump**
- **3. Result files reading**
	- $\bullet$ **Conversion to CONCERTO data format**

# Mesh conversion

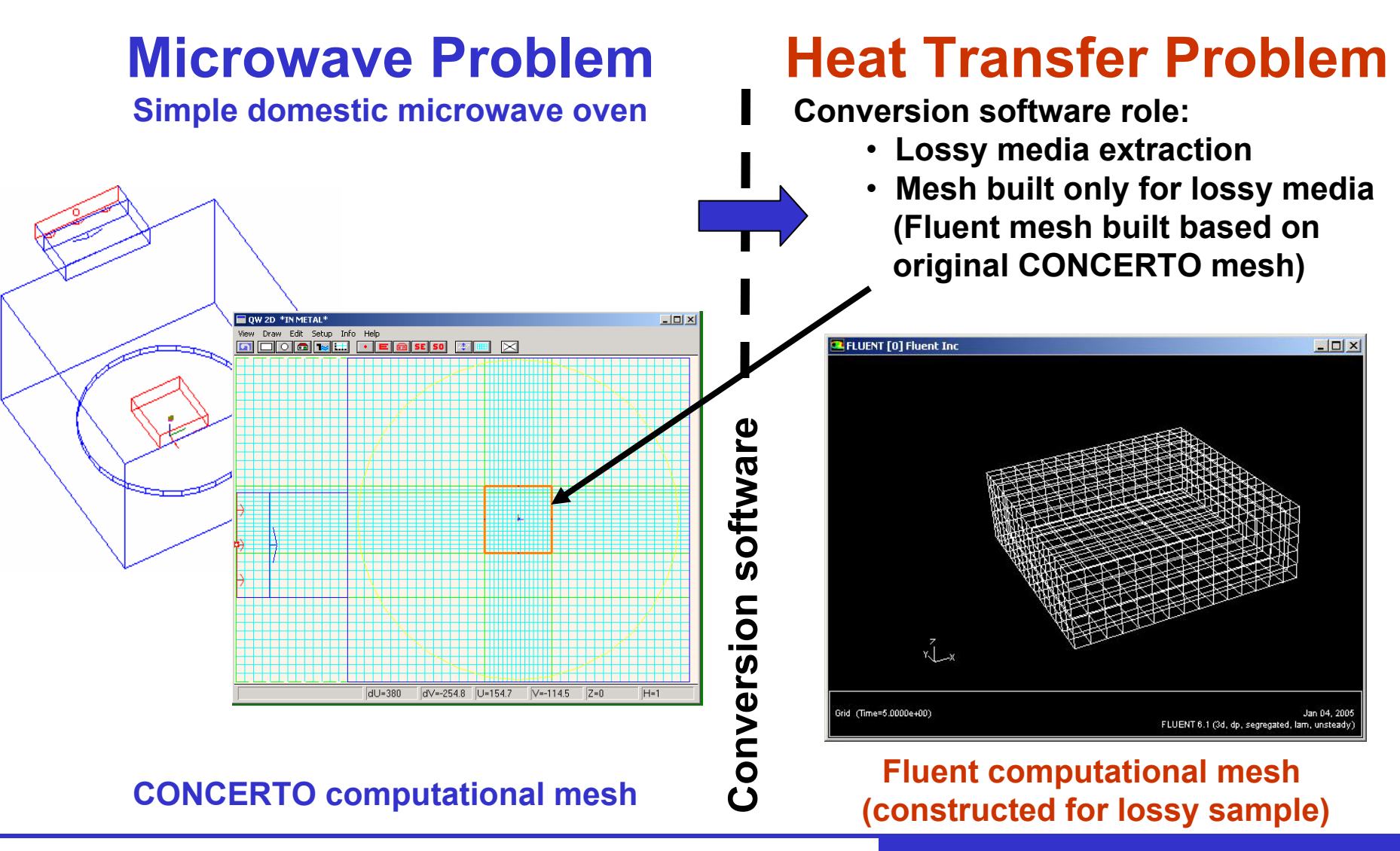

*IMMG: Computer Modeling & Microwave Power Industry January 2005*

**ECTOR FIELDS** 

# Media, BC, and IC preparation

**Conversion software**

Conversion software

# **Microwave Problem**

**Lossy media properties defined in a text file (pmo-file) containing:**

- **medium permittivity (given as** *f(T)***)**
- **medium losses (given as** *f(T)***)**
- **thermal conductivity (***Ka***)**
- $\bullet$ **specific heat (***SpecHeat***)**
- **density (***Density***)**

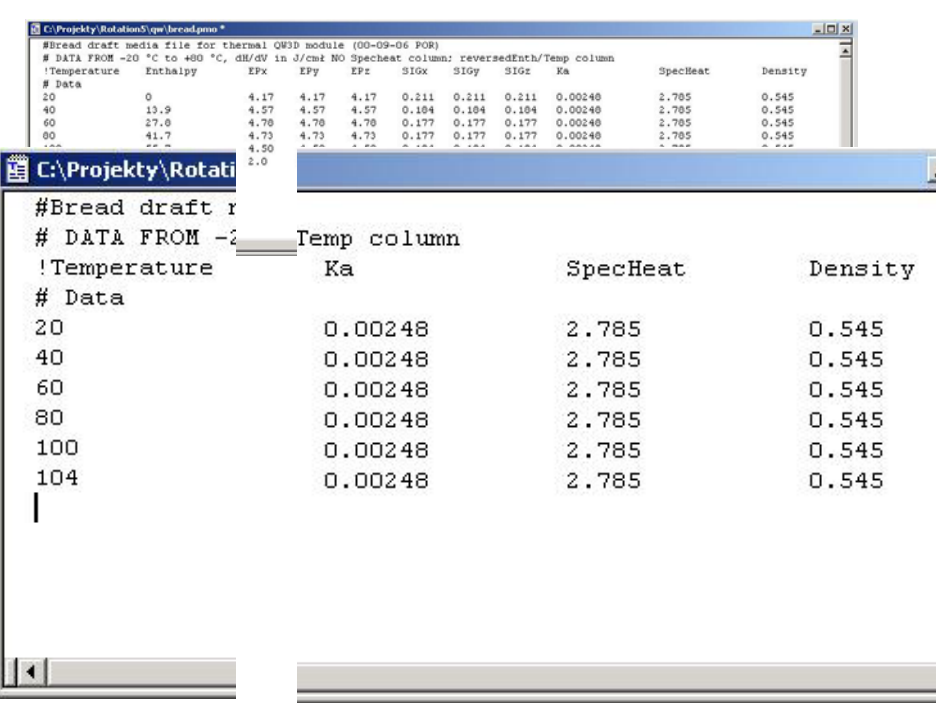

# **Heat Transfer Problem**

**Conversion software role:**

- $\bullet$ **Read the pmo files**
- **Establish kind of BC's based on pmo-files**
- **Prepare a media definition file for Fluent (\*.BC)**
- •**Include in the file the BC's data**
- **Prepare a script for Fluent (\*.JOU) (needed to run Fluent in batch mode)**

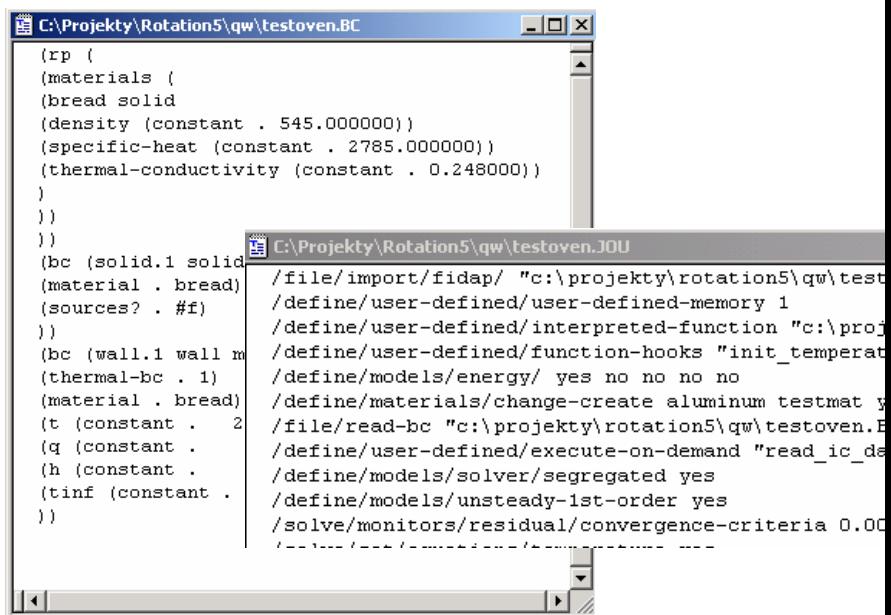

# Heat transfer simulation

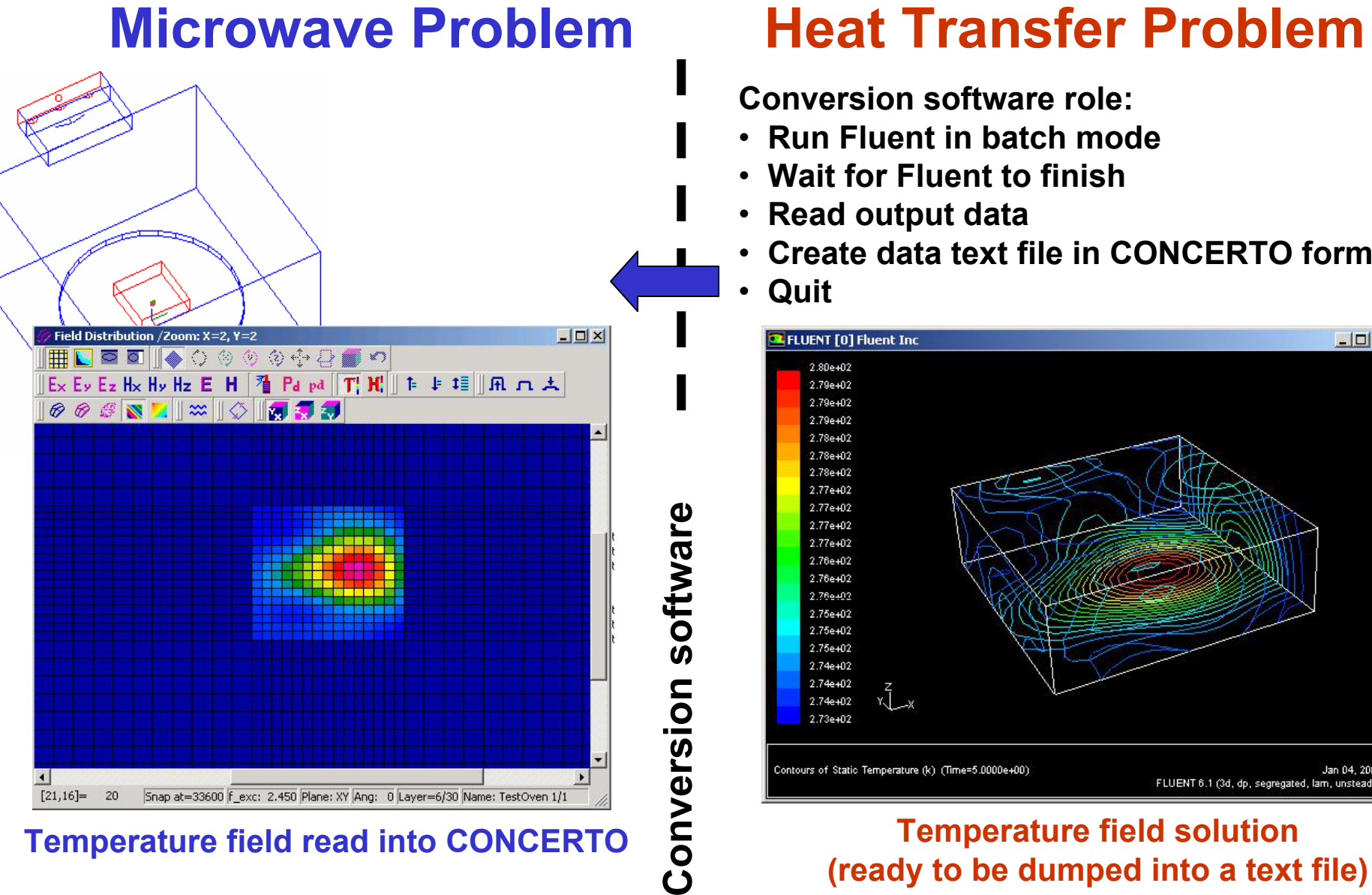

# **Heat Transfer Problem**

**Conversion software role:**

- **Run Fluent in batch mode**
- **Wait for Fluent to finish**
- **Read output data**
- **Create data text file in CONCERTO format**
- **Quit**

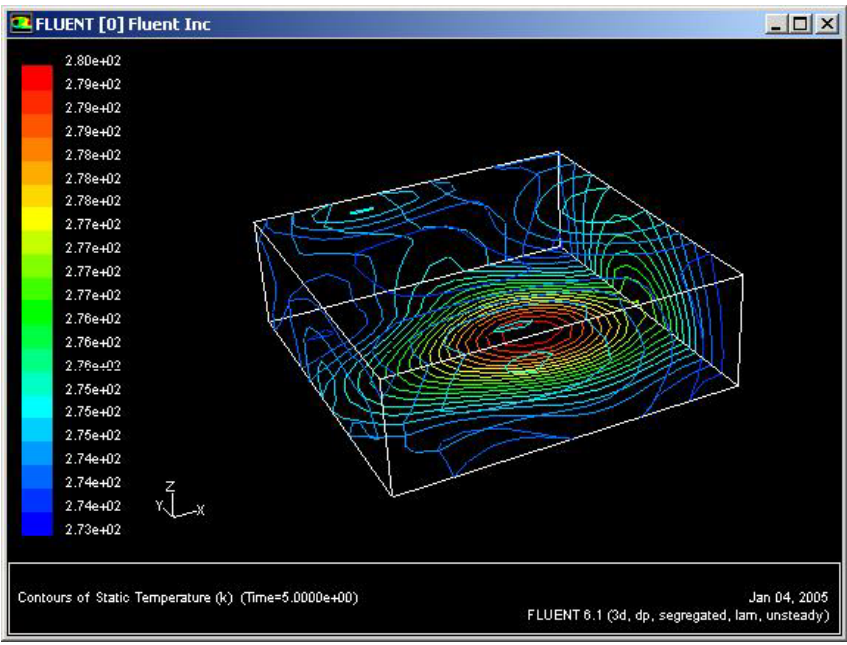

**Temperature field solution**
#### Result of example simulation

- **Domestic microwave oven**
- **Sample of bread**
- **Temperature of hot spot (approx. in the centre of the sample)**

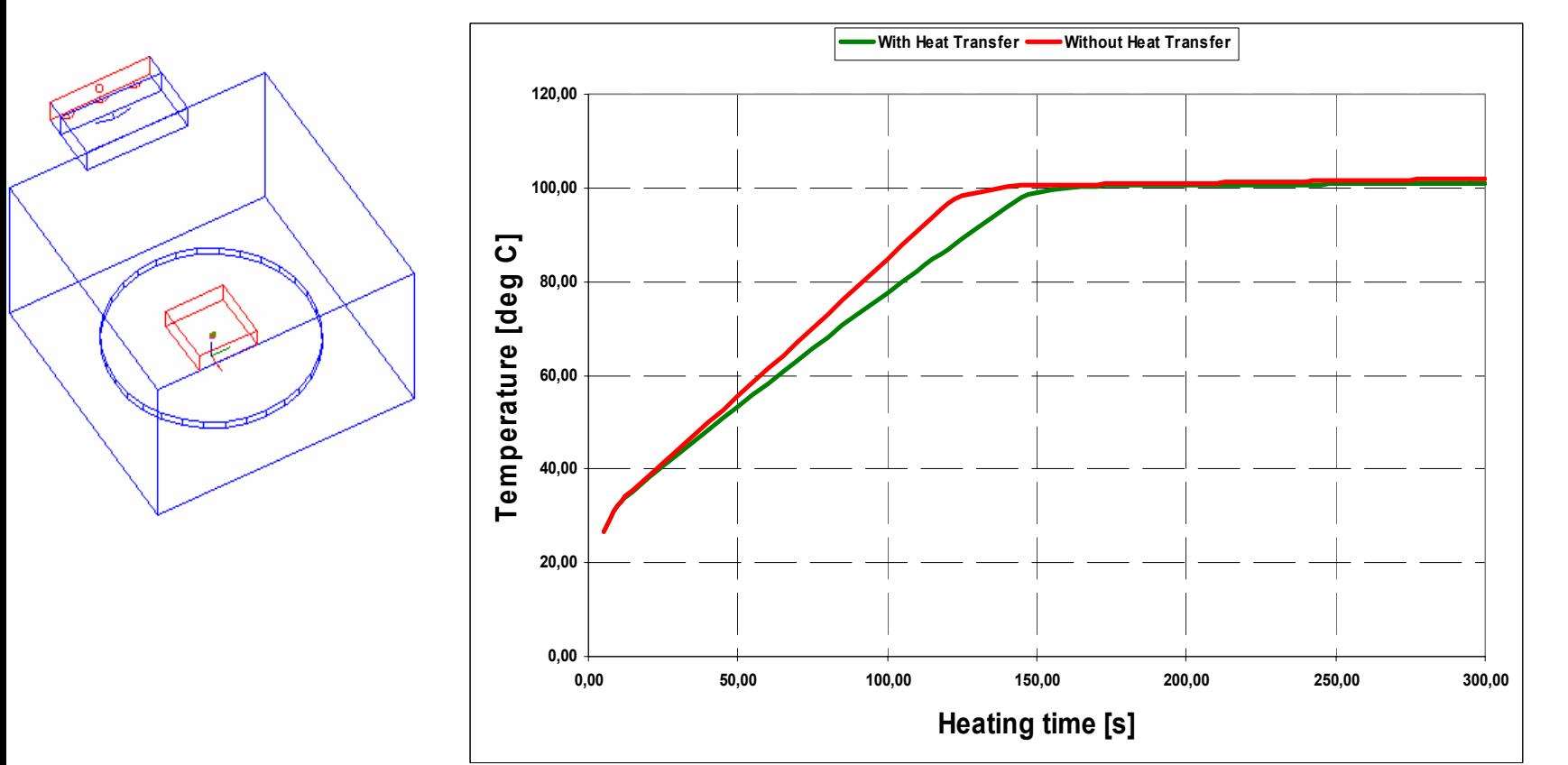

**Comparison of the solution obtained with and without the heat transfer module**

*IMMG: Computer Modeling & Microwave Power Industry January 2005*

## **ECTOR FIELDS**

#### Two approaches to Heat Transfer Simulation

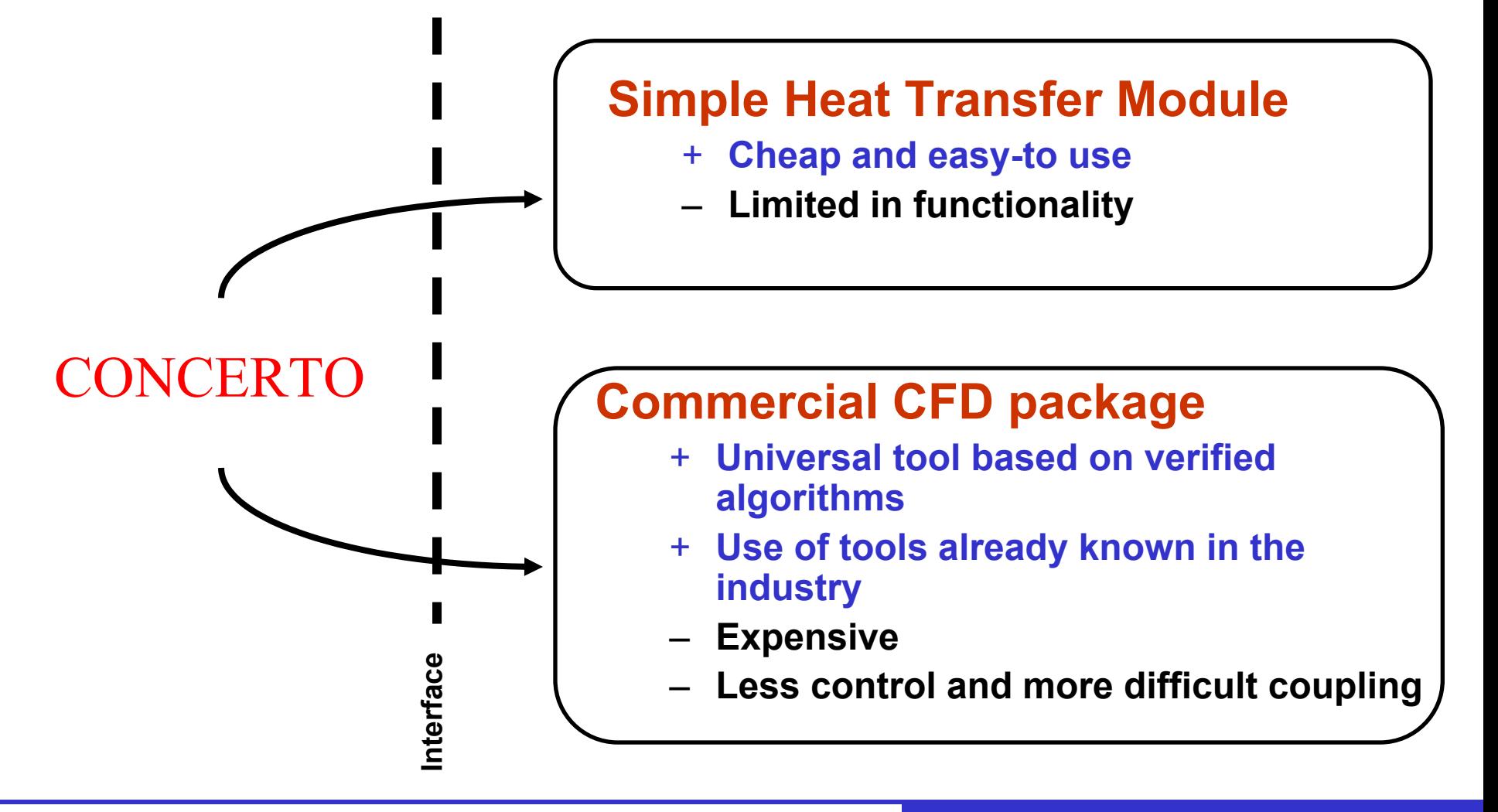

*IMMG: Computer Modeling & Microwave Power Industry January 2005*

### **CTOR FIELDS**

# Including Load Rotation

*IMMG: Computer Modeling & Microwave Power Industry January 2005*

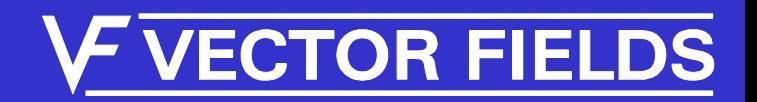

## BHM module with Load Rotation

#### • The load is set to rotate

- At regular time intervals, temperature rise computed
- Material properties updated
- Load is rotated (with temperature pattern)
- New EM analysis performed

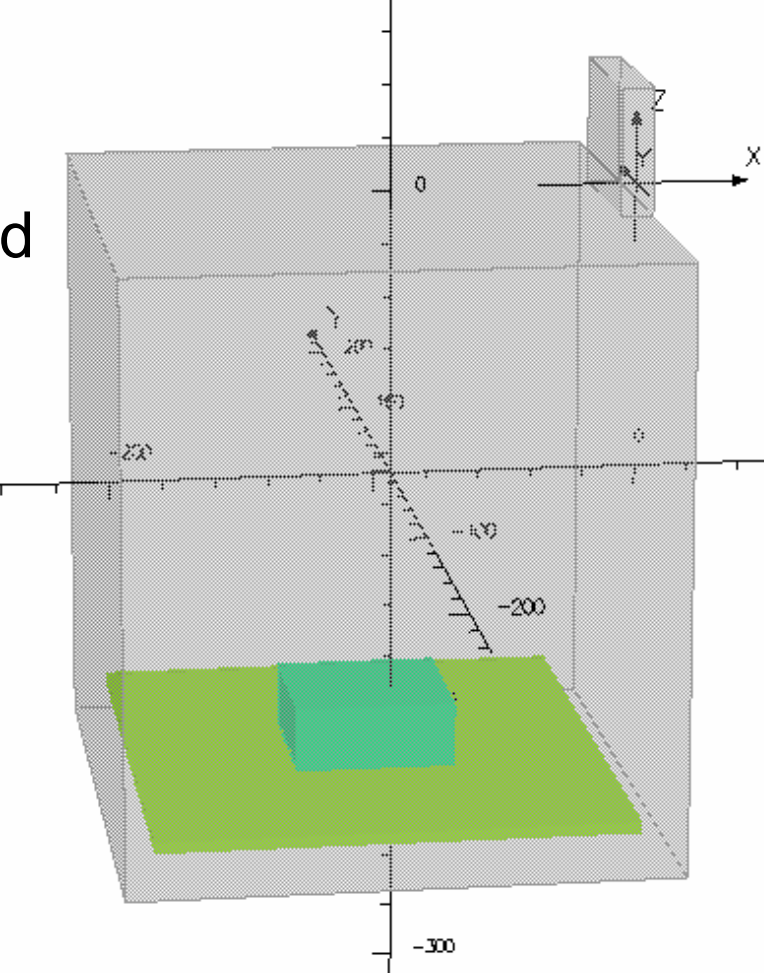

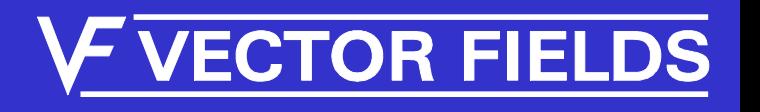

## BHM module with Load Rotation

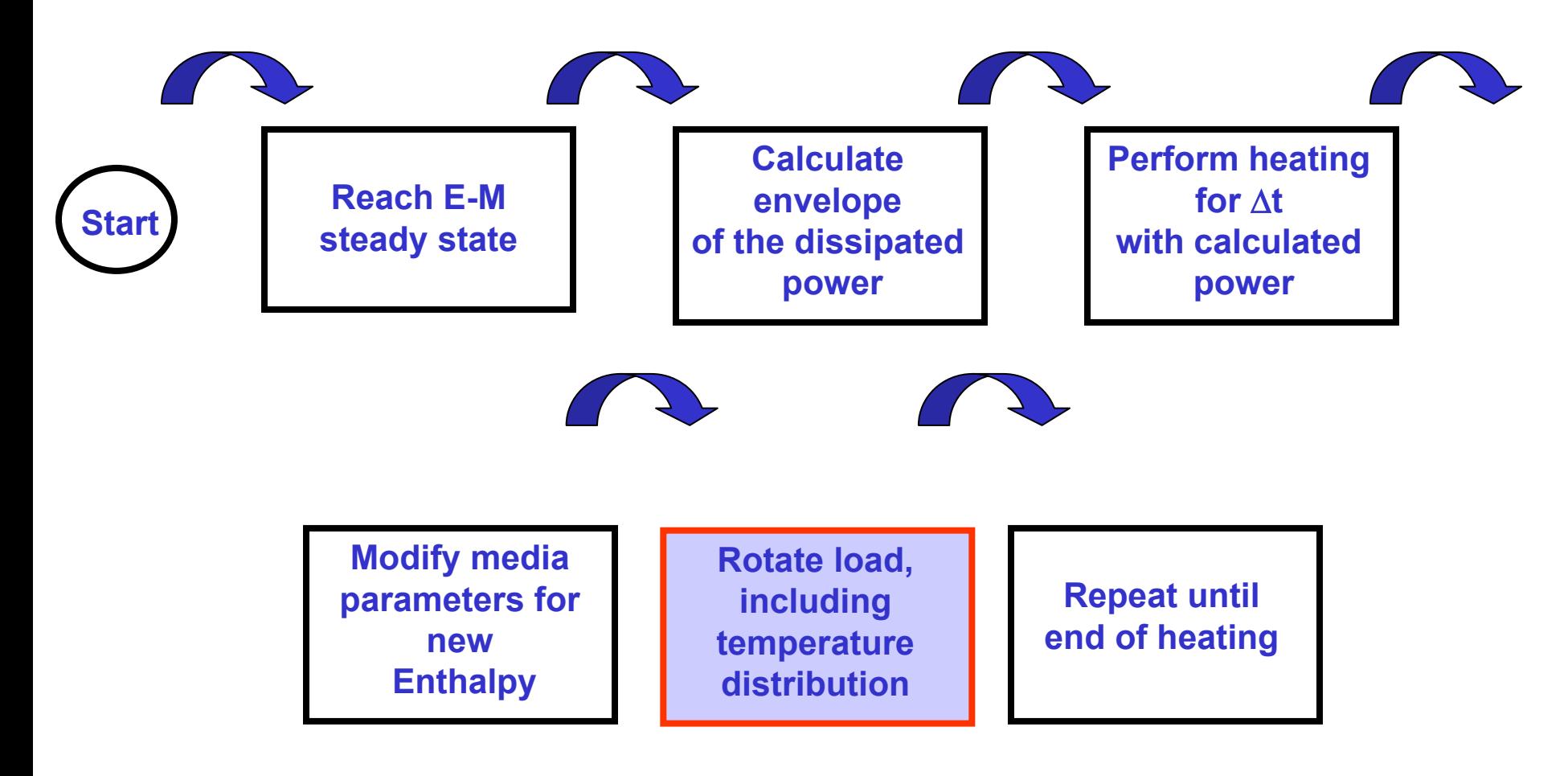

*IMMG: Computer Modeling & Microwave Power Industry January 2005*

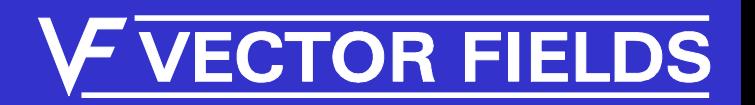

### Final State With and Without Rotation

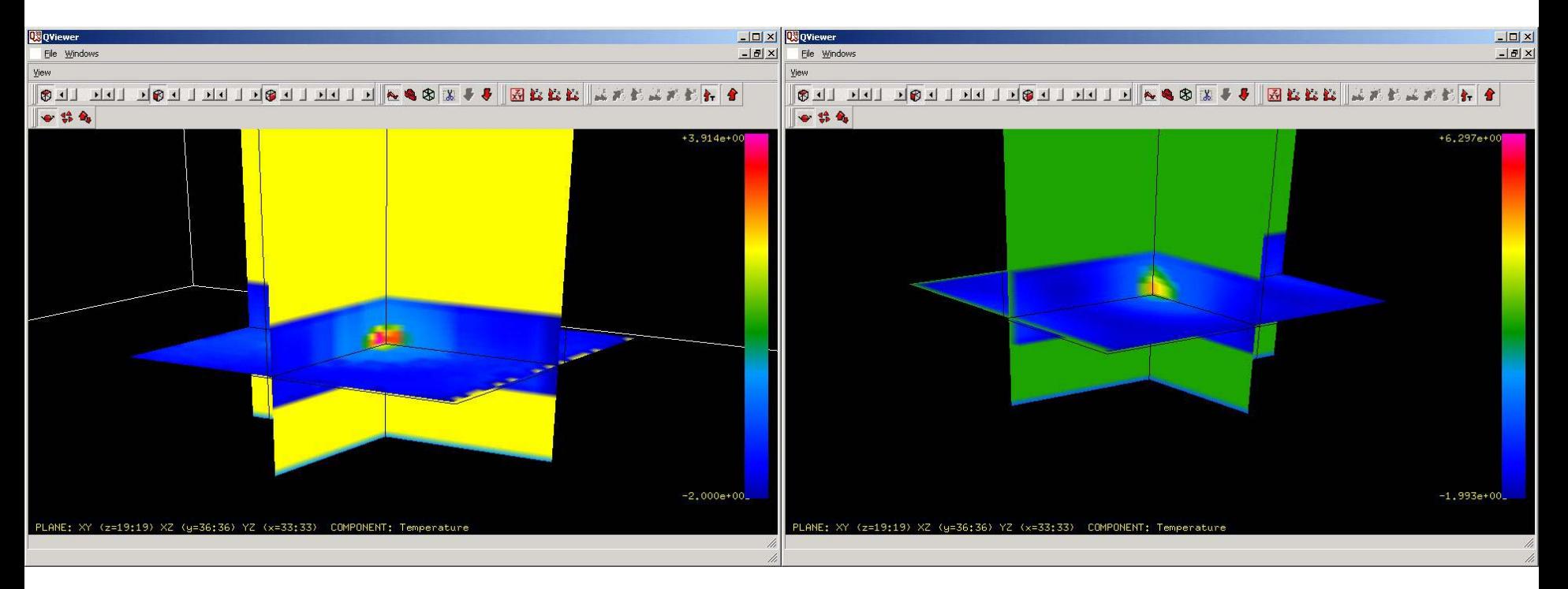

Load Rotation

Stationary Load

*IMMG: Computer Modeling & Microwave Power Industry January 2005*

#### **VECTOR FIELDS**

## Final State With and Without Rotation

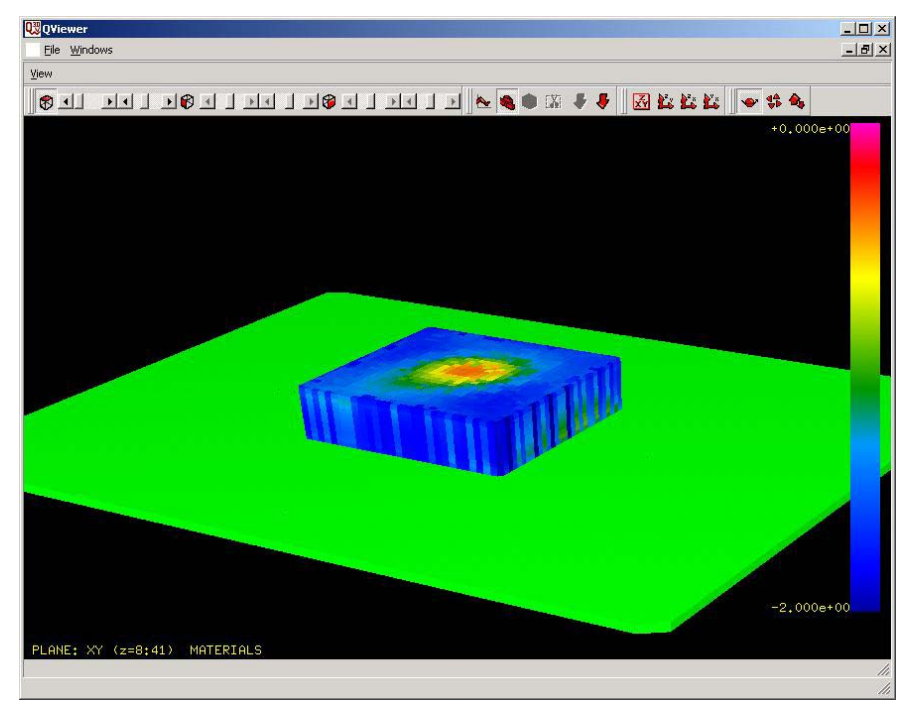

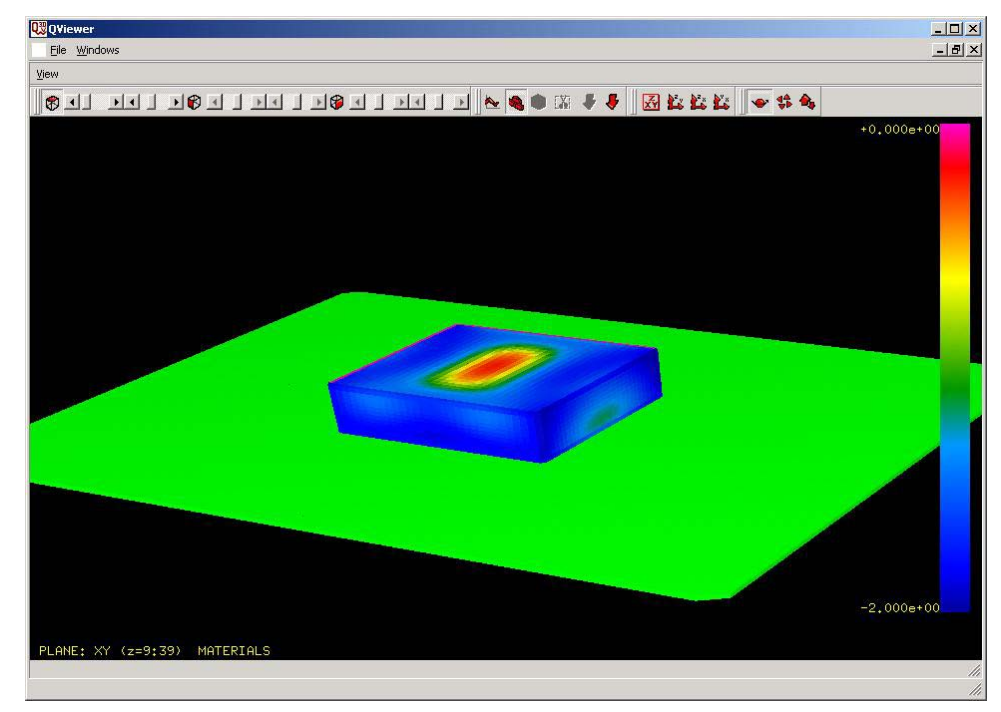

#### Load Rotation

#### Stationary Load

*IMMG: Computer Modeling & Microwave Power Industry January 2005*

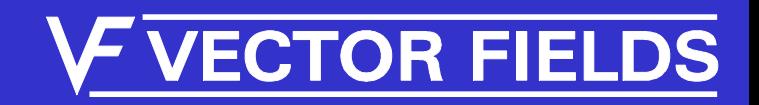

## In Summary

- FDTD Technique is tried and tested
	- Proven to be efficient and accurate
	- Conforming Elements are required to model complex boundaries accurately, efficiently
- Basic Heat Module computes temperatures
	- Assuming adiabatic heating
	- Can model change in material properties
- Couple to Fluent
	- Accurate thermal model with dissipation
- Include Load rotation

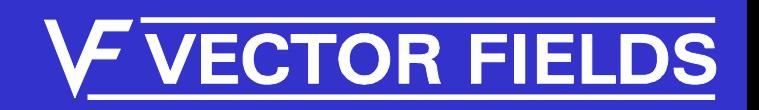

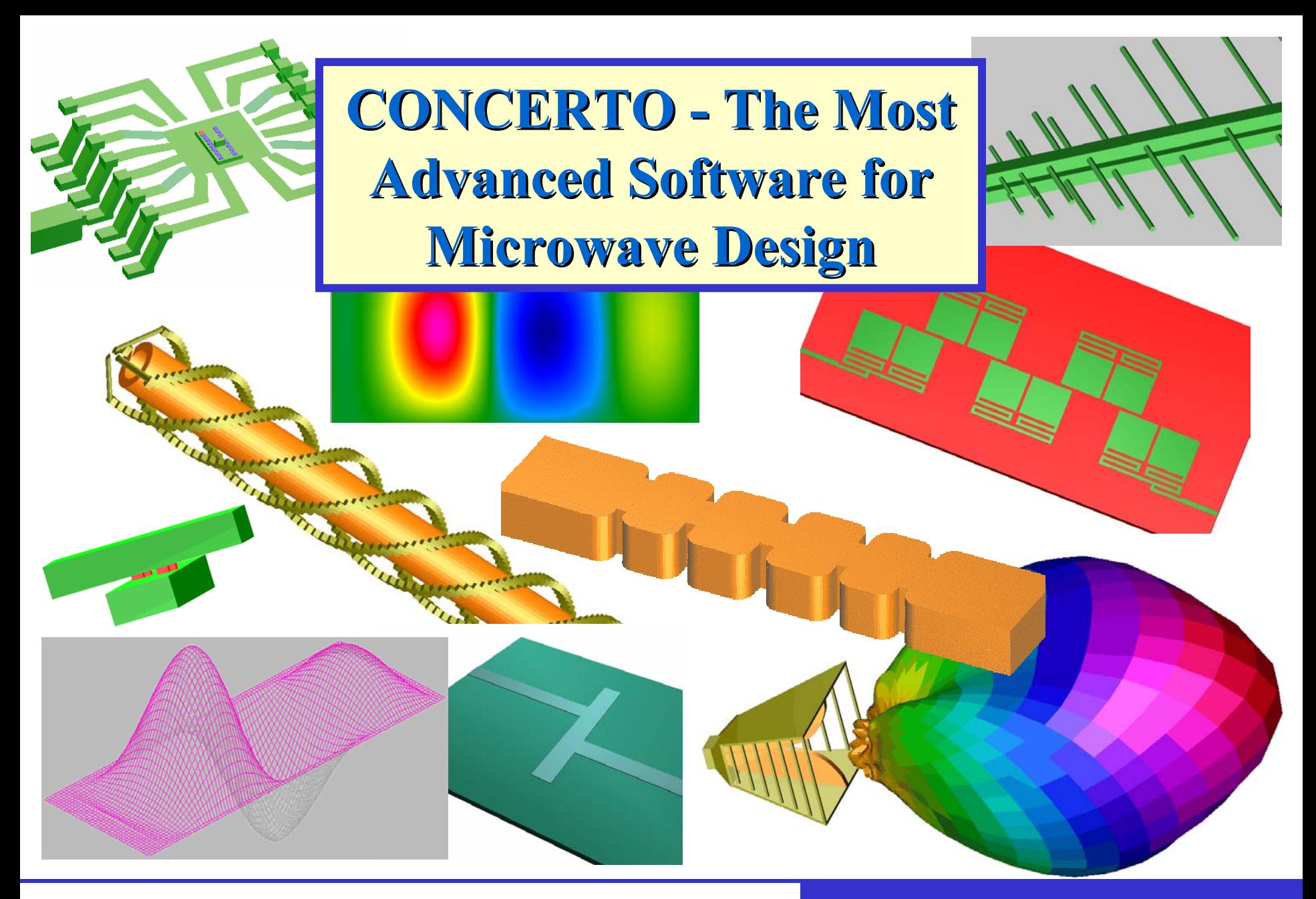

*IMMG: Computer Modeling & Microwave Power Industry January 2005*

#### **VECTOR FIELDS**